Załącznik Nr 1 do Zarządzenia Nr 518(152)12 Prezydenta Miasta Piły z dnia 16 sierpnia 2012 r.

# ZASADY PROWADZENIA RACHUNKOWOŚCI DLA BUDŻETU MIASTA PIŁY, JAKO JEDNOSTKI SAMORZĄDU TERYTORIALNEGO I URZĘDU MIASTA PIŁY, JAKO JEDNOSTKI BUDŻETOWEJ.

### **§1**

- 1. Rokiem obrachunkowym (obrotowym) jest rok budżetowy, czyli rok kalendarzowy od 1 stycznia do 31 grudnia.
- 2. Okresy sprawozdawcze wchodzące w skład roku obrachunkowego to:
	- 1) okres roku,
	- 2) okres kwartału,
	- 3) okres jednego miesiąca.

# **§ 2**

Bezpieczeństwo systemu jest zapewnione przez:

- 1) nadawanie użytkownikowi uprawnień dostępu do danych oraz dozwolonego zakresu działania,
- 2) stosowanie tożsamości użytkowników,
- 3) zastosowanie mechanizmu śledzenia i rejestracji bieżącej pracy systemu,
- 4) automatyczne archiwizowanie bazy danych i oprogramowania,
- 5) przechowywanie przez wymagany ustawowo okres dowodów księgowych, dokumentów inwentaryzacyjnych, sprawozdań finansowych oraz wydrukowanych zbiorów stanowiących księgi rachunkowe.

W celu ustalenia nadwyżki lub deficytu budżetu, jako jednostki samorządu terytorialnego operacje dotyczące dochodów i wydatków są ujmowane w księgach rachunkowych na odrębnych kontach księgowych w zakresie faktycznie (kasowo) zrealizowanych wpływów i wydatków dokonanych na bankowych rachunkach budżetu oraz na rachunkach bieżących Urzędu, jako jednostki budżetowej, z wyjątkiem operacji szczególnych określonych w odrębnych przepisach.

# **§ 4**

Aktywa i pasywa wycenia się według zasad określonych w przepisach rozdziału 4 ustawy o rachunkowości oraz przepisów § 6-9a rozporządzenia w sprawie szczególnych zasad rachunkowości oraz planów kont dla budżetu państwa, budżetów jednostek samorządu terytorialnego, jednostek budżetowych, samorządowych zakładów budżetowych, państwowych funduszy celowych oraz państwowych jednostek budżetowych mających siedzibę poza granicami Rzeczpospolitej Polskiej z uwzględnieniem wyboru rozwiązań wynikających z przepisów art. 32 ust. 1 ustawy wyżej wymienionej i § 6 ust. 1,2 i 3 oraz § 9 ust. 1 rozporządzenia cytowanego wyżej.

- 1. Środki trwałe oraz wartości niematerialne i prawne wycenia się według cen nabycia lub kosztów wytworzenia lub wartości przeszacowanej (po aktualizacji wyceny środków trwałych), pomniejszonych o odpisy amortyzacyjne lub umorzeniowe, a także o odpisy z tytułu utraty wartości.
- 2. Środki trwałe w budowie wycenia się w wysokości ogółu kosztów pozostających w bezpośrednim związku z ich nabyciem lub wytworzeniem, pomniejszonych o odpisy z tytułu trwałej utraty wartości.
- 3. Środki trwałe stanowiące własność Miasta Piły jako jednostki samorządu terytorialnego otrzymane nieodpłatnie, na podstawie decyzji właściwego organu, wycenia się w wartości określonej w tej decyzji.
- 4. Nieruchomości (grunty) nabyte z mocy prawa wycenia się na podstawie pisemnej informacji sporządzonej przez Wydział Gospodarki Nieruchomościami.
- 5. Wydatki budżetowe związane z wypłatą odszkodowań za grunty przejmowane pod realizację inwestycji (budowę dróg) stanowią koszt tej inwestycji i klasyfikowane są w grupie paragrafów wydatków majątkowych.
- 6. Inne nie wyszczególnione środki trwałe wycenia się według cen nabycia lub wytworzenia.
- 7. Środki trwałe oraz wartości niematerialne i prawne umarzane i amortyzowane są jednorazowo za okres całego roku pod datą 31 grudnia, chyba że okoliczności wymagają częstszego dokonania umorzenia i amortyzacji.
- 8. Środki trwałe oraz wartości niematerialne i prawne umarza się i amortyzuje, przy zastosowaniu stawek określonych w przepisach o podatku dochodowym od osób prawnych w jego górnych granicach.
- 9. Jednorazowo, przez spisanie w koszty w miesiącu przyjęcia do używania, umarza się:
	- 1) meble,
	- 2) dywany, zbiory biblioteczne, książki fachowe,
	- 3) inne nie wymienione w pkt 1-2, o wartości nie większej niż 100% kwoty ustalonej w przepisach o podatku dochodowym od osób prawnych, które są uznawane za koszt uzyskania przychodu w 100% ich wartości w momencie oddania do używania,
	- 4) umundurowanie, odzież ochronna,
	- 5) drobne narzędzia np. wiertarki, szlifierki, wkrętarki itp.,
	- ‒ ww. pozostałe środki trwałe podlegają ewidencji ilościowej prowadzonej w Wydziale Administracyjnym, Straży Miejskiej i Wydziale Oświaty, Kultury i Sportu na indywidualnych kartotekach wyposażenia pracowników. Przy ewidencji ilościowej ww. składników majątkowych obowiązuje ustalenie na dzień bilansowy ich stanu drogą spisu z natury.
	- 6) z uwagi na istotność kosztów drobne przedmioty majątkowe, takie jak:
	- a)szkło (np. szklanki, literatki, lustra, kieliszki do szampana, serwetniki, wazony),
	- b)porcelana (np. filiżanki, kubki, talerzyki, podstawki, talerze, cukiernice),

c)sztućce (np. łyżeczki, noże, widelce),

- d)firany, zasłony, flagi, drzewce do flag, obrusy, serwety, serwetki, ręczniki, ścierki, mopy, miotły, wiadra, termosy, szufelki, szufle, tablice korkowe, godła, ramki do zdjęć i obrazów, patery, tace, kosze (na śmieci i składane), a także pojedyncze wieszaki itp.
	- przedmioty te nie podlegają ujęciu na kontach majątkowych i kartach indywidualnego wyposażenia oraz nie ustala się ich stanu w inwentaryzacji. Zalicza się je do kosztów, w miesiącu przekazania do używania, jeżeli ich jednostkowa cena zakupu nie przekracza 15% dolnej wartości stanowiącej podstawę zaliczenia środków rzeczowych do środków trwałych.
- 10. Środki trwałe ujawnione w wyniku inwentaryzacji wycenia się w wartości wynikającej z posiadanych dokumentów, a gdy ich brak – na podstawie ekspertyzy, uwzględniając ich wartość godziwą.
- 11. Środki trwałe otrzymane na skutek wymiany środka niesprawnego wycenia się w wartości wynikającej z dowodu dostawcy, z podaniem cech szczególnych nowego środka trwałego.
- 12. Środki trwałe otrzymane nieodpłatnie od Skarbu Państwa lub samorządu terytorialnego wprowadza się w wartości określonej w decyzji o przekazaniu z równoczesnym ujęciem na koncie 071 ich dotychczasowego umorzenia wykazanego przez poprzedniego użytkownika w dowodzie przekazania.
- 13. Pozostałe wartości niematerialne i prawne umarzane są w 100% w momencie oddania do użytkowania i podlegają ewidencji ilościowo-wartościowej.
- 14. Nie umarza się gruntów oraz dóbr kultury.
- 15. Wartość początkowa środków trwałych i dotychczas dokonane odpisy umorzeniowe podlegają aktualizacji zgodnie z zasadami określonymi w odrębnych przepisach, a wyniki aktualizacji są odnoszone na fundusz.
- 16. Środki trwałe, w tym budynki i budowle oraz wartości niematerialne i prawne, podlegają inwentaryzacji zgodnie z obowiązującymi przepisami i obowiązującą instrukcją inwentaryzacyjną.
- 17. Inwentaryzacja nieruchomości (grunty, prawo użytkowania wieczystego gruntu, budowle i budynki, a także będące odrębną własnością lokale, spółdzielcze własnościowe prawo do lokalu mieszkalnego oraz spółdzielcze prawo do lokalu użytkowego) zgodnie z § 6 ust. 6 rozporządzenia Ministra Finansów z dnia 5 lipca 2010 r. w sprawie szczególnych zasad rachunkowości oraz planów kont dla budżetu państwa, budżetów jednostek samorządu terytorialnego, jednostek budżetowych, samorządowych zakładów budżetowych, państwowych funduszy celowych oraz państwowych jednostek budżetowych mających siedzibę poza granicami Rzeczpospolitej Polskiej (Dz. U. Nr 128 poz. 861 z póź.zm.) powinna zapewnić porównanie danych wynikających z ewidencji księgowej z ewidencją gminnego zasobu nieruchomości. W merytorycznych wydziałach Urzędu Miasta sprawujących bezpośredni nadzór i odpowiedzialnych za stan powierzonego majątku w zakresie nieruchomości należy prowadzić ewidencję nieruchomości. Ewidencja księgowa nieruchomości prowadzona w Wydziale Finansowym – Referat Księgowości winna być uzgadniana z ewidencją prowadzoną w wydziale merytorycznym co najmniej dwa razy w roku, tj. na dzień 30 czerwca i 31 grudnia. Dowód porównania ewidencji i jej uzgodnienia stanowi wydruk z ewidencji księgowej potwierdzony za zgodność ze stanem ujętym w wydziale merytorycznym. Ewidencję mienia prowadzi jednostka, która faktycznie włada danym majątkiem. Ewidencją bilansową w Urzędzie Miasta objęte jest Mienie Miasta nie przekazane do dyspozycji innych jednostek miejskich. Ponadto ewidencjonowany jest w ewidencji pozabilansowej, w kwotach zbiorczych, według użytkowników mienia oraz grup rodzajowych środków trwałych, majątek będący w użytkowaniu (najmie, dzierżawie, zarządzie) jednostek organizacyjnych miasta. Aktualizacja danych ewidencji pozabilansowej następuje na podstawie danych rocznych składanych przez jednostki organizacyjne miasta – na dzień 31 grudnia każdego roku (informacja o stanie mienia dołączona do sprawozdania z wykonania budżetu).
- 18. Długoterminowe aktywa finansowe na dzień przyjęcia do ewidencji wyceniane są w cenie nabycia.
- 19. Na dzień bilansowy udziały w innych jednostkach oraz inne inwestycje długoterminowe wyceniane sa w:
	- 1)cenie nabycia pomniejszonej o odpisy z tytułu trwałej utraty wartości,

2)wartości godziwej,

3)cenie rynkowej, będącej wynikiem przeszacowania ceny nabycia.

- 20. Należności długoterminowe to należności, których termin spłaty przypada w okresie dłuższym niż rok od dnia bilansowego. Wyceniane są one w kwocie wymaganej zapłaty, a więc łącznie z należnymi odsetkami, pomniejszonej o ewentualne odpisy aktualizujące ich wartość (zasada ostrożności) zgodnie z art. 35b ust. 1 ustawy o rachunkowości. Jeżeli spłata należności ma nastąpić ratami, to raty płatne w roku obrotowym następującym po dniu bilansowym oraz raty zaległe wykazuje się we właściwej pozycji B.II aktywów, zaś resztę należności – płatną w okresie powyżej roku – w poz. A.III bilansu jednostki budżetowej.
- 21. Należności krótkoterminowe (należności o terminie spłaty krótszym od jednego roku od dnia bilansowego) wyceniane są w wartości nominalnej łącznie z podatkiem od towarów i usług, a na dzień bilansowy w wysokości wymaganej zapłaty, czyli łącznie z wymagalnymi odsetkami z zachowaniem zasady ostrożnej wyceny, tj. w wysokości netto, czyli po pomniejszeniu o wartość ewentualnych odpisów aktualizujących dotyczących należności wątpliwych (art. 35b ust. 1 ustawy o rachunkowości).
- 22. Środki pieniężne na rachunkach bankowych wycenia się według wartości nominalnej.
- 23. Zobowiązania z tytułu dostaw wycenia się w kwocie wymaganej zapłaty, czyli łącznie z odsetkami naliczonymi na podstawie not odsetkowych otrzymanych od kontrahentów.
- 24. Zobowiązania finansowe wycenia się w wartości emisyjnej powiększonej o narosłe kwoty z tytułu oprocentowania.
- 25. Rezerwy w jednostce występują w postaci rezerw tworzonych na pewne lub o dużym prawdopodobieństwie, przyszłe zobowiązania zgodnie z art. 35d ust. 1 ustawy o rachunkowości.
- 26. Przychody przyszłych okresów to przychody, które występują w jednostce z tytułu:
	- 1) długoterminowych należności z tytułu dochodów budżetowych,
	- 2) należnych kar umownych oraz kwot podwyższających należności i roszczenia objęte odpisem aktualizującym.
- 27. Fundusze jednostki wycenia się w wartości nominalnej.
- 28. Wynik finansowy jednostki budżetowej ustalany jest zgodnie z wariantem porównawczym rachunku zysków i strat na koncie 860 "Wynik finansowy".
- 29. Ewidencja kosztów działalności podstawowej prowadzona jest w zespole 4 kont, tj. według rodzajów kosztów i jednocześnie w podziałkach klasyfikacji budżetowej wydatków.
- 30. Wynik finansowy netto składa się z:
	- 1) wyniku ze sprzedaży,
	- 2) wyniku z działalności operacyjnej,
	- 3) wyniku z operacji finansowej,
	- 4) wyniku operacji nadzwyczajnej,
	- 5) wyniku brutto.
- 31. Zobowiązania długoterminowe oraz zobowiązania krótkoterminowe wykazywane są w księgach rachunkowych w wartości nominalnej, natomiast na dzień bilansowy w kwocie wymaganej zapłaty.
- 32. Wynik z wykonania budżetu jednostki samorządu terytorialnego, czyli deficyt lub nadwyżka, wykazywany w bilansie z wykonania budżetu, ustalany jest na koncie 961 "Wynik wykonania budżetu" według zasady kasowej poprzez porównanie zrealizowanych w danym roku dochodów i wydatków budżetowych oraz wydatków niewykonanych niewygasających z końcem roku, ujmowanych na odrębnych kontach 901 "Dochody budżetu", 902 "Wydatki budżetu" oraz 903 "Niewykonane wydatki".
- 33. Operacje wynikowe, które nie powodują zwiększenia wydatków i dochodów danego roku budżetowego (tzw. operacje niekasowe), dotyczące przychodów i kosztów finansowych oraz pozostałych przychodów i kosztów operacyjnych, ujmowane są na koncie 962 "Wynik na pozostałych operacjach". W roku następnym, po zatwierdzeniu sprawozdania z wykonania budżetu przez organ stanowiący jst, saldo tego konta przeksięgowywane jest na konto 960 "Skumulowane wyniki budżetu".

34. Wynik z wykonania budżetu wykazany w sprawozdaniu budżetowym Rb-NDS ustalany jest według przepisów wykonawczych wydanych na podstawie ustawy o finansach publicznych dotyczących sprawozdawczości budżetowej. Wykazywana w nim nadwyżka lub deficyt jst obejmuje dochody określone w ustawie o dochodach jednostek samorządu terytorialnego, tj. z uwzględnieniem środków funduszy pomocowych.

# **§ 6**

Do przychodów urzędu jednostki samorządu terytorialnego zalicza się dochody budżetu nieujęte w planach finansowych innych samorządowych jednostek budżetowych, które wpłacone zostały bezpośrednio na rachunek budżetu. W Urzędzie Miasta Piły należne dochody, które wpłynęły na konto budżetu Miasta Piły, księguje się na podstawie zbiorczego dokumentu PK na koniec roku budżetowego w następujący sposób: Wn 222 Ma 720, Wn 800 Ma 222, Wn 720 Ma 860. PK sporządza pracownik Referatu Budżetu odpowiedzialny za prowadzenie ewidencji zdarzeń gospodarczych na kontach "organu"- Miasta Piły, zatwierdza Skarbnik Gminy lub osoba przez niego upoważniona. Zapisy w księgach rachunkowych Budżetu Miasta Piły stanowią podstawę sporządzenia sprawozdań Rb-27S; sprawozdania te sporządzane są w "organie" – Referat Budżetu.

- 1. Wartość należności aktualizuje się zgodnie z ustawą o rachunkowości z zastrzeżeniem ust. 3-5.
- 2. Odpisy aktualizujące wartość należności dotyczących rozchodów budżetu zalicza się do wyników na pozostałych operacjach nie kasowych (Wn 962 Ma 290).
- 3. Odpisy aktualizujące wartość należności dotyczących funduszy tworzonych na podstawie ustaw obciążają fundusze (Zakładowy Fundusz Świadczeń Socjalnych) Wn 851 Ma 290.
- 4. Odpisy aktualizujące wartość należności realizowanych na rzecz innych jednostek obciążają zobowiązania wobec tych jednostek (Wn 225 MA 290).
- 5. Odpisy aktualizujące wartość należności są dokonywane nie później niż na dzień bilansowy, stosując przepisy art. 35b ustawy o rachunkowości.
- 6. Wartość należności jest aktualizowana z uwzględnieniem stopnia prawdopodobieństwa ich zapłaty poprzez dokonanie odpisu aktualizującego w odniesieniu do:
- 1) należności od dłużników postawionych w stan likwidacji lub upadłości do wysokości należności nieobjętej gwarancją lub innym zabezpieczeniem należności, zgłoszonej likwidatorowi lub sędziemu komisarzowi w postępowaniu upadłościowym,
- 2) należności od dłużników w przypadku oddalenia wniosku o ogłoszenie upadłości, jeżeli majątek dłużnika nie wystarcza na zaspokojenie kosztów postępowania upadłościowego w pełnej wysokości należności,
- 3) należności kwestionowanych przez dłużników oraz z których zapłatą dłużnik zalega, a według oceny sytuacji finansowej i majątkowej dłużnika spłata należności nie jest prawdopodobna - do wysokości niepokrytej gwarancją lub innym zabezpieczeniem należności,
- 4) należności stanowiących równowartość kwot podwyższających należności w stosunku, do których uprzednio dokonano odpisu aktualizującego, w wysokości tych kwot do czasu ich otrzymania lub odpisania.
- 7. Na podstawie analizy należności i ich weryfikacji pod kątem stopnia prawdopodobieństwa ich uzyskania Referat Podatków i Opłat Lokalnych przygotowuje wykaz należności, do których należy dokonać odpisów aktualizujących. Wykaz zatwierdza Prezydent Miasta i Główny Księgowy, po zatwierdzeniu wykazu stanowi on podstawę przygotowania polecenia księgowania i ujęcia odpisu w księgach rachunkowych.
- 8. Odpisu dokonuje się w księgach pod datą ostatniego dnia roku obrachunkowego i ujmuje się w księgach rachunkowych nie później niż do 31 marca następnego roku (przed sporządzeniem sprawozdań finansowych). Odpis aktualizujący należności nie zwalnia od działań zmierzających do wyegzekwowania tych należności.
- 9. Odsetki od należności i zobowiązań, w tym również tych, do których stosuje się przepisy dotyczące zobowiązań podatkowych, ujmuje się w księgach rachunkowych w momencie ich zapłaty, lecz nie później niż pod datą ostatniego dnia kwartału w wysokości odsetek należnych na koniec tego kwartału. Można nie naliczać odsetek jeżeli przepis szczególny stanowi inaczej. Przypis naliczonych – niezapłaconych odsetek na koniec kwartału Wn konto 221 Ma 720 lub 750, w następnym kwartale dokonuje się korekty odsetek metodą różnicy naliczonych na koniec poprzedniego kwartału. Odsetki wpłacone na

rachunek bankowy ujmuje się w księgach rachunkowych Wn konto 130 Ma 221 oraz Wn 221 Ma 720 lub 750.

- 10. Należności i zobowiązania oraz inne składniki aktywów i pasywów wyrażone w walutach obcych wycenia się nie później niż na koniec kwartału, według zasad obowiązujących na dzień bilansowy, z wyłączeniem zaliczek wypłacanych pracownikom. Przy transakcjach dokonywanych w walutach obcych stosuje się średni kurs ustalony przez NBP z wyjątkiem zaliczek wypłacanych na poczet podróży zagranicznych do których stosuje się kurs ustalonym przez bank, z którego korzysta Miasto Piła i obsługujący ją Urząd. Rozliczenia kosztów zagranicznych podróży służbowych dokonuje się według kursu z dnia zakupu waluty w banku (kurs sprzedaży banku). Zasada ta może być stosowana tylko do transakcji nie mających istotnego wpływu na przychody i koszty i nie dotyczących zadań realizowanych z udziałem środków pomocowych.
- 11. Przedawnienie należności lub zobowiązania oznacza przewidziane prawem wygaśnięcia możliwości ich dochodzenia na drodze sądowej wobec upływu terminu przedawnienia, który jest określony odpowiednio w Kodeksie cywilnym lub w Kodeksie pracy, okres jego trwania zależy od tytułu należności lub zobowiązania. Terminy przedawnienia mogą być zawieszone lub przerywane w przypadkach określonych przepisami. Bieg przedawnienia przerywa i zaczyna na nowo między innymi:
	- 1) każda czynność przed sądem lub innym organem powołanym do rozpoznania spraw lub egzekwowania roszczeń, przedsięwzięta w celu dochodzenia, ustalenia, zaspokajania lub zabezpieczania roszczenia,
	- 2) uznanie roszczenia przez kontrahenta lub upoważnione do działania w jego imieniu osoby, w postaci np. potwierdzenia salda, wszczęcia mediacji. Termin przedawnienia zobowiązań podatkowych i przerwanie biegu ich przedawnienia określone są w art. 70 ustawy z dnia 29 sierpnia 1997r. – Ordynacja podatkowa (tj. Dz.U. z 2012r. poz. 749).
- 12. Zaliczki na poczet przyszłych dostaw i usług mogą być przekazane kontrahentowi, w szczególnych przypadkach i jeżeli wynika to z zawartej umowy, a także w przypadku stosowania niższych cen przez kontrahenta dla zaliczkowych dostaw i usług.
- 13. Kierując się zasadą istotności oraz mając na uwadze racjonalne gospodarowanie środkami publicznymi wezwania do zapłaty oraz upomnienia nie są przesyłane

do kontrahentów, jeżeli kwota należności jest mniejsza od kosztów przesyłki pocztowej poleconej, za zwrotnym potwierdzeniem odbioru.

- **§ 8**
- 1. Księgi rachunkowe powinny być prowadzone rzetelnie, bezbłędnie, sprawdzalnie i bieżąco w języku polskim oraz w walucie polskiej.
- 2. Do ksiąg rachunkowych okresu sprawozdawczego należy wprowadzić w postaci zapisu każde zdarzenie, które nastąpiło w tym okresie sprawozdawczym. Dopuszcza się możliwość dokonania zapisu w następnym okresie w przypadku wpływu do Wydziału Finansowego z wydziału merytorycznego prawidłowo opisanych i zatwierdzonych dokumentów po okresie umożliwiającym terminowe sporządzenie sprawozdań. W przypadku, kiedy dowody księgowe (faktury, rachunki, noty i inne stanowiące podstawę księgowania – sprawdzone i zatwierdzone pod względem merytorycznym i formalno- rachunkowym przez osoby upoważnione) wpłynęły po zakończeniu miesiąca do 7 dnia następnego miesiąca zalicza się w koszty miesiąca dokonania operacji gospodarczej, po 7 dniu następnego miesiąca zalicza się w ciężar kosztów miesiąca, w którym dowód księgowy wpłynął do Wydziału Finansowego (data i podpis głównego księgowego). Unormowanie to nie ma zastosowania do miesiąca grudnia (z wyjątkiem sytuacji wynikłych po zamknięciu ksiąg rachunkowych i sporządzeniu bilansu).
- 3. Księgi rachunkowe, zgodnie z art. 11 ustawy z dnia 29 września 1994r. o rachunkowości, prowadzone są w Urzędzie Miasta Piły Plac Staszica 10 odrębnie dla:
	- 1) budżetu Miasta Piły jako jednostki samorządu terytorialnego,
	- 2) Urzędu Miasta Piły jako jednostki budżetowej.
- 4. Księgi rachunkowe obejmują zbiory zapisów księgowych, obrotów (sum zapisów) i sald, które tworzą:
	- 1) księgę główną syntetyka,
	- 2) księgi pomocnicze analityka,
	- 3) zestawienia: obrotów i sald kont księgi głównej oraz salda kont ksiąg pomocniczych,
	- 4) wykaz składników aktywów i pasywów (inwentarz).
- 5. Księga główna prowadzona jest w sposób spełniający następujące zasady:
	- 1) podwójnego zapisu,
	- 2) systematycznego i chronologicznego rejestrowania zdarzeń gospodarczych,
	- 3) powiązania dokonywanych w niej zapisów z zapisami w dzienniku,
	- 4) zapisy w dzienniku są kolejno numerowane, a sumy zapisów (obroty) liczone są w sposób ciągły.
- 6. Księgi pomocnicze (analityka) stanowią zapisy szczegółowe dla wybranych kont księgi głównej. Zapisy na kontach analitycznych dokonywane są z zasadą zapisu powtarzanego.
- 7. Księgi rachunkowe prowadzi się za pomocą komputera z wykorzystaniem programu OTAGO. W razie potrzeby (np. braku odpowiedniego oprogramowania) dopuszcza się uzupełnienie ksiąg o urządzenia prowadzone recznie. O dopuszczeniu programu komputerowego do użytkowania decyduje Prezydent Miasta Piły – odrębnym zarządzeniem.
- 8. Wprowadza się symbolikę kont:
	- 1) syntetycznych trzycyfrową,
	- 2) analitycznych symbol konta syntetycznego rozszerzony wg potrzeb i norm programu komputerowego (ZSI OTAGO pozwala na tworzenie kont analitycznych do syntetycznych poprzez dodanie symbolu alfanumerycznego), dodanie konta analitycznego nie wymaga każdorazowo zmiany zarządzenia, konta analityczne otrzymują wszystkie cechy konta syntetycznego.
- 9. Odstępuje się od sporządzenia wydruków ksiąg rachunkowych. Jednostka posiada oprogramowanie umożliwiające uzyskiwanie czytelnych informacji w odniesieniu do zapisów dokonanych w księgach rachunkowych poprzez ich przeniesienie na inny informatyczny nośnik danych. Za równoważne z wydrukiem uznaje się przeniesienie na koniec roku obrotowego treści ksiąg rachunkowych na inny informatyczny nośnik danych, zapewniający trwałość zapisu informacji, przez czas nie krótszy od wymaganego dla przechowywania ksiąg rachunkowych. Istnieje możliwość odtworzenia ksiąg w formie wydruków w dowolnym momencie.
- 10. Jednostka prowadzi dla poszczególnych rachunków bankowych częściowe dzienniki według następujących grup rodzajowych zdarzeń:
	- 1) wyciągi bankowe,
- 2) inne,
- 3) pozabilansowe,
- 4) sprawozdania.
- 11. W dziennikach ujmuje się chronologicznie zdarzenia, jakie nastąpiły w danym okresie sprawozdawczym. Zapisy w roku obrotowym są kolejno numerowane, co pozwala na ich jednoznaczne powiązanie ze sprawdzonymi i zatwierdzonymi dowodami księgowymi. Sumy zapisów (obrotów) liczone są w sposób ciągły.
	- 1) Dziennik zawiera, co najmniej następujące dane:
		- a) nazwę jednostki, nazwę rachunku bankowego, dla którego sporządzony został dziennik,
		- b) nazwę dziennika oraz okres, dla którego został sporządzony dziennik,
		- c) numer dowodu i pozycji księgowej automatycznie nadany przez system,
		- d) datę księgowania-wskazującą zaliczenie pozycji do okresu księgowego (sprawozdawczego),
		- e) datę operacji gospodarczej oraz datę wystawienia dokumentu,
		- f) numer własny-określa numer dowodu księgowego,
		- g) opis operacji, treść zapisu, nazwę świadczenia,
		- h) numery oraz strony kont księgowych,
		- i) kwotę operacji,
		- j) określenie kontrahenta (nazwa, adres),
		- k) klasyfikacja budżetowa (dział, rozdział, paragraf oraz kategoria zadania),
- l) zadanie oraz jednostka realizująca (nazwa zadania występuje w przypadku kiedy prowadzona jest ewidencja analityczna z podziałem na zadania np. wydatki inwestycyjne),
- m) data oraz login operatora, który wykonywał czynności związane z zapisem dokumentu,
- n) sumę zapisów na stronie, sumę zapisów z przeniesienia, sumę zapisów do przeniesienia dla stron Wn i stron Ma kont księgowych.
- 2) Dziennik można wykonać za dowolnie wybrany okres roku obrotowego.
- 12. Konta księgi głównej zawierają zapisy o zdarzeniach w ujęciu systematycznym. Na kontach księgi głównej obowiązuje ujęcie zarejestrowanych równocześnie w dzienniku zdarzeń, zgodnie z zasadą podwójnego zapisu. Zapisów na określonym koncie księgi głównej dokonuje się w kolejności chronologicznej.
	- 1) Księga główna zawiera co najmniej następujące dane:
		- a) nazwę jednostki oraz nazwę rachunku bankowego dla którego sporządzona została księga główna,
		- b) numer dowodu i pozycji księgowej,
		- c) datę operacji gospodarczej oraz datę księgowania wskazującą zaliczenie pozycji do okresu księgowego (sprawozdawczego),
		- d) datę wystawienia dokumentu,
		- e) numer własny określa numer dowodu księgowego,
		- f) numer przeciwstawnego konta księgowego,
		- g) operację i treść zapisu,
		- h) klasyfikację budżetową (rodzaj świadczenia, dział, rozdział, paragraf i kategorię zadania),
		- i) kwotę i stronę konta księgowego, dla którego sporządzona jest księga główna,
- j) data oraz login operatora, który wykonał czynności związane z zapisem dokumentu,
- k) sumę zapisów na stronie, sumę zapisów z przeniesienia, sumę zapisów do przeniesienia dla stron Wn i stron Ma kont księgowych.
- 13. Księgi pomocnicze stanowią uszczegółowienie zapisów kont księgi głównej.

Księgi pomocnicze prowadzi się dla:

- 1) środków trwałych oraz dokonywanych dla nich odpisów amortyzacyjnych lub umorzeniowych,
- 2) inwestycji (środków trwałych w budowie),
- 3) wartości niematerialnych i prawnych oraz dokonywanych dla nich odpisów amortyzacyjnych lub umorzeniowych,
- 4) zapasów,
- 5) rozrachunków z kontrahentami,
- 6) rozrachunków publicznoprawnych,
- 7) rozrachunków z pracownikami,
- 8) operacji sprzedaży,
- 9) operacji zakupu,
- 10) kosztów,
- 11) operacji gotówkowych,
- 12) innych istotnych dla jednostki składników aktywów i pasywów.
- 14. Zestawienie obrotów i sald sporządzane jest na podstawie zapisów kont księgi głównej i ksiąg pomocniczych. Zestawienie obrotów i sald sporządzane może być dla kont syntetycznych, kont analitycznych, bilansowych oraz pozabilansowych i zawiera co najmniej:
- 1) nazwę jednostki oraz nazwę rachunku bankowego, dla którego sporządzona została księga główna,
- 2) symbole kont oraz nazwy kont,
- 3) salda kont bilansu otwarcia,
- 4) obroty za wybrany okres,
- 5) narastające obroty od początku roku obrotowego,
- 6) sumę sald na dzień otwarcia ksiąg rachunkowych, obrotów za okres sprawozdawczy i narastającą od początku roku obrotowego oraz sald na koniec okresu sprawozdawczego, dla którego sporządzone zostało zestawienie.
- 15. Podstawę zapisów w księgach rachunkowych stanowią dowody księgowe stwierdzające dokonanie operacji gospodarczej, tj.:
	- 1) zewnętrzne obce otrzymane od kontrahentów, banków,
	- 2) zewnętrzne własne przekazywane w oryginale kontrahentom,
	- 3) wewnętrzne dotyczące operacji wewnątrz jednostki.
- 16. Podstawą zapisów w księgach rachunkowych są również sporządzane dowody księgowe:
	- 1) zbiorcze-służące do dokonania łącznych zapisów zbioru dowodów źródłowych, które są w dowodzie zbiorczym pojedynczo wymieniane,
	- 2) korygujące poprzednie zapisy-polecenie księgowania,
	- 3) zastępcze wystawiane do czasu otrzymania zewnętrznego obcego dowodu źródłowego,
	- 4) rozliczeniowe ujmujące już dokonane zapisy według nowych kryteriów klasyfikacyjnych.
- 17. Za równoważne z dowodami źródłowymi uważa się zapisy w księgach rachunkowych wprowadzane automatycznie za pośrednictwem urządzeń łączności, komputerowych nośników danych lub tworzenie według algorytmu (programu) na podstawie informacji

zawartych już w księgach, jeśli podczas rejestrowania tych zapisów zostaną spełnione następujące warunki:

- 1) uzyskują trwale czytelną postać zgodną z treścią odpowiednich dowodów księgowych,
- 2) możliwe jest stwierdzenie źródła ich pochodzenia oraz ustalenie osoby odpowiedzialnej za ich wprowadzenie,
- 3) stosowana procedura zapewnia poprawność przetworzenia odnośnych danych oraz kompletności i identyczności zapisów,
- 4) dane źródłowe w miejscu ich powstawania są odpowiednio chronione, w sposób zapewniający ich niezmienność, przez okres wymagany do przechowywania danego rodzaju dowodów księgowych.

18. Dowód księgowy powinien zawierać co najmniej:

- 1) określenie rodzaju dowodu i jego numeru identyfikacyjnego,
- 2) określenie stron (nazwy, adresy) dokonujących operacji gospodarczej,
- 3) opis operacji oraz jej wartość, jeśli to możliwe, określoną także w jednostkach naturalnych,
- 4) datę dokonania operacji, a gdy dowód został sporządzony pod inną datą także datę sporządzenia dowodu,
- 5) podpis wystawcy dowodu oraz osoby, której wydano lub od której przyjęto składniki aktywów. Dopuszcza się możliwość zaniechania zamieszczania na dowodzie tych danych, jeśli wynika to z odrębnych przepisów lub techniki dokumentowania zapisów księgowych,
- 6) treść dokumentu musi być zgodna z rzeczywistością, kompletna i zrozumiała, bez błędów rachunkowych,
- 7) stwierdzenie sprawdzenia i zakwalifikowania dowodu do ujęcia w księgach rachunkowych przez wskazanie miesiąca oraz sposobu ujęcia dowodu w księgach rachunkowych (dekretacja), podpis osoby odpowiedzialnej za te wskazania.

Dopuszcza się dokumentowanie czynności wymienionych w punkcie 7) wydrukiem "dowodu" lub "zestawienia dowodów" z modułu FK-JB lub FK-ORG ZSI OTAGO. Wydruk "dowodu" lub "zestawienia dowodów" podpisuje upoważniona zakresem czynności:

- a) osoba odpowiedzialna za sprawdzenie i zakwalifikowanie dowodu do ujęcia w księgach rachunkowych (podpis "sporządził"),
- b) osoba zatwierdzająca wykonanie wyżej wymienionych czynności (podpis "zatwierdził"),
- 8) na dowodzie księgowym osoba odpowiedzialna za dekretację umieszcza numer pozycji księgowej właściwego dziennika, w którym został on ujęty,
- 9) dowody księgowe sporządza się w języku polskim. Dopuszcza się również dowody księgowe sporządzone w języku obcym, jeżeli dotyczą operacji gospodarczych z kontrahentem zagranicznym. Dowody te nie muszą być tłumaczone na język polski, jeżeli ich treść jest zrozumiała. W przeciwnym wypadku oraz na żądanie organów kontroli dowód winien być przetłumaczony na język polski.
- 19. Dekretacją dokumentów określa się ogół czynności związanych z przygotowaniem dokumentu do księgowania, wskazaniem sposobu ich księgowania i pisemnym potwierdzeniu wykonanych czynności.
	- 1) dekretacja dokumentów obejmuje następujące etapy:
		- a) segregacja dokumentów (wyłączeniu z ogółu dokumentów napływających do księgowości tych, które nie podlegają księgowaniu, podziale dowodów księgowych na poszczególne rachunki bankowe oraz rodzaje dzienników, kontroli kompletności dokumentów),
		- b) sprawdzeniu prawidłowości dokumentów polegające na ich skontrolowaniu pod względem merytorycznym, formalnym, rachunkowym oraz sprawdzeniu czy są zatwierdzone do wypłaty,
		- c) wskazaniem sposobu księgowania (określenie daty pod jaką dowód ma być zaksięgowany, nadaniu numeru księgowego, określeniem dziennika i kont na

których ma być zaksięgowany, potwierdzenie podpisem wykonanych czynności na wydrukach komputerowych lub ręcznie na dokumencie.

- 20. Dowód księgowy opiewający na walutę obcą podlega przeliczeniu na walutę polską według obowiązującego kursu w dniu przeprowadzenia operacji gospodarczej, a wynik przeliczenia winien być zamieszczony bezpośrednio na dowodzie księgowym. Dopuszcza się możliwość nie zamieszczania tej informacji na tych dowodach księgowych, dla których przeliczenia dokonano w module FK-JB lub FK-ORG ZSI "OTAGO". System bowiem zapewnia automatyczne przeliczenie walut obcych na walutę polską. Potwierdzeniem przeliczenia waluty jest wydruk z ZSI "OTAGO" PK "Polecenie Księgowania".
- 21. Zapisów w księgach rachunkowych dokonuje się na podstawie sprawdzonych, rzetelnych dowodów księgowych, zgodnych z rzeczywistym przebiegiem operacji gospodarczej, którą dokumentują, kompletnych i wolnych od błędów rachunkowych. Niedopuszczalne jest dokonywanie w dowodach księgowych wymazywania i przeróbek.
	- 1) błędy w dowodach:
		- a) zewnętrznych obcych i zewnętrznych własnych są korygowane jedynie przez wysłanie kontrahentowi odpowiedniego dokumentu zawierającego sprostowanie wraz ze stosownym uzasadnieniem chyba, że inne przepisy stanowią inaczej,
		- b) wewnętrznych są poprawiane przez skreślenie błędnej treści lub kwoty, wpisanie treści poprawnej, daty dokonaniem poprawki oraz złożenie podpisu osoby dokonującej poprawy. Nie można poprawiać pojedynczych liter czy cyfr.
	- 2) błędy w zapisach księgowych poprawia się przez wprowadzenie korekty do ksiąg rachunkowych tylko zapisami dodatnimi lub tylko zapisami ujemnymi na podstawie sporządzonego dowodu –  $PK -$ , Polecenie księgowania",
	- 3) w razie ujawnienia błędów po zamknięciu miesiąca do ksiąg rachunkowych wprowadza się dowody zawierające korekty błędnych zapisów.
- 22. Jeżeli w tekście dowodu nie wyróżniono, który egzemplarz dokumentu jest oryginałem, należy przyjąć iż oryginałem jest egzemplarz przyjęty do księgowania.
- 23. Zapisy księgowe zawierają:
- 1) datę księgowania jest to data zaliczenia do okresu księgowego (sprawozdawczego),
- 2) datę wystawienia dowodu,
- 3) datę dokonania operacji gospodarczej,
- 4) określenie kontrahenta (nazwa, adres),
- 5) określenie rodzaju i numeru identyfikacyjnego dowodu księgowego, stanowiącego podstawę zapisu,
- 6) treść operacji,
- 7) nazwę operacji oraz oznaczenie kont, których dotyczy,
- 8) kwotę operacji.
- 9) klasyfikację budżetową, rodzaj świadczenia, jednostkę realizującą,
- 10) nazwę zadania występuje w przypadku kiedy prowadzona jest ewidencja analityczna z podziałem na zadania np. wydatki inwestycyjne,
- 11) datę oraz login operatora, który wykonał czynności związane z zapisem dokumentu.
- 24. Zapisów dotyczących operacji wyrażonych w walutach obcych dokonuje się w sposób umożliwiający ustalenie kwoty operacji w walucie polskiej i obcej.
- 25. Zapisy w dzienniku i na kontach księgi głównej powinny być powiązane ze sobą w sposób umożliwiający ich sprawdzenie.
- 26. Zapisy w księgach rachunkowych powinny być dokonane w sposób zapewniający ich trwałość, przez czas nie krótszy od wymaganego do przechowywania ksiąg rachunkowych.
- 27. Księgi rachunkowe zawierają zapisy odzwierciedlające stan rzeczywisty, wprowadza się do nich wszystkie zakwalifikowane do zaksięgowania w danym miesiącu, kompletne i poprawne dowody księgowe, zapewniając ciągłość zapisów. Ponadto udokumentowanie zapisów pozwala na identyfikację dowodów i sposobu ich zapisania w księgach na wszystkich etapach przetwarzania danych, zapisy uporządkowane są chronologicznie i systematycznie według kryteriów klasyfikacyjnych umożliwiających sporządzenie

obowiązujących jednostkę sprawozdań finansowych i innych sprawozdań w tym deklaracji podatkowych oraz dokonanie rozliczeń finansowych.

- 28. Do ksiąg rachunkowych danego roku obrotowego, zgodnie z zasadą memoriału, ujmowane są wszystkie dowody księgowe obciążające dany rok obrotowy, dostarczone w terminie umożliwiającym sporządzenie sprawozdań.
- 29. Jeżeli w sprawozdaniach wymagane jest wykazywanie obrotów na określonych kontach, to stosuje się zasadę czystości obrotów na kontach, wprowadzając zmniejszenie zapisem minusowym po obu stronach konta, a nie zapisem dodatnim po stronie przeciwnej danego konta.
- 30. Dowody księgowe dotyczące podatków i opłat ujmuje się w wyodrębnionej ewidencji szczegółowej dzień po dniu, zaś w ewidencji księgowej Urzędu nie później niż na koniec każdego miesiąca.
- 31. Pobrane dochody budżetowe związane z realizacją zadań z zakresu administracji rządowej ujmuje się w wyodrębnionej ewidencji dzień po dniu. Zarząd jednostek samorządu terytorialnego przekazuje pobrane dochody, pomniejszone o określone w odrębnych przepisach dochody przysługujące jednostce samorządu terytorialnego z tytułu wykonywania tych zadań, na rachunek Wielkopolskiego Urzędu Wojewódzkiego w terminach przewidzianych w odrębnych przepisach.
- 32. Należności realizowane na rzecz innych jednostek ujmuje się, jako zobowiązania na rzecz tych jednostek:
	- 1) w budżecie Miasta Piły,
	- ‒ wszelkie rozliczenia z obcymi budżetami oraz Budżetem Państwa należy ujmować przez konto 224 – "rozrachunki budżetu",
	- 2) w Urzędzie Miasta Piły dochody pobierane na rzecz Budżetu Państwa księgowane będą w następujący sposób:
		- a) przypis należnych dochodów, na podstawie dowodów księgowych wewnętrznych i zewnętrznych np. wyciągu bankowego Urzędu z danego dnia Wn 221 Ma 225, wpłata pobranych lub przekazanych dochodów na rzecz budżetu państwa Wn 130

Ma 221, przelanie do "Budżetu" uzyskanych dochodów na rzecz budżetu państwa: Wn 222 Ma 130,

- b) wyksięgowanie na podstawie sporządzonego przez Urząd Miasta Piły sprawozdania budżetowego o symbolu Rb ZZ, wykonanych dochodów na rzecz Budżetu Państwa Wn 225 Ma 222.
- 3) w budżecie Miasta Piły dochody pobierane na rzecz Budżetu Państwa księgowane będą w następujący sposób:
	- a) przelew otrzymanych dochodów na podstawie wyciągu bankowego Wn 133 Ma 222,
	- b) przekazanie zrealizowanych dochodów na rachunek Wielkopolskiego Urzędu Wojewódzkiego Wn 224 Ma 133,
	- c) przekazanie zrealizowanych dochodów (np. dotyczących funduszu alimentacyjnego na podstawie dokumentu sporządzonego przez MOPS w Pile) do innych gmin Wn 224 Ma 133,
	- d) sprawozdanie budżetowe Rb-27ZZ: dochody należne Budżetowi Państwa Wn 222 Ma 224, należne Miastu (§ 2360) Wn 222 Ma 901, należne innym gminom Wn 222 Ma 224.
- 4) jednostki budżetowe przekazują pobrane dochody budżetowe, związane z realizacją zadań z zakresu administracji rządowej oraz innych zadań zleconych gminie ustawami, według stanu środków finansowych na 10 dzień każdego miesiąca w terminie do dnia 13 danego miesiąca, na 20 dzień każdego miesiąca w terminie do dnia 23 danego miesiąca. Miasto Piła pobrane dochody budżetowe związane z realizacją zadań w zakresie administracji rządowej oraz innych zadań zleconych gminie ustawami, pomniejszone o określone w odrębnych przepisach dochody budżetowe przysługujące gminie z tytułu wykonywania tych zadań, na rachunek bieżący dochodów dysponenta części budżetowej przekaże odpowiednio do 15 i 25 dnia danego miesiąca. W budżecie Miasta Piły zwroty nadmiernie pobranych dotacji z lat ubiegłych należne Budżetowi Państwa księgowane będą następująco:
	- a) przelew otrzymanych dochodów z tego tytułu Wn 133 Ma 222,

b) przekazanie do Wielkopolskiego Urzędu Wojewódzkiego Wn 902 Ma 133.

- 5) Na koncie 221 "należności i zobowiązania z tytułu wykonanych przez Miasto dochodów budżetowych" na koniec każdego kwartału na podstawie "Zestawienia zbiorczego" sporządzonego przez pracownika Wydziału Finansowego - Referatu Budżetu, księgowane są zaległości i nadpłaty, które należy ujmować w następujący sposób:
	- a) zaległości Wn 221 Ma 720,
	- b) nadpłaty Wn 720 Ma 221.
- 33. W budżecie Miasta Piły funkcjonują rachunki bankowe służące do realizacji tytułów egzekucyjnych wystawionych przez jednostki podległe Gminie Piła (np. Miejski Ośrodek Pomocy Społecznej, Zarząd Dróg i Zieleni, Ośrodek Profilaktyki i Rozwiązywania Problemów Alkoholowych). Tytuły te dotyczą dochodów realizowanych przez te jednostki. Wszystkie dochody wpływające na powyższe rachunki bankowe księgowane są poprzez konto 240 – Pozostałe rozrachunki i przekazywane automatycznie przez bank prowadzący obsługę finansową Gminy na właściwe rachunki poszczególnych jednostek budżetowych, w których prowadzona jest szczegółowa ewidencja tych dochodów.
- 34. Zaangażowanie to sytuacja prawna wynikająca z podpisanych umów, decyzji i innych postanowień, która spowoduje wykonanie:
	- ‒ wydatków budżetowych ujętych w planie finansowym jednostki budżetowej danego roku oraz w planie finansowym niewygasających wydatków budżetowych przewidzianych do realizacji w danym roku,
	- ‒ wydatków budżetowych oraz niewygasających wydatków budżetowych następnych lat.
	- 1) dokumentami informującymi o wartości zaangażowania środków są:
		- a) zawarte umowy o dostawy lub usługi, umowy o dzieło lub zlecenia,
		- b) wartość rocznych wynagrodzeń, wynikających z umów o pracę oraz pochodne od tych wynagrodzeń,
		- c) wartość świadczeń, przyznanych na podstawie wydanych decyzji administracyjnych,
- d) faktury, rachunki i inne dokumenty powodujące wydatkowanie środków z budżetu nieobjęte wcześniej zawartymi umowami,
- e) postanowienia,
- f) koszty podróży służbowych,
- g) akty notarialne,

h)inne dokumenty (np. zamówienie/zlecenie, dyspozycja),

- 2) merytoryczne komórki organizacyjne Urzędu przygotowujące umowę lub inny dokument powodujący zaciągnięcie zobowiązania finansowego, zobowiązane są do opisywania jednego egzemplarza tych dokumentów. W przypadku wieloletniego zaangażowania środków opisu należy dokonać odrębne dla każdego roku.
- 3) merytoryczne komórki organizacyjne Urzędu prowadzą rejestry zaangażowania środków ujmując w nim:
	- a) wartość wynikającą z zawartych w danym miesiącu dokumentów powodującą zaangażowanie środków,
	- b) zwiększenia lub zmniejszenia uprzednio wykazanych danych wynikających z aneksów, zmian decyzji, w tym także z tytułu przesunięcia terminu wykonania lub płatności na rok następny,
- 4) podstawą do zaewidencjonowania zaangażowania środków w księgach rachunkowych jest "Polecenie księgowania" sporządzane przez Wydział Finansowy na koniec każdego miesiąca na podstawie:
	- a) danych wprowadzonych i zatwierdzonych przez merytoryczne komórki organizacyjne Urzędu w module GRU oraz WYBUD, a następnie przesłanych automatycznie do modułu FK-JB ZSI OTAGO,
	- b) w przypadku merytorycznych komórek organizacyjnych, które nie pracują z ZSI OTAGO przekazanych zestawień zaangażowania środków,
	- c) dokumenty źródłowe dotyczące zaangażowania środków budżetowych przechowywane są w merytorycznych komórkach organizacyjnych Urzędu.

35. Ewidencji planu finansowego wydatków budżetowych dokonuje się na rachunku podstawowym wydatków budżetowych na koniec każdego miesiąca na podstawie wprowadzonego i zatwierdzonego w module PLBUD i PLAN ZSI OTAGO planu finansowego, a następnie automatycznie przesłanego do modułu FK-JB. Dokumenty źródłowe dotyczące planu finansowego wydatków budżetowych przechowywane są w Wydziale Finansowym - Referat Budżetu.

36. Przeniesienie wartości:

- 1) zrealizowanych wydatków budżetowych jednostki następuje w okresach miesięcznych, na podstawie wygenerowanych w systemie, dla poszczególnych rachunków, sprawozdań Rb-28S,
- 2) zrealizowanych wydatków niewygasających jednostki następuje w okresach kwartalnych, na podstawie wygenerowanych w systemie, dla poszczególnych rachunków bankowych, sprawozdań Rb-28 NW,
- 3) zrealizowanych dochodów budżetowych jednostki następuje w okresach miesięcznych, na podstawie wygenerowanych w systemie, dla poszczególnych rachunków bankowych, sprawozdań Rb-27S,
- 4) sprawozdania księgowane są automatycznie przez system komputerowy po zatwierdzeniu polecenia "Księguj" przez uprawnionego pracownika,
- 5) zrealizowanych dochodów budżetowych Skarbu Państwa następuje w okresach kwartalnych, na podstawie sporządzonego sprawozdania Rb-27ZZ.
- 37. Na odpowiednich kontach pozabilansowych wartość zrealizowanych w danym roku wydatków budżetowych księgowana jest na koniec każdego miesiąca. Naliczenia i przeksięgowania wykonanych wydatków dokonuje się automatycznie w module FK-JB na podstawie zapisów zawartych w księgach rachunkowych.
- 38. Zatwierdzone do wypłaty środków finansowych dokumenty (faktury VAT, faktury VAT korekty, rachunki, noty księgowe, noty odsetkowe, wnioski o zaliczki i inne) stanowią podstawę zaewidencjonowania w księgach rachunkowych zobowiązań wobec kontrahentów.
- 39. Podstawą zaewidencjonowania w księgach rachunkowych zobowiązań lub należności jest sporządzone przez Wydział Finansowy "Polecenie księgowania" na podstawie:
	- 1) zestawienia list płac wykonanego na podstawie sporządzonych i wypłaconych list płac wynagrodzeń i innych świadczeń z tytułu umów o pracę oraz pochodnych od nich. Zatwierdzone przez osoby upoważnione listy płac przechowywane są w oddzielnych zbiorach dokumentów w Wydziale Organizacyjno- Prawnym- płace,
	- 2) zestawienia list płac wykonanego na podstawie sporządzonych i wypłaconych rachunków umów zleceń, o dzieło, komisji i innych oraz pochodnych od nich. Zatwierdzone przez osoby upoważnione rachunki przechowywane są w oddzielnych zbiorach dokumentów w Wydziale Finansowym Referacie Księgowości,
	- 3) wypłaconych świadczeń z Zakładowego Funduszu Świadczeń Socjalnych. Zatwierdzone przez upoważnione osoby dokumenty (lista, rachunek) przechowywane są w oddzielnych zbiorach dokumentów w Wydziale Finansowym - Referacie Księgowości natomiast dokumenty źródłowe w Wydziale Administracyjnym,
	- 4) zestawienia przypisów za zezwolenia na sprzedaż napojów alkoholowych generowane w module windykacyjnym na podstawie wprowadzonych i zatwierdzonych dokumentów źródłowych. Zatwierdzone przez upoważnione osoby dokumenty źródłowe przechowywane są w Wydziale Gospodarki Komunalnej i Mieszkaniowej,
	- 5) sumarycznego rejestru według świadczeń sporządzonego na podstawie wystawionych i zatwierdzonych przez Wydział Finansowy - Referat Księgowości faktur VAT i faktur korekt VAT oraz uzgodnionego z otrzymanymi z wydziałów (komórek organizacyjnych) dokumentów sprzedaży VAT wraz z potwierdzonymi przez odbiorcę korektami faktur VAT. Rejestry sprzedaży VAT wraz z potwierdzonymi przez odbiorcę korektami faktur stanowią podstawę sporządzenia deklaracji VAT-7 i są przechowywane wraz z nią w Wydziale Finansowym – Referat Księgowości.
	- 6) sporządzonych przez merytoryczne komórki organizacyjne:
		- a) rozliczeń udzielonych dotacji celowych. Dokumenty źródłowe, stanowiące podstawę rozliczenia dotacji udzielonych zgodnie z zawartymi umowami, przechowywane są w merytorycznych komórkach organizacyjnych,
- b) ewidencji dokumentów źródłowych, ewidencji decyzji uznaniowych generowanych w module windykacyjnym WPBUD ZSI OTAGO, na podstawie wprowadzonych i zatwierdzonych dokumentów źródłowych,
- c) miesięcznych zestawień przypisów:
	- z tytułu użytkowania wieczystego gruntów,
	- z tytułu przekształcenia prawa użytkowania wieczystego w prawo własności,
	- bezumownego korzystania z majątku.
- d) potwierdzonych za zgodność z oryginałem aktów notarialnych, decyzji i postanowień o umorzeniu zaległości, decyzji i postanowień obciążających, pism informujących o spłacie ustanowionych hipotek, nakazów zapłaty w postępowaniu upominawczym, wyroków sądowych, pism informujących o wysokości opłaty rocznej z tytułu bezumownego korzystania z majątku, pism dotyczących nałożonych kar, protokoły z rozliczeń zadań inwestycyjnych, rozliczeń dotacji, pism obciążających za korzystanie ze służbowych telefonów komórkowych i innych. Zatwierdzone przez upoważnione osoby dokumenty źródłowe, na podstawie których sporządzane są wyżej wymienione zestawienia, przechowywane są w merytorycznych komórkach organizacyjnych Urzędu,
- e) miesięcznych wydruków wpływów dochodów niefakturowanych z modułu FK-JB ZSI OTAGO sporządzanych przez pracownika Wydziału Finansowego. Dotyczy to w szczególności odsetek od nieterminowych wpłat, kosztów upomnień, udostępnienie danych osobowych, opłat za wpis i zmianę wpisu działalności gospodarczej, opłat za egzamin TAXI, wpływów z licencji, zezwoleń na przewóz osób, czynów społecznych i innych,
- f) otrzymanych od jednostek organizacyjnych miasta informacji o wykorzystaniu otrzymanych dotacji podmiotowych.
- 40. Przypisy dochodów niefakturowanych, dla których nie jest prowadzona windykacja, dokonywane są do wysokości wpływów na podstawie wyciągu bankowego. Dotyczy to w szczególności odsetek od środków zgromadzonych na rachunkach bankowych, dywidend i udziałów w zyskach, opłat produktowych, zwrotów wydatków z lat ubiegłych,

wynagrodzenia płatnika podatku dochodowego od osób fizycznych i świadczeń chorobowych, wpłat kół łowieckich, przedawnionych nadpłat podatkowych i innych.

- 41. Wadia i zabezpieczenia należytego wykonania umowy:
	- 1) w przypadku wadium i zabezpieczenia należytego wykonania umowy wniesionego w formie innej niż w pieniądzu oryginały dokumentów potwierdzających wniesienie wadium i zabezpieczenia należytego wykonania umowy przekazywane są do Wydziału Finansowego Referatu Księgowości. Biuro Zamówień Publicznych po otrzymaniu od wykonawcy takich dokumentów zobowiązane jest do ich niezwłocznego dostarczenia, za pokwitowaniem do Wydziału Finansowego – Referat Księgowości. Ewidencja wadiów i zabezpieczeń należytego wykonania umów wniesionych w formie innej niż w pieniądzu prowadzona jest na kontach pozabilansowych,
	- 2) zwrotu (zwolnienia) wniesionego wadium lub zabezpieczenia należytego wykonania umowy dokonuje Wydział Finansowy – Referat Księgowości zgodnie z pisemną dyspozycją Biura Zamówień Publicznych lub wydziału merytorycznego (dotyczy wadium). Przez zwrot wadium lub zabezpieczenia należytego wykonania umowy należy rozumieć odesłanie na adres wykonawcy oryginałów dokumentów, a jeżeli wadium lub zabezpieczenia należytego wykonania umowy wniesiono w pieniądzu, jego zwrot wraz z należnościami określonymi w odrębnych przepisach dokonuje się, na podstawie pisemnej dyspozycji Biura Zamówień Publicznych lub wydziału merytorycznego,
	- 3) kary umowne i kompensata należności. W przypadku naliczenia kar umownych Wydział Finansowy - Referat Księgowości wystawia wezwanie do ich zapłaty z 14 dniowym terminem płatności, na podstawie przedłożonego pisma wydziału merytorycznego realizującego umowę. Merytoryczny wydział w przedłożonym piśmie wskazuje czy kontrahent wyraził zgodę na potrącenie kary umownej z wierzytelności. W przypadku braku zgody na potrącenie i jeżeli w wyznaczonym terminie kara nie zostanie wpłacona, wydział merytoryczny przygotowuje oświadczenie, stosownie do postanowień Kodeksu cywilnego, o tym, że dokonuje potrącenia należnej kary umownej z wierzytelności kontrahenta. Podpisane przez Prezydenta Miasta oświadczenie wydział merytoryczny przesyła za zwrotnym potwierdzeniem odbioru dłużnikowi. Jeden egzemplarz oświadczenia wydział merytoryczny przekazuje

do Wydziału Finansowego - Referat Księgowości celem dokonania potrącenia, wydział merytoryczny na dokumencie do wypłaty umieszcza odpowiedni opis o potrąceniu wierzytelności z tytułu kary i przekazaniu jej na rachunek dochodów Urzędu.

- 42. Zwroty wydatków:
	- 1) dokonanych w tym samym roku budżetowym przyjmowane są na rachunki bieżące wydatków i zmniejszają wykonanie wydatków w tym roku budżetowym,
	- 2) dokonanych w poprzednich latach budżetowych przyjmowane są na rachunki bieżące dochodów i podlegają odprowadzeniu na dochody budżetu jednostki samorządu terytorialnego.
- 43. Kwoty dochodów nienależnie (wpłaconych) pobranych lub orzeczonych do zwrotu stanowią nadpłaty.
	- 1) zwroty nadpłat powstałych zarówno w bieżącym roku budżetowym, jak i w ubiegłych latach budżetowych ujmuje się w podziałce klasyfikacji budżetowej, na którą zalicza się bieżące wpływy tego samego rodzaju,
	- 2) opłaty przekazów pocztowych i opłaty bankowe związane ze zwrotem nadpłat obciążają wydatki budżetowe.
	- 44. Ewidencja wydatków strukturalnych prowadzona jest w ramach prowadzonej ewidencji analitycznej do konta 130 – Rachunek bieżący jednostki.
	- 45. Wydziały i komórki organizacyjne Urzędu na przedkładanych dokumentach są obowiązane do bieżącego oznaczenia wydatków krajowych na cele strukturalne stosując obowiązującą klasyfikację wydatków strukturalnych ustaloną w rozporządzeniu Ministra Finansów z dnia 10 marca 2010 roku (Dz. U. Nr 44 poz. 255).
	- 46. Ewidencja środków trwałych w budowie:
	- 1) powiązana jest z planem rzeczowo-finansowym wydatków majątkowych (inwestycji) na dany rok budżetowy oraz z inwestycjami rozpoczętymi w latach poprzednich,
	- 2) ewidencja zawiera poszczególne zadania, tak jak określa to uchwała budżetowa,
- 3) w ramach prowadzonej ewidencji ewidencja syntetyczna zawiera dane zbiorcze, a ewidencja analityczna prowadzona jest w szczegółowości klasyfikacji budżetowej z podziałem na źródła finansowania i rachunki bankowe,
- 4) ewidencja szczegółowa z podziałem na zadania prowadzona jest również (dla celów kontrolnych) w Wydziale Inwestycji i Funduszy Europejskich oraz w innych wydziałach prowadzących (nadzorujących inwestycje) ewidencja prowadzona jest w sposób umożliwiający ustalanie nakładów przypadających na poszczególne środki trwałe w budowie.

# **§ 9**

Przy ustaleniu zakładowego planu kont obowiązują następujące zasady:

- 1. Ewidencję i rozliczanie kosztów prowadzi się według rodzajów wyłącznie na kontach zespołu 4 .Koszty według rodzajów i ich rozliczenie", nie prowadzi się kont zespołu 5 i 6.
- 2. Prowadzi się ewidencję materiałów na koncie 310 "materiały", kierując się jednak zasadą istotności wyrażoną w przepisach art. 4 ust. 4 ustawy o rachunkowości tylko do materiałów wymienionych w załączniku nr 8 do niniejszego Zarządzenia, odstąpiono od ewidencji i przyjęto zasadę, że zakupione przez jednostkę materiały, w tym paliwo uznaje się za zużyte w dacie wydania do użycia. Pozostałość nie zużytych materiałów podlega inwentaryzacji na dzień 31 grudnia każdego roku. Spisane ilości wycenia się według cen zakupu. Wycenione pozostałości zapasów wykazuje się jako saldo Wn konta 310 (Wn 310 Ma 401) pod datą 31 grudnia i umniejsza się odpowiednio koszty.
- 3. Plan kont uzupełnia się o wykaz ksiąg pomocniczych, które mają być prowadzone do poszczególnych kont syntetycznych tak jak w załączniku nr 2, 3 i 4 niniejszego Zarządzenia.
- 4. Zakupione materiały, przekazywane bezpośrednio na potrzeby administracyjnogospodarcze odpisuje się w koszty w pełnej wartości wynikającej z faktur (rachunków) pod datą ich zakupu.
- 5. Ewidencję planowanych dochodów i wydatków budżetowych Miasta Piły jako jednostki samorządu terytorialnego prowadzi się na kontach pozabilansowych budżetu miasta Piły.
- 6. Wysokość występujących kosztów międzyokresowych nie jest istotna co do wielkości wyniku finansowego, a koszty przechodzące z roku na rok występują z podobnych tytułów i w zbliżonej wielkości. Stosując zasadę istotności, w jednostce nie stosuje się rozliczeń międzyokresowych kosztów.
- 7. Rozliczenia międzyokresowe bierne, to rezerwy na koszty przyszłych okresów i z uwagi na ich nieistotną wartość (nieistotny wpływ na sytuację finansową Urzędu Miasta), nie są tworzone.
- 8. Zapłata odsetek od kredytów, pożyczek i obligacji, jakie Miasto Piła zaciągnęło, dokonywana będzie z konta Urzędu Miasta Piły – wydatki spłata Wn 751 Ma 130, na kontach budżetu Miasta Piły dokonywane będą następujące zapisy: na koniec każdego okresu rozliczeniowego spłaty odsetek – przypis naliczonych odsetek Wn 909 Ma 134/260, wyksięgowanie zobowiązania pod datą zapłaty odsetek w Urzędzie Miasta Wn 134/260 Ma 909, spłata raty kredytu/pożyczki lub wykup obligacji Wn 134/260 Ma 133.
- 9. Ewidencja na koncie pozabilansowym 976 "Wzajemne rozliczenia między jednostkami" prowadzona jest w celu sporządzenia łącznego sprawozdania finansowego. Aktualny wykaz jednostek i zakładów budżetowych zamieszczony jest na stronie internetowej – BIP Urząd Miasta Piły, a także ujęty w wykazie jednostek objętych skonsolidowanym bilansem Gminy Piła w Zarządzeniu Nr 493(127) Prezydenta Miasta Piły z dnia 25 czerwca 2012r. w sprawie sporządzania skonsolidowanego bilansu Gminy Piła. Zmiana wymienionego Zarządzenia nie obliguje do zmiany niniejszego Zarzadzenia.
- 10. Przy księgowaniu na kontach szczegółowych dopuszcza się stosowanie kodów kreskowych i czytników.

- 1. Na dzień zamknięcia ksiąg rachunkowych, tj. 31 grudnia, Urząd jako jednostka budżetowa sporządza sprawozdanie finansowe składające się z bilansu, rachunku zysków i strat (wariant porównawczy) oraz zestawienia zmian w funduszu.
- 2. Sprawozdanie finansowe sporządza się według wzoru określonego w rozporządzeniu Ministra Finansów z dnia 5 lipca 2010r. (Dz.U. Nr 128 poz. 861 z póź. zm.) w sprawie szczególnych zasad rachunkowości oraz planów kont dla budżetu państwa, budżetów

jednostek samorządu terytorialnego, jednostek budżetowych, samorządowych zakładów budżetowych, państwowych funduszy celowych oraz państwowych jednostek budżetowych mających siedzibę poza granicami Rzeczpospolitej Polskiej w załącznikach do niego ustalonych:

- 1) bilans- w załączniku nr 5,
- 2) rachunek zysków i strat (wariant porównawczy) w załączniku nr 7,
- 3) zestawienie zmian w funduszu- w załączniku nr 8.
- 3. Z wykonania budżetu Miasta Piły, jako jednostki samorządu terytorialnego sporządza się bilans zawierający informacje w zakresie ustalonym w załączniku nr 9 do rozporządzenia, o którym mowa w ust. 2.
- 4. Sprawozdania budżetowe sporządza się w zakresie i w terminach określonych w rozporządzeniu Ministra Finansów z dnia 03 lutego 2010r. w sprawie sprawozdawczości budżetowej (Dz.U. Nr 20 poz. 103).
- 5. Wydatki, które nie wygasły z końcem roku budżetowego, ujmuje się w sprawozdaniu Rb– 28S "organu" oraz w zbiorczym sprawozdaniu Rb-28S sporządzonym dla Gminy Piła. W sprawozdaniu rocznym jednostkowym Urzędu Rb-28S nie wykazuje się zobowiązań dotyczących wydatków niewygasających. Zobowiązania te ujmuje się również w odrębnym wykazie dołączonym do sprawozdania Rb-28S Urzędu. W jednostce – Urząd Miasta ewidencją księgową objęte jest tylko wykonanie wydatków niewygasających w roku następnym, z wykonania których sporządza się wewnętrzne sprawozdanie Rb 28NW, które pomocniczo służy do rozliczenia wydatków niewygasających. W roku faktycznej realizacji planu wydatków niewygasających w sprawozdaniu Rb 28S nie wykazuje się zobowiązań płatnych z realizowanego planu roku ubiegłego.
- 6. W sprawozdaniu Rb-28S nie wykazuje się zobowiązań z tytułu podatku VAT. Zobowiązania z tytułu podatku należnego z tytułu sprzedaży uregulowane są poprzez umniejszenie dochodów i należności w paragrafach klasyfikacji budżetowej, w którym została sklasyfikowana należność w miesiącu zapłaty podatku VAT do Urzędu Skarbowego.

7. Sprawozdania finansowe i sprawozdania budżetowe winny wynikać z danych zawartych w księgach rachunkowych na dzień ich zamknięcia.

- 1. Sprawozdanie finansowe Miasta Piły jako jednostki samorządu terytorialnego składa się z:
	- 1) bilansu z wykonania budżetu jednostki samorządu terytorialnego,
	- 2) łącznego bilansu obejmującego dane wynikające z bilansów jednostek budżetowych i samorządowych zakładów budżetowych,
	- 3) łącznego rachunku zysków i strat obejmującego dane wynikające z rachunków zysków i strat jednostek budżetowych i samorządowych zakładów budżetowych,
	- 4) łącznego zestawienia zmian w funduszu obejmującego dane wynikające z zestawień zmian w funduszu jednostek budżetowych i samorządowych zakładów budżetowych.
- 2. Sporządzając sprawozdanie finansowe, o którym mowa w ust. 1 jednostka, kierując się obowiązkiem wynikającym z przepisów § 20 ust. 3 rozporządzenia Ministra Finansów z dnia 5 lipca 2010r. w sprawie szczególnych zasad rachunkowości oraz planów kont dla budżetu państwa, budżetów jednostek samorządu terytorialnego, jednostek budżetowych, samorządowych zakładów budżetowych, państwowych funduszy celowych oraz państwowych jednostek budżetowych mających siedzibę poza granicami Rzeczpospolitej Polskiej, dokonuje odpowiednich wyłączeń wzajemnych rozliczeń między jednostkami.
- 3. Przy sporządzaniu łącznego sprawozdania finansowego jednostek budżetowych i zakładu budżetowego należy dokonać korekt i wyłączeń w celu wyeliminowania wzajemnych zdarzeń gospodarczych, w szczególności w zakresie rozrachunków (zobowiązań i należności) oraz innych aktywów i pasywów.
- 4. Sporządzając sprawozdanie finansowe, jednostka samorządu terytorialnego przedstawia w informacji uzupełniającej do tego sprawozdania dane o wysokości środków na świadczenia pracownicze zabezpieczone w wieloletniej prognozie finansowej jednostki samorządu terytorialnego.

1. Miasto Piła, jako jednostka dominująca sporządza skonsolidowany bilans, zgodnie z zasadami ujętymi w odrębnym zarządzeniu w sprawie sporządzania skonsolidowanego bilansu Gminy Piła.

# **§ 13**

- 1. Sprawozdanie finansowe, o którym mowa w § 11 ust. 1 oraz bilans, o którym mowa w § 12 ust. 1 sporządza się w języku polskim i w walucie polskiej. Dane liczbowe wykazuje się w złotych i groszach.
- 2. Sprawozdanie finansowe, o którym mowa w § 10 ust. 1 sporządza się w terminie 3 miesięcy od dnia, na który zamyka się księgi rachunkowe.
- 3. Bilans z wykonania budżetu Miasta Piły jako jednostki samorządu terytorialnego podpisują Prezydent Miasta Piły i Skarbnik.
- 4. Sprawozdanie finansowe Urzędu jako jednostki budżetowej podpisują Prezydent Miasta i Główny Księgowy.
- 5. Miasto Piła przekazuje sprawozdania finansowe, o których mowa w § 11 ust. 1 do regionalnej Izby Obrachunkowej w Poznaniu w terminie do 30 kwietnia roku następnego.
- 6. Miasto Piła przekazuje do Regionalnej Izby Obrachunkowej w Poznaniu skonsolidowany bilans w formie pisemnej i dokumentu elektronicznego w rozumieniu przepisów ustawy z dnia 17 lutego 2005r. o informatyzacji działalności podmiotów realizujących zadania publiczne (Dz. U. Nr 64 poz. 565 z póź.zm), w terminie do 30 czerwca roku następnego.
- 7. Prezydent Miasta Piły może przekazać skonsolidowany bilans wyłącznie w formie dokumentu elektronicznego, jeśli autentyczność jego pochodzenia i integralność jego treści będzie zagwarantowana podpisem elektronicznym w rozumieniu ustawy z dnia 18 września 2001r. o podpisie elektronicznym (Dz. U. Nr 130 poz. 1450 z póź.zm), weryfikowanym za pomocą ważnego kwalifikowanego certyfikatu.

- **§ 14**
- 1. Ustalenie wyniku finansowego Urzędu następuje poprzez przeksięgowanie w końcu roku obrotowego pod datą 31 grudnia:

1)Na stronie Wn konta  $860 -$ , Wynik finansowy":

- a) sumy poniesionych kosztów operacyjnych (rodzajowych) ujętych na kontach 400 405 i 409-411,
- b) zmianę stanu międzyokresowych rozliczeń kosztów w korespondencji z kontem 490 "Rozliczenie kosztów",
- c) sumy poniesionych kosztów finansowych w korespondencji z kontem 751 "Koszty finansowe,
- d) sumy poniesionych pozostałych kosztów operacyjnych w korespondencji z kontem 761 "Pozostałe koszty operacyjne",
- e) sumy poniesionych strat nadzwyczajnych w korespondencji z kontem 771 "Straty nadzwyczajne",
- 2) na stronie Ma konta 860 "Wynik finansowy":
	- a) sumy uzyskanych przychodów z tytułu dochodów budżetowych z kontem 720 "Przychody z tytułu dochodów budżetowych",
	- b) sumy uzyskanych przychodów finansowych z kontem 750 "Przychody finansowe",
	- c) sumy uzyskanych pozostałych przychodów operacyjnych z kontem 760 "Pozostałe przychody operacyjne",
	- d) sumy uzyskanych zysków nadzwyczajnych z kontem 770 "Zyski nadzwyczajne",
	- e) zmianę stanu międzyokresowych rozliczeń kosztów w korespondencji z kontem 490 "Rozliczenie kosztów"
- 2. Saldo konta 860 wykazuje na koniec roku obrotowego wynik finansowy jednostki
	- 1) saldo Wn to strata netto,

2) saldo Ma- to zysk netto.

#### **§ 15**

Na dzień bilansowy w księgach rachunkowych budżetu Miasta Piły w Wydziale Finansowym -Referat Budżetu ustalany jest wynik wykonania budżetu za dany rok, tj. nadwyżka lub niedobór budżetu Miasta Piły poprzez przeksięgowanie dochodów i wydatków w korespondencji z kontem "Wynik wykonania budżetu". Bilans z wykonania budżetu sporządzony jest wraz z informacją dodatkową na podstawie uzgodnionych zapisów w księgach rachunkowych.

#### **§ 16**

- 1. Od dnia 11 lutego 2009r. wszelkich czynności prawnych jednostka samorządu terytorialnego – Miasta Piły dokonuje się z wykorzystaniem Numeru Identyfikacji Podatkowej Gminy Piła – 764-26-14-167.
- 2. Urząd jako jednostka budżetowa dokonuje czynności prawnych z wykorzystaniem Numeru Identyfikacji Podatkowej Urzędu Miasta Piły – 764-00-05-458, wyłącznie w sprawach wynikających ze stosunku pracy.

#### **ZATWIERDZAM**
Załącznik Nr 2

do Zarządzenia Nr 518(152)12

Prezydenta Miasta Piły

z dnia 16 sierpnia 2012 r.

# ZAKŁADOWY PLAN KONT DLA BUDŻETU MIASTA PIŁY

# **§ 1**

# **1. Wykaz kont bilansowych**

- Rachunek budżetu
- Kredyty bankowe
- Rachunek środków na niewygasające wydatki
- Środki pieniężne w drodze
- Rozliczenie dochodów budżetowych
- Rozliczenie wydatków budżetowych
- Rozrachunki budżetu
- Rozliczenie niewygasających wydatków
- Pozostałe rozrachunki
- Należności finansowe
- Zobowiązania finansowe
- Odpisy aktualizujące należności
- Dochody budżetu
- Wydatki budżetu
- Niewykonane wydatki
- Niewygasające wydatki
- Rozliczenia międzyokresowe
- Skumulowane wyniki budżetu
- Wynik wykonania budżetu
- 962 Wynik na pozostałych operacjach
- 968 Prywatyzacja

### **2. Wykaz kont pozabilansowych**

- 291 Rozrachunki warunkowe
- 971 Wolne środki
- 991 Planowane dochody budżetu
- 992 Planowane wydatki budżetu
- 993 Rozliczenia z innymi budżetami
- 998 Zaangażowanie wydatków budżetowych roku bieżącego

# **§ 2**

### **1. Opis kont bilansowych**

# **1) Konto 133 - "Rachunek budżetu"**

Konto 133 służy do ewidencji dochodów, przychodów, wydatków i rozchodów na bankowych rachunkach budżetu gminy.

Zapisów na koncie 133 dokonuje się na podstawie wyciągów bankowych potwierdzających zaistniałe operacje gospodarcze, w związku z czym musi zachodzić pełna zgodność zapisów między księgowością jednostki a księgowością banku. W razie stwierdzenia błędu w dokumencie bankowym sumy księguje się zgodnie z wyciągiem, natomiast różnicę wynikającą z błędu odnosi się na konto 240 jako "sumy do wyjaśnienia". Różnicę tę wyksięgowuje się na podstawie dokumentu bankowego zawierającego sprostowanie błędu.

Na stronie Wn konta 133 ujmuje się wpływy środków pieniężnych na rachunek budżetu w korespondencji z kontami 140, 222, 223, 224, 240, 250, 260, 901, 909, 968, a w szczególności:

- ‒ udziały w podatkach stanowiących dochód budżetu państwa,
- subwencje,
- ‒ dotacje na realizację zadań,
- ‒ dochody realizowane przez urzędy skarbowe,
- ‒ dochody budżetowe realizowane przez jednostki budżetowe,
- ‒ wpłaty gospodarki pozabudżetowej,
- ‒ inne prawem określone dochody budżetu (np. dywidendy, darowizny),
- ‒ przychody budżetu (np. otrzymany kredyt bankowy, pożyczka, spłata pożyczki udzielonej z budżetu).

Na stronie Ma konta 133 ujmuje się wypłaty z rachunku budżetu (również wypłaty dokonane w ramach kredytu udzielonego w rachunku budżetu) w korespondencji z kontami 134, 140, 222, 223, 224, 240, 250, 260, 902, a w szczególności:

- ‒ rozchody budżetu (np. spłata raty kredytu bądź pożyczki, wykup obligacji, pożyczki udzielone przez gminę),
- ‒ środki na wydatki budżetowe realizowane przez jednostki budżetowe,
- ‒ zwroty nadmiernie pobranych dochodów,
- ‒ zwroty niewykorzystanych dotacji celowych,
- ‒ wydatki dotyczące np. zwrotów nadmiernie pobranych dotacji z lat ubiegłych, zwrotów subwencji.

Na koncie 133 ujmuje się również lokaty dokonywane ze środków rachunku budżetu. Ewidencję szczegółową do konta 133 prowadzi się między innymi dla:

- ‒ rachunku podstawowego budżetu,
- ‒ rachunku lokat terminowych,
- ‒ rachunków realizowanych projektów.

Konto 133 jest kontem bilansowym. Saldo Wn oznacza stan środków pieniężnych na rachunku budżetu gminy. Saldo Ma oznacza kwotę wykorzystanego kredytu bankowego udzielonego w rachunku budżetu.

# **2) Konto 134 - "Kredyty bankowe"**

Konto 134 służy do ewidencji zaciągniętych przez gminę kredytów bankowych.

Na stronie Wn konta 134 ujmuje się zmniejszenie stanu zadłużenia kredytowego:

- spłaty rat zaciągniętego kredytu w korespondencji z kontem 133,
- umorzenie kredytu bankowego w korespondencji z kontem 962,

- wyksięgowanie należnych bankowi odsetek w korespondencji z kontem 909 w momencie ich zapłaty (równoległe księgowanie w jednostce Wn 750 i Ma 130). Na stronie Ma konta 134 ujmuje się:

- wpływ zaciągniętego kredytu bankowego w korespondencji z kontem 133,
- naliczone przez bank odsetki od kredytu w korespondencji z kontem 909.

Konto 134 jest kontem bilansowym (pasywa). Może ono wykazywać saldo Ma oznaczające kwotę zadłużenia z tytułu kredytów bankowych pozostałych do spłaty oraz odsetek naliczonych, a nie zapłaconych w danym okresie.

Ewidencja szczegółowa do konta 134 powinna umożliwić ustalenie stanu zadłużenia według poszczególnych umów kredytowych.

### **3) Konto 135 – "Rachunek środków na niewygasające wydatki"**

Konto 135 służy do ewidencji operacji pieniężnych na rachunku bankowym środków na niewygasające wydatki.

Zapisów na koncie 135 dokonuje się na podstawie wyciągów bankowych potwierdzających zaistniałe operacje gospodarcze, w związku z czym musi zachodzić pełna zgodność zapisów między księgowością jednostki a księgowością banku.

Na stronie Wn konta 135 ujmuje się wpływ środków na wydatki niewygasające przekazanych z rachunku podstawowego budżetu (na podstawie uchwały Rady Miasta) w korespondencji z kontem 140.

Na stronie Ma konta 135 ujmuje się w szczególności:

- ‒ przekazanie środków na wydatki niewygasające zgodnie z planem finansowym i terminem realizacji wydatków, w korespondencji z kontem 225,
- ‒ zwroty niewykorzystanych środków na wydatki niewygasające (stanowiących dochód budżetu), w korespondencji z kontem 904.

Konto 135 może wykazywać saldo Wn oznaczające stan środków pieniężnych na rachunku środków na niewygasające wydatki.

# **4) Konto 140 – "Środki pieniężne w drodze"**

Konto 140 służy do ewidencji środków pieniężnych w drodze, w tym:

- ‒ środków otrzymanych z innych budżetów w przypadku, gdy środki te zostały przekazane w poprzednim okresie sprawozdawczym i są objęte wyciągiem bankowym z datą następnego okresu sprawozdawczego,
- ‒ kwot wpłacanych przez inkasentów za pośrednictwem poczty lub bezpośrednio do banku z tytułu dochodów budżetowych, w wypadku potwierdzenia wpłaty przez bank w następnym okresie sprawozdawczym,
- ‒ przelewów dochodów budżetowych zrealizowanych przez bank płatnika w okresie sprawozdawczym i objętych wyciągami bankowymi z rachunku budżetu

w następnym okresie sprawozdawczym.

Do środków pieniężnych w drodze zalicza się środki pieniężne znajdujące się między rachunkami bankowymi.

Na stronie Wn konta 140 ujmuje się zwiększenia stanu środków pieniężnych w drodze (w korespondencji z kontami 133, 224, 901, 909), a na stronie Ma zmniejszenie stanu tych środków (w korespondencji z kontem 133).

Ewidencja szczegółowa do konta 140 prowadzona jest według poszczególnych rodzajów środków pieniężnych w drodze.

Środki pieniężne w drodze mogą być ewidencjonowane bieżąco lub tylko na przełomie okresów sprawozdawczych.

Konto 140 jest kontem bilansowym (aktywa). Konto może wykazywać saldo Wn oznaczające stan środków pieniężnych w drodze.

### **5) Konto 222 – "Rozliczenie dochodów budżetowych"**

Konto 222 służy do ewidencji rozliczeń z jednostkami budżetowymi z tytułu zrealizowanych przez te jednostki dochodów budżetowych.

Na stronie Wn konta 222 ujmuje się dochody budżetowe zrealizowane przez dysponentów w wysokości i na podstawie okresowych sprawozdań w korespondencji z kontem 901.

Na stronie Ma konta 222 ujmuje się wpływy dochodów budżetowych od dysponentów na rachunek budżetu w korespondencji z kontem 133.

Ewidencja szczegółowa do konta 222 powinna umożliwić ustalenie stanu rozliczeń z poszczególnymi jednostkami budżetowymi.

Konto 222 może wykazywać dwa salda. Saldo Wn oznacza stan zrealizowanych i objętych sprawozdaniami dochodów budżetu, a jeszcze nie przekazanych na rachunek bieżący budżetu. Saldo Ma oznacza stan przekazanych do budżetu dochodów, ale jeszcze nie ujętych w sprawozdaniach.

### **6) Konto 223 – "Rozliczenie wydatków budżetowych"**

Konto 223 służy do ewidencji rozliczeń z jednostkami budżetowymi z tytułu dokonanych przez te jednostki wydatków budżetowych.

Na stronie Wn konta 223 ujmuje się przekazanie środków z rachunku bieżącego budżetu dla dysponentów na realizację wydatków budżetowych w korespondencji z kontem 133.

Na stronie Ma ujmuje się:

- ‒ wydatki budżetowe zrealizowane przez dysponentów w wysokości i na podstawie okresowych sprawozdań w korespondencji z kontem 902,
- ‒ zwrot niewykorzystanych środków budżetowych na wydatki budżetowe od dysponentów w korespondencji z kontem 133.

Ewidencja szczegółowa do konta 223 powinna umożliwić ustalenie stanu rozliczeń z poszczególnymi jednostkami budżetowymi z tytułu przekazanych środków na wydatki budżetowe.

Konto 223 może wykazywać saldo Wn oznaczające stan środków pieniężnych przekazanych dla dysponentów i niewykorzystanych na pokrycie wydatków budżetowych.

# **7) Konto 224 – "Rozrachunki budżetu"**

Konto 224 służy do ewidencji rozrachunków z innymi budżetami, a w szczególności:

- ‒ rozrachunków z tytułu dochodów budżetowych zrealizowanych przez urzędy skarbowe na rzecz budżetu Miasta Piły,
- ‒ rozrachunków z tytułu udziałów w dochodach innych budżetów,
- ‒ rozrachunków z tytułu dotacji i subwencji,
- ‒ rozrachunków z tytułu dochodów pobranych na rzecz budżetu państwa.

Wpływy z tytułu dochodów budżetowych zrealizowanych przez urzędy skarbowe na rzecz budżetu gminy powinny być księgowane następująco:

- ‒ przelew środków z US na konto gminy: Wn 133 Ma 224,
- ‒ zapis równoległy w kwocie przelanych dochodów: Wn 224 Ma 901,
- ‒ na koniec każdego kwartału: korekta zapisów zgodnie ze sprawozdaniem urzędu skarbowego.

Ewidencja analityczna do konta 224 powinna umożliwić ustalenie stanu rozliczeń według poszczególnych tytułów i budżetów.

Konto 224 jest kontem bilansowym. Może wykazywać dwa salda. Saldo Wn oznacza stan należności od innych budżetów. Saldo Ma oznacza stan zobowiązań gminy wobec innych budżetów.

### **8) Konto 225 – "Rozliczenie niewygasających wydatków"**

Konto 225 służy do ewidencji rozliczeń z jednostkami budżetowymi z tytułu zrealizowanych przez te jednostki niewygasających wydatków.

Na stronie Wn konta ujmuje się przekazanie środków z rachunku budżetu dla dysponentów na realizację niewygasających wydatków w korespondencji z kontem 135. Na stronie Ma ujmuje się:

‒ wydatki budżetowe niewygasające z końcem roku budżetowego zrealizowane przez jednostki budżetowe na podstawie sprawozdań, w korespondencji z kontem 904,

‒ przelewy środków niewykorzystanych w korespondencji z kontem 135.

Ewidencja szczegółowa do konta 225 powinna umożliwić ustalenie stanu rozliczeń z poszczególnymi jednostkami budżetowymi z tytułu przekazanych im środków na realizację niewygasających wydatków.

Konto 225 może wykazywać saldo Wn oznaczające stan przekazanych dysponentom i nierozliczonych środków pieniężnych na realizację niewygasających wydatków.

# **9) Konto 240 – "Pozostałe rozrachunki"**

Konto 240 służy do ewidencji innych rozrachunków związanych z realizacją budżetu, z wyjątkiem rozrachunków i rozliczeń ujmowanych na kontach 222, 223, 224, 225, 250, 260.

Ewidencja szczegółowa do konta 240 powinna umożliwić ustalenie stanu rozrachunków według poszczególnych tytułów oraz kontrahentów.

Konto 240 może wykazywać dwa salda. Saldo Wn konta 240 oznacza stan należności, a saldo Ma konta 240 stan zobowiązań z tytułu pozostałych rozrachunków.

# **10) Konto 250 – "Należności finansowe"**

Konto 250 służy do ewidencji należności zaliczanych do należności finansowych, a w szczególności z tytułu udzielonych pożyczek.

Na stronie Wn konta 250 ujmuje się powstanie i zwiększenie należności finansowych w korespondencji z kontami 133, 909, a na stronie Ma ich zmniejszenie w korespondencji z kontami 133, 909, 962.

Ewidencja szczegółowa prowadzona do konta 250 powinna zapewnić możliwość ustalenia stanu należności z poszczególnymi kontrahentami według tytułów należności.

Konto 250 może wykazywać dwa salda. Saldo Wn oznacza stan należności finansowych, a saldo Ma stan nadpłat z tytułu należności finansowych.

#### **11) Konto 260 – "Zobowiązania finansowe"**

Konto 260 służy do ewidencji zobowiązań zaliczanych do zobowiązań finansowych, z wyjątkiem kredytów bankowych, a w szczególności z tytułu zaciągniętych pożyczek i wyemitowanych instrumentów finansowych.

Na stronie Wn konta 260 ujmuje się:

- ‒ wartość spłaconych zobowiązań finansowych w korespondencji z kontem 133,
- ‒ wartość umorzonych zobowiązań finansowych w korespondencji z kontem 962,
- ‒ wyksięgowanie wartości odsetek w korespondencji z kontem 909 w momencie ich zapłaty (równoległe księgowanie w jednostce Wn 750, Ma 130).

Na stronie Ma ujmuje się:

- ‒ wartość zaciągniętych zobowiązań finansowych w korespondencji z kontem 133,
- ‒ wartość naliczonych przez bank odsetek w korespondencji z kontem 909.

Ewidencja szczegółowa prowadzona do konta 260 powinna zapewnić możliwość ustalenia stanu zobowiązań z poszczególnymi kontrahentami według tytułów zobowiązań.

Konto 260 może wykazywać dwa salda. Saldo Wn oznacza stan nadpłaconych zobowiązań finansowych, a saldo Ma stan zaciągniętych zobowiązań finansowych oraz naliczonych, a nie zapłaconych w danym okresie odsetek.

### **12) Konto 290 – "Odpisy aktualizujące należności"**

Konto 290 służy do ewidencji odpisów aktualizujących należności.

Na stronie Wn konta 290 ujmuje się zmniejszenie wartości odpisów aktualizujących należności, a na stronie Ma zwiększenie wartości odpisów aktualizujących należności. Konto 290 może wykazywać saldo Ma oznaczające wartość odpisów aktualizujących należności.

### 13) Konto 901 – "Dochody budżetu"

Konto 901 służy do ewidencji zrealizowanych dochodów budżetu gminy. Na stronie Wn konta 901 ujmuje się:

- ‒ zmniejszenie dochodów budżetowych w korespondencji z kontami 133, 224,
- ‒ przeksięgowanie na dzień 31 grudnia sumy zrealizowanych dochodów budżetu gminy w korespondencji z kontem 961.

Na stronie Ma konta 901 ujmuje się:

- ‒ zrealizowane przez dysponentów dochody budżetowe na podstawie sprawozdań budżetowych w korespondencji z kontem 222,
- ‒ zrealizowane przez urzędy skarbowe dochody w korespondencji z kontem 224,
- ‒ dochody z tytułu rozrachunków z innymi budżetami za dany rok budżetowy w korespondencji z kontem 224,
- ‒ dochody z innych tytułów, w szczególności z tytułu subwencji i dotacji w korespondencji z kontami 133, 909,
- ‒ odsetki z lokat i rachunków bankowych w korespondencji z kontem 133,
- ‒ dochody pochodzące ze źródeł zagranicznych niepodlegające zwrotowi w korespondencji z kontem 133,
- ‒ dochody pochodzące z budżetu Unii Europejskiej w korespondencji z kontem 133.

Dochody nieujęte w planach finansowych innych samorządowych jednostek budżetowych zalicza się do przychodów urzędu. Na ostatni dzień roku budżetowego sporządza się polecenie księgowania, które podpisuje skarbnik lub osoba przez niego upoważniona i przekazuje do ujęcia w księgach urzędu. W organie sporządza się sprawozdanie Rb-27S z realizacji tych dochodów.

Wszelkie korekty na koncie 901 – "Dochody budżetu", przekazane do ujęcia w księgach urzędu, winny skutkować odpowiednią korektą na kontach zespołu 7 w księgach urzędu. Do korekt sporządza się PK podpisane przez skarbnika lub osobę przez niego upoważnioną.

Saldo Ma konta 901 oznacza sumę dochodów budżetu gminy i na dzień 31 grudnia zostaje przeksięgowane na konto  $961 -$ , Wynik wykonania budżetu".

# **14) Konto 902 - "Wydatki budżetu"**

Konto 902 służy do ewidencji wydatków budżetu gminy.

Na stronie Wn konta 902 ujmuje się w szczególności:

- ‒ zrealizowane przez dysponentów wydatki budżetowe na podstawie sprawozdań w korespondencji z kontem 223,
- ‒ wydatki dotyczące np. zwrotów nadmiernie pobranych dotacji z lat ubiegłych, zwrotów subwencji w korespondencji z kontem 133.

Na stronie Ma konta ujmuje się przeksięgowanie na dzień 31 grudnia dokonanych wydatków budżetu gminy na konto  $961 -$ , Wynik wykonania budżetu".

Saldo Wn konta 902 oznacza sumę zrealizowanych wydatków budżetu gminy i na dzień 31 grudnia zostaje przeksięgowane na konto  $961 -$  "Wynik wykonania budżetu".

### **15) Konto 903 – "Niewykonane wydatki"**

Konto 903 służy do ewidencji niewykonanych wydatków zatwierdzonych do realizacji w latach następnych.

Na stronie Wn konta 903 ujmuje się wartość niewykonanych wydatków zatwierdzonych do realizacji w latach następnych w korespondencji z kontem 904.

Pod datą 31 grudnia roku budżetowego saldo konta 903 przenosi się na konto 961.

### **16) Konto 904 – "Niewygasające wydatki"**

Konto 904 służy do ewidencji niewygasających wydatków.

Na stronie Wn konta 904 ujmuje się:

- ‒ wydatki jednostek budżetowych dokonane w ciężar planu niewygasających wydatków, na podstawie ich sprawozdań budżetowych, w korespondencji z kontem 225,
- ‒ przeniesienie niewykorzystanych niewygasających wydatków na dochody budżetowe.

Na stronie Ma konta 904 ujmuje się wartość zatwierdzonych niewygasających wydatków.

Konto 904 może wykazywać saldo Ma do czasu zrealizowania planu niewygasających wydatków lub do czasu wygaśnięcia planu niewygasających wydatków.

# **17) Konto 909 – "Rozliczenia międzyokresowe"**

Konto 909 służy do ewidencji rozliczeń międzyokresowych.

Na stronie Wn konta 909 ujmuje się w szczególności:

- ‒ koszty finansowe stanowiące wydatki przyszłych okresów, np. naliczenie odsetek od kredytu w korespondencji z kontem 134, naliczenie odsetek od pożyczek i wyemitowanych instrumentów finansowych w korespondencji z kontem 260,
- ‒ przeksięgowanie subwencji oświatowej na styczeń w korespondencji z kontem 901,
- ‒ przeksięgowanie odsetek od udzielonych pożyczek pod datą ich zapłaty lub umorzenia w korespondencji z kontem 250.

Na stronie Ma konta 909 ujmuje się w szczególności:

- ‒ przychody finansowe stanowiące dochody przyszłych okresów, np. naliczenie odsetek od udzielonych pożyczek w korespondencji z kontem 250,
- ‒ wpływ subwencji oświatowej w grudniu na styczeń kolejnego roku w korespondencji z kontem 133,
- ‒ przeksięgowanie odsetek od kredytów, pożyczek lub obligacji w momencie ich zapłaty lub umorzenia w korespondencji z kontem 134, 260.

Odsetki są naliczane w terminach wynikających z zawartych umów i przepisów regulujących sprawozdawczość budżetową, nie rzadziej jednak niż na koniec roku budżetowego.

Ewidencja szczegółowa do konta 909 powinna umożliwiać ustalenie stanu rozliczeń międzyokresowych wg ich tytułów.

Konto 909 może wykazywać saldo Wn i Ma.

# **18) Konto 960 – "Skumulowane wyniki budżetu"**

Konto 960 służy do ewidencji skumulowanych wyników budżetu gminy.

W ciągu roku konto przeznaczone jest do ewidencji operacji dotyczących zmniejszenia lub zwiększenia skumulowanych wyników budżetu.

Pod datą zatwierdzenia sprawozdania z wykonania budżetu na stronie Wn lub na stronie Ma konta 960 ujmuje się odpowiednio przeniesienie sald kont 961 i 962.

Konto 960 może wykazywać saldo Wn lub saldo Ma. Saldo Wn konta 960 oznacza stan skumulowanego deficytu budżetu, a saldo Ma konta 960 – stan skumulowanej nadwyżki budżetu.

### **19) Konto 961 – "Wynik wykonania budżetu"**

Konto 961 służy do ewidencji wyniku wykonania budżetu, czyli deficytu lub nadwyżki.

Pod datą ostatniego dnia roku budżetowego na stronie Wn konta 961 ujmuje się przeniesienie poniesionych w ciągu roku wydatków budżetu w korespondencji z kontem 902 oraz niewykonanych wydatków w korespondencji z kontem 903, a na stronie Ma ujmuje się przeniesienie zrealizowanych w ciągu roku dochodów budżetu w korespondencji z kontem 901.

W ewidencji szczegółowej do konta 961 można wyodrębniać źródła zwiększeń i rodzaje zmniejszeń wyniku wykonania budżetu stosownie do potrzeb sprawozdawczości.

Na koniec roku konto 961 może wykazywać saldo Wn lub saldo Ma. Saldo Wn konta 961

oznacza stan deficytu budżetu, a saldo Ma stan nadwyżki.

W roku następnym, pod datą zatwierdzenia sprawozdania z wykonania budżetu, saldo konta 961 przenosi się na konto 960.

# **20) Konto 962 – "Wynik na pozostałych operacjach"**

Konto 962 służy do ewidencji pozostałych operacji nie kasowych wpływających na wynik wykonania budżetu.

Na stronie Wn konta 962 ujmuje się w szczególności koszty finansowe oraz pozostałe koszty operacyjne związane z operacjami budżetowymi.

Na stronie Ma konta 962 ujmuje się w szczególności przychody finansowe oraz pozostałe przychody operacyjne związane z operacjami budżetowymi.

Konto 962 może wykazywać saldo Wn oznaczające nadwyżkę kosztów nad przychodami lub saldo Ma oznaczające nadwyżkę przychodów nad kosztami.

W roku następnym, pod datą zatwierdzenia sprawozdania z wykonania budżetu, saldo konta 962 przenosi się na konto 960.

### **21) Konto 968 – "Prywatyzacja"**

Konto 968 służy do ewidencji przychodów i rozchodów dotyczących prywatyzacji.

Na stronie Wn konta 968 ujmuje się rozchody pokryte środkami z prywatyzacji, a na stronie Ma przychody z tytułu prywatyzacji.

Ewidencję szczegółową do konta 968 prowadzi się wg podziałek klasyfikacji budżetowej i tytułów prywatyzacji.

Konto 968 może wykazywać saldo Ma oznaczające stan środków z prywatyzacji.

# **2. Opis kont pozabilansowych**

### **1) Konto 291 – "Rozrachunki warunkowe"**

Rozrachunki warunkowe obejmują należności i zobowiązania, których obowiązek wykonania jest uzależniony od zaistnienia określonych zdarzeń.

Zobowiązania warunkowe powstają w wyniku np. udzielenia gwarancji, poręczenia lub wystawienia weksla własnego. Należności warunkowe powstają w wyniku np. otrzymania gwarancji lub poręczenia na zabezpieczenie pożyczki udzielonej przez gminę.

Na stronie Wn konta 291 ujmuje się powstanie należności i wygaśnięcie zobowiązania, na stronie Ma – wygaśnięcie należności i powstanie zobowiązania. Ewidencję szczegółową do konta 291 prowadzi się wg tytułów.

Konto może wykazywać dwa salda: saldo Wn oznacza stan należności warunkowych, saldo Ma oznacza stan zobowiązań warunkowych, które wykazywane są w informacjach uzupełniających do sprawozdań.

### **2) Konto 971 – "Wolne środki"**

Kwota tzw. wolnych środków stanowi nadwyżkę środków pieniężnych na rachunku bieżącym budżetu gminy, wynikającą z rozliczeń wyemitowanych papierów wartościowych, kredytów i pożyczek z lat ubiegłych. To różnica pomiędzy zaciągniętymi zobowiązaniami a skumulowanym wynikiem wykonania budżetu.

Kwota wolnych środków wynikająca z uchwały budżetowej może być zaplanowana zarówno jako źródło sfinansowania deficytu budżetowego, jak i na pokrycie planowanych rozchodów, np. spłatę kredytów i pożyczek, wykup obligacji.

### **3) Konto 991 – "Planowane dochody budżetu"**

Konto 991 służy do ewidencji planu dochodów budżetowych oraz jego zmian.

Jest to konto pozabilansowe, na którym zapisy księgowe dokonywane są bez zachowania zasady podwójnego zapisu.

Na stronie Wn konta 991 ujmuje się:

- ‒ zmiany budżetu zmniejszające planowane dochody budżetowe,
- ‒ na dzień 31 grudnia roku budżetowego sumę równą saldu konta (zamknięcie konta na dzień 31 grudnia roku budżetowego).

Na stronie Ma konta 991 ujmuje się:

- ‒ planowane dochody budżetu na rok budżetowy,
- ‒ zmiany budżetu zwiększające planowane dochody budżetowe.

Saldo Ma konta 991 określa wysokość planowanych dochodów budżetu w ciągu roku budżetowego.

### **4) Konto 992 – "Planowane wydatki budżetu"**

Konto 992 służy do ewidencji planu wydatków budżetowych oraz jego zmian. Jest to konto pozabilansowe, na którym zapisy księgowe dokonywane są bez zachowania zasady podwójnego zapisu.

Na stronie Wn konta 992 ujmuje się:

- ‒ planowane wydatki budżetu na rok budżetowy,
- ‒ zmiany budżetu zwiększające planowane wydatki budżetowe.
- ‒ Na stronie Ma konta 992 ujmuje się:
- ‒ zmiany budżetu zmniejszające planowane wydatki budżetowe,
- ‒ na dzień 31 grudnia roku budżetowego sumę równą saldu konta (zamknięcie konta na dzień 31 grudnia roku budżetowego).

Saldo Wn konta 992 określa wysokość planowanych wydatków budżetu w ciągu roku budżetowego.

### **5) Konto 993 – "Rozliczenia z innymi budżetami"**

Konto 993 służy do pozabilansowej ewidencji rozliczeń z innymi budżetami w ciągu roku, które nie podlegają ewidencji na kontach bilansowych.

Na stronie Wn konta 993 ujmuje się należności od innych budżetów oraz spłatę zobowiązań wobec innych budżetów.

Na stronie Ma konta 993 ujmuje się zobowiązania wobec innych budżetów oraz wpłaty należności otrzymane od innych budżetów.

Konto 993 może wykazywać dwa salda. Saldo Wn konta 993 oznacza stan należności od innych budżetów, a saldo Ma konta 993 – stan zobowiązań wobec innych budżetów.

### **6) Konto 998 – "Zaangażowanie wydatków budżetowych roku bieżącego"**

Konto 998 służy do ewidencji prawnego zaangażowania wydatków budżetowych ujętych w planie finansowym "organu" na dany rok.

Na stronie Wn konta 998 ujmuje się równowartość dokonanych w danym roku wydatków budżetowych.

Na stronie Ma konta 998 w "organie" ujmuje się zaangażowanie wydatków budżetu bieżącego roku, w szczególności dotyczących zwrotów dotacji z lat ubiegłych, w tym wykorzystanych niezgodnie z przeznaczeniem lub z naruszeniem procedur, pobranych nienależnie lub w nadmiernej wysokości, zwrotów odsetek od tych dotacji oraz zwrotów nienależnie pobranej subwencji ogólnej za lata poprzednie.

Podstawą księgowania na stronie Ma konta 998 w "organie" są zbiorcze zestawienia sporządzone przez pracownika Wydziału Finansowego - Referat Budżetu i podpisane przez kierownika referatu lub osobę upoważnioną. Zestawienia te są sporządzane i księgowane na koniec każdego kwartału i obejmują wydatki dokonane w danym kwartale.

Suma zaangażowania wydatków budżetowych roku bieżącego nie powinna być wyższa od sumy zatwierdzonych na dany rok wydatków.

Do konta 998 należy prowadzić ewidencję szczegółową według podziałek klasyfikacji budżetowej.

W sprawozdaniu Rb-28S wykazuje się sumę wartości zaangażowania narastająco od początku roku ze strony Ma konta 998, która nie może być mniejsza od sumy wydatków wykonanych i występujących na koniec okresu zobowiązań wymagalnych w danym roku.

Konto 998 na koniec roku nie wykazuje salda.

# **ZATWIERDZAM**

Załącznik Nr 3 do Zarządzenia Nr 518(152)12 Prezydenta Miasta Piły z dnia 16 sierpnia 2012 r.

# **ZAKŁADOWY PLAN KONT DLA URZĘDU MIASTA PIŁY JAKO JEDNOSTKI BUDŻETOWEJ**

# **§ 1**

# 1. **Wykaz kont bilansowych**

# **Zespół 0 - Majątek trwały**

- 011 Środki trwałe
- 013 Pozostałe środki trwałe
- 014 Książki fachowe w użytkowaniu
- 015 Mienie zlikwidowanych jednostek
- 016 Dobra kultury
- 020 Wartości niematerialne i prawne
- 030 Długoterminowe aktywa finansowe
- 071 Umorzenie środków trwałych oraz wartości niematerialnych i prawnych
- 072 Umorzenie pozostałych środków trwałych, wartości niematerialnych i prawnych oraz zbiorów bibliotecznych
- 073 Odpisy aktualizujące długoterminowe aktywa finansowe
- 080 Środki trwałe w budowie (inwestycje)

# **Zespół 1 - Środki pieniężne i rachunki bankowe**

- 130 Rachunek bieżący jednostki
- 135 Rachunki środków funduszy specjalnego przeznaczenia
- 139 Inne rachunki bankowe
- 140 Krótkoterminowe aktywa finansowe
- 141 Środki pieniężne w drodze

# **Zespół 2 - Rozrachunki i rozliczenia**

201 - Rozrachunki z odbiorcami i dostawcami

- 221 Należności z tytułu dochodów budżetowych
- 222 Rozliczenie dochodów budżetowych
- 223 Rozliczenie wydatków budżetowych
- 224 Rozliczenie dotacji budżetowych oraz płatności z budżetu środków europejskich
- 225 Rozrachunki z budżetami
- 226 Długoterminowe należności budżetowe
- 229 Pozostałe rozrachunki publicznoprawne
- 231 Rozrachunki z tytułu wynagrodzeń
- 234 Pozostałe rozrachunki z pracownikami
- 240 Pozostałe rozrachunki
- 245 Wpływy do wyjaśnienia
- 290 Odpisy aktualizujące należności

# **Zespół 3- Materiały i towary**

- 300 Rozliczenie zakupu
- 310 Materiały

# **Zespół 4 - Koszty według rodzajów i ich rozliczenie**

- 400 Amortyzacja
- 401 Zużycie materiałów i energii
- 402 Usługi obce
- 403 Podatki i opłaty
- 404 Wynagrodzenia
- 405 Ubezpieczenia społeczne i inne świadczenia
- 409 Pozostałe koszty rodzajowe
- 410 Inne świadczenia finansowane z budżetu
- 411 Pozostałe obciążenia

# **Zespół 7 - Przychody i koszty ich uzyskania**

- 720 Przychody z tytułu dochodów budżetowych
- 750 Przychody finansowe
- 751 Koszty finansowe
- 760 Pozostałe przychody operacyjne
- 761 Pozostałe koszty operacyjne
- 770 Zyski nadzwyczajne
- 771 Straty nadzwyczajne

### **Zespół 8 - Fundusze, rezerwy i wynik finansowy**

800 - Fundusz jednostki

810 - Dotacje budżetowe, płatności z budżetu środków europejskich oraz środki z budżetu na inwestycje

- 840 Rezerwy i rozliczenia międzyokresowe przychodów
- 851 Zakładowy fundusz świadczeń socjalnych
- 853 Fundusze celowe
- 855 Fundusz mienia zlikwidowanych jednostek
- 860 Wynik finansowy

# 2. **Wykaz kont pozabilansowych**

- 081- Środki trwałe w budowie-kategorie
- 090 Środki trwałe w likwidacji
- 091 Aktywa gminy Piła w jednostkach gminnych brutto
- 092- Aktywa gminy Piła w jednostkach gminnych- umorzenie
- 093 Inwestycje w obcych środkach trwałych
- 094 Aktywa otrzymane do użytkowania
- 095 Inne aktywa otrzymane i użytkowane przez gminę
- 151 Weksle
- 155 Gwarancje ubezpieczeniowe
- 211 Należności warunkowe
- 250 Rozrachunki warunkowe
- 261 Skutki ulg w podatkach lokalnych
- 271 Skutki obniżenia stawek podatków lokalnych
- 281 Zaległości podatkowe podatek od nieruchomości
- 284 Zaległości podatkowe podatek od środków transportu
- 975 Wydatki strukturalne
- 976 Wzajemne rozliczenia między jednostkami
- 980 Plan finansowy wydatków budżetowych
- 981 Plan finansowy niewygasających wydatków
- 987 Zaangażowanie wydatków niewygasających przyszłych lat
- 989 Zaangażowanie wydatków niewygasających
- 991 Rozrachunki z inkasentami z tytułu opłaty skarbowej i targowej
- 992 Zapewnienia finansowania lub dofinansowania z budżetu państwa
- 998 Zaangażowanie wydatków budżetowych roku bieżącego
- 999 Zaangażowanie wydatków budżetowych przyszłych lat

# **§ 2**

### **1. Opis kont bilansowych**

Konta bilansowe służą do ewidencji zmian w stanie składników aktywów i pasywów ujętych w bilansie.

W związku z tym zadaniem tych kont jest:

- przejęcie stanów początkowych z bilansu otwarcia (bilansu początkowego),
- ujęcie zmian tych stanów spowodowanych zaistniałymi operacjami gospodarczymi,
- wykazanie stanów końcowych poszczególnych składników aktywów i pasywów celem prezentacji ich w bilansie zamknięcia (bilansie końcowym).

Aktywa i pasywa ujęte są w bilansie na zasadzie przeciwstawności, co pociąga za sobą konsekwencje przeciwstawnego funkcjonowania kont aktywów i pasywów.

- a) Zasady funkcjonowania kont aktywów:
- ‒ po stronie debetowej zapisywany jest stan początkowy danego składnika pochodzący z bilansu otwarcia oraz wszystkie jego zwiększenia w ciągu roku obrotowego,
- ‒ po stronie kredytowej zapisywane są wszystkie zmniejszenia danego składnika bilansu zaistniałe w ciągu roku obrotowego,
- ‒ obrót debetowy kont aktywów jest większy lub równy obrotowi kredytowemu,
- ‒ saldo końcowe kont aktywów jest debetowe (zapisywane dla równowagi po stronie kredytowej) lub nie występuje.
- b) Zasady funkcjonowania kont pasywów:
- ‒ po stronie kredytowej zapisujemy stan początkowy (Sp) oraz wszelkie zwiększenia składnika bilansu w ciągu roku obrotowego,
- ‒ obrót kredytowy kont pasywów jest większy lub równy obrotowi debetowemu,
- ‒ saldo końcowe kont pasywów jest kredytowe (zapisywane dla równowagi po stronie debet) lub nie występuje,
- ‒ strona debetowa rejestruje zmniejszenie w ciągu roku danego składnika bilansu.

### *1) Zespół 0 - "Majątek trwały"*

Konta zespołu 0 "Majątek trwały" służą do ewidencji:

- a)rzeczowego majątku trwałego,
- b)wartości niematerialnych i prawnych,
- c)finansowego majątku trwałego,
- d)umorzenia majątku,
- e)inwestycji,
- f) odpisy aktualizujące długoterminowe aktywa finansowe.

# **2) Konto 011 – "Środki trwałe"**

Podstawowe środki trwałe finansuje się ze środków na inwestycje w rozumieniu ustawy o finansach publicznych i wydanego na jej podstawie rozporządzenia ministra Finansów z dnia 2 marca 2010 roku w sprawie klasyfikacji dochodów, wydatków, przychodów i rozchodów oraz środków pochodzących ze źródeł zagranicznych (Dz.U.Nr38, poz.207 z póź.zm.).

Konto 011 służy do ewidencji stanu oraz zwiększeń i zmniejszeń wartości początkowej środków trwałych związanych z wykonywaną działalnością Urzędu Miasta Piły, które nie podlegają ujęciu na kontach 013, 014 i 016.

Do środków trwałych ujmowanych na koncie 011 zalicza się również ulepszenia w obcych środkach trwałych, którymi są sfinansowane ze środków inwestycyjnych koszty poniesione w celu dostosowania obcego obiektu (środka trwałego) do potrzeb użytkownika, np. przebudowa urządzeń w budynku, nowe instalacje, uzbrojenie cudzego gruntu itp. Obiektem inwentarzowym jest wtedy poszczególne ulepszenie w obcym środku trwałym. Po upływie terminu użytkowania obcy obiekt przekazuje się właścicielowi wraz z dokonanymi w nim ulepszeniami na zasadach określonych w umowie.

Na stronie Wn konta 011 ujmuje się zwiększenia, a na stronie Ma - zmniejszenia stanu i wartości początkowej środków trwałych, z wyjątkiem umorzenia środków trwałych, które ujmuje się na koncie 071.

Na stronie Wn konta 011 ujmuje się w szczególności:

‒ przychody nowych lub używanych środków trwałych pochodzących z zakupu gotowych środków trwałych lub inwestycji oraz wartość ulepszeń zwiększających wartość początkową środków trwałych, w korespondencji z kontem 080,

- ‒ przychody środków trwałych nowo ujawnionych,
- ‒ nieodpłatne przyjęcie środków trwałych, w korespondencji z kontem 071 (wartość dotychczasowego umorzenia) oraz z kontem 800 (wartość nie umorzona),
- ‒ zwiększenia wartości początkowej środków trwałych dokonywane na skutek aktualizacji ich wyceny, w korespondencji z kontem 800,
- ‒ ulepszenia w obcych środkach trwałych,
- ‒ budynki i budowle wybudowane na cudzym gruncie,
- ‒ zakup prawa użytkowania wieczystego,
- ‒ przychody środków trwałych poprzez przeniesienie własności rzeczy w zamian za zaległości podatkowe,
- ‒ przychody środków trwałych powstałych w wyniku rozliczenia inwestycji, przejętej od inwestora zastępczego, w korespondencji z kontem 240.

Na stronie Ma konta 011 ujmuje się w szczególności:

- ‒ wycofanie środków trwałych z używania na skutek ich likwidacji, z powodu zniszczenia lub zużycia, sprzedaży oraz nieodpłatnego przekazania, w korespondencji z kontem 071 (wartość dotychczasowego umorzenia) oraz z kontem 800 (wartość nie umorzona),
- ‒ przekazanie środka trwałego aportem na udziały, w korespondencji z kontem 071 (wartość dotychczasowego umorzenia) oraz z kontem 030 (wartość nie umorzona),
- ‒ ujawnione niedobory środków trwałych,
- ‒ zmniejszenia wartości początkowej środków trwałych dokonywane na skutek aktualizacji ich wyceny, w korespondencji z kontem 800.

Ewidencja szczegółowa prowadzona do konta 011 prowadzona jest w postaci ksiąg inwentarzowych metodą ilościowo-wartościową z podziałem na grupy rodzajowe określone w rozporządzeniu Rady Ministrów z dnia 10 grudnia 2010r.(Dz.U. Nr 242 poz.1622) w sprawie Klasyfikacji Rodzajowej Środków Trwałych oraz dla celów naliczenia umorzenia i amortyzacji za pomocą programu komputerowego ŚRODKI TRWAŁE – OTAGO (zwanego dalej ST). Grunty ewidencjonuje się ilościowo w Wydziale Gospodarki Nieruchomościami i ilościowo-wartościowo w Wydziale Finansowym. Wyodrębniając obiekt inwentarzowy w ewidencji szczegółowej należy stosować zapisy rozporządzenia Rady Ministrów z dnia 30 grudnia 1999r. w sprawie Polskiej Klasyfikacji Obiektów Budowlanych (Dz.U.Nr.112, poz.1316 z póżn.zm.). Ewidencja szczegółowa prowadzona do konta 011 pozwala na:

‒ ustalenie wartości początkowej poszczególnych środków trwałych,

- ‒ ustalenie osób lub komórek organizacyjnych, którym powierzono środki trwałe,
- ‒ należyte obliczenie umorzenia i amortyzacji.

Powyżej wymieniona ewidencja prowadzona jest na indywidualnych kontach dla poszczególnych środków trwałych.

Zapisy w ewidencji dokonywane są na podstawie dowodów:

- ‒ faktura, rachunek,
- ‒ dowód przekazania, otrzymania darowizny,
- ‒ protokół odbioru, przekazania lub likwidacji,
- ‒ umowa przejęcia,
- ‒ zestawienie różnic inwentaryzacyjnych.

Oprócz tych dokumentów operacje dotyczące środków trwałych winny być udokumentowane stosowanymi zwyczajowo dowodami: PT, OT, LT, ST(określonymi w instrukcji obiegu dowodów księgowych). Dowody przychodu i rozchodu takich środków trwałych, jak: budynki, budowle, maszyny i środki transportowe powinny zawierać dodatkowe dane, np. datę produkcji, datę budowy, numer fabryczny, dane techniczne charakteryzujące dany środek oraz specyfikację jego części składowych. Jeśli dokument pierwotny środka trwałego zawiera wszystkie potrzebne dane, nie jest konieczne wystawianie dodatkowego dokumentu na wzorze OT, ale wówczas na dowodzie dostawy musi być potwierdzenie przyjęcia do używania ze wskazaniem daty i miejsca użytkowania oraz stwierdzenie, że środek trwały jest w stanie kompletnym i zdatnym do użytku.

Konto 011 może wykazywać saldo Wn, które oznacza stan środków trwałych w wartości początkowej.

W bilansie konto 011 koryguje się o wartość umorzenia księgowanego na koncie 071.

### **3) Konto 013 – "Pozostałe środki trwałe"**

Pozostałe środki trwałe to środki trwałe wymienione w §6 ust.3 rozporządzenia Ministra Finansów z dnia 5 lipca 2010 roku, które finansuje się ze środków na bieżące wydatki (z wyjątkiem pierwszego wyposażenia obiektu, które tak jak ten obiekt finansuje się ze środków na inwestycje).

Konto 013 służy do ewidencji stanu oraz zwiększeń i zmniejszeń wartości początkowej pozostałych środków trwałych, niepodlegających ujęciu na kontach 011, 014, 016, wydanych do używania na potrzeby działalności Miasta Piły, które podlegają umorzeniu lub amortyzacji w pełnej wartości w miesiącu wydania do używania.

Pozostałe środki trwałe w używaniu umarzane są w 100% w miesiącu przyjęcia do używania, a umorzenie to ujmowane jest na koncie 072 w korespondencji z kontem 401.

Na stronie Wn konta 013 ujmuje się zwiększenia, a na stronie Ma - zmniejszenia stanu i wartości początkowej pozostałych środków trwałych znajdujących się w używaniu, z wyjątkiem umorzenia ujmowanego na koncie 072.

Na stronie Wn konta 013 ujmuje się w szczególności:

- ‒ środki trwałe przyjęte do używania z zakupu lub inwestycji,
- ‒ ujawnione nadwyżki środków trwałych w używaniu,
- ‒ nieodpłatne otrzymanie środków trwałych,
- ‒ przychody pozostałych środków trwałych poprzez przeniesienie własności rzeczy w zamian za zaległości podatkowe.

Na stronie Ma konta 013 ujmuje się w szczególności:

- ‒ wycofanie środków trwałych z używania na skutek likwidacji, zniszczenia lub zużycia, sprzedaży, nieodpłatnego przekazania,
- ‒ ujawnione niedobory środków trwałych w używaniu.

Konto 013 może wykazywać saldo Wn, które wyraża wartość środków trwałych znajdujących się w używaniu w wartości początkowej.

Ewidencja szczegółowa prowadzona do konta 013 powinna umożliwić:

- ‒ ustalenie wartości początkowej pozostałych środków trwałych oddanych do użytkowania,
- ‒ ustalenie osób lub komórek organizacyjnych, u których znajdują się pozostałe środki trwałe.

Ewidencja szczegółowa ilościowo - wartościowa prowadzona jest w Wydziale Administracyjnym lub w Wydziale Finansowym (zestawy komputerowe, komputery, drukarki, kopiarki i pozostałe środki trwałe nabyte ze środków Unii Europejskiejprzekazane np. w dzierżawę) w programie komputerowym ST. Ewidencja ilościowa przedmiotów majątkowych podlegających wyłącznie ewidencji ilościowej prowadzona jest ręcznie na kartach indywidualnego wyposażenia stanowiska pracy pracownika w Wydziałach Administracyjnym i Oświaty, Kultury i Sportu oraz w Straży Miejskiej. Podstawą księgowania na koncie 013 są dowody:

- ‒ faktura, rachunek,
- ‒ dowód przekazania, otrzymania darowizny,
- ‒ protokół odbioru, przekazania,
- ‒ protokół różnic inwentaryzacyjnych.

Konto 013 może wykazywać saldo Wn, które oznacza wartość początkową pozostałych środków trwałych znajdujących się w używaniu. Salda tego konta nie wykazuje się w bilansie, ponieważ przy sporządzaniu bilansu koryguje się o wartość umorzenia księgowanego na koncie 071.

# **4) Konto 014 – "Książki fachowe w użytkowaniu"**

Konto zawiera treść ekonomiczną konta 013 zgodnie z rozporządzeniem Ministra Finansów z dnia 5 lipca 2010r.(Dz.U.Nr128, poz.861 z późn. zm.).

Konto 014 służy do ewidencji stanu oraz zwiększeń i zmniejszeń wartości zbiorów książek fachowych Urzędu Miasta.

Na stronie Wn konta 014 ujmuje się zwiększenia, a na stronie Ma - zmniejszenia stanu i wartości początkowej zbiorów książek, z wyjątkiem umorzenia, które ujmuje się na koncie 072 w korespondencji z kontem 401.

Na stronie Wn konta 014 ujmuje się w szczególności:

- ‒ przychód zbiorów książek pochodzących z zakupu, w korespondencji z kontem 130, 201 lub nieodpłatnie otrzymanych, w korespondencji z kontem 760,
- ‒ nadwyżki zbiorów książek, w korespondencji z kontem 240.

Na stronie Ma konta 014 ujmuje się w szczególności:

- ‒ rozchód zbiorów bibliotecznych na skutek likwidacji, sprzedaży lub nieodpłatnego przekazania, w korespondencji z kontem 072,
- ‒ niedobory zbiorów bibliotecznych, w korespondencji z kontem 240.

Przychody i rozchody zbiorów bibliotecznych wycenia się według cen nabycia.

Przychody z tytułu nieodpłatnego otrzymania lub nadwyżki wycenia się zgodnie z komisyjnym oszacowaniem ich wartości.

Ewidencja szczegółowa prowadzona do konta 014 powinna umożliwić:

- ‒ ustalenie wartości początkowej książek,
- ‒ ustalenie osób lub komórek organizacyjnych, u których znajdują się książki.

Ewidencja szczegółowa do konta 014 prowadzona jest w postaci ksiąg inwentarzowych – księgozbioru w Wydziale Administracyjnym w programie "Księga" KFWU- ewidencja książek fachowych w użytkowaniu. Książki ujmuje się na stan majątku w kolejności ich wprowadzania (zakupu, nieodpłatnego otrzymania).

Wpis powinien zawierać:

- ‒ tytuł, autora książki,
- ‒ cenę zakupu,
- $-$  ilość,
- ‒ numer inwentarzowy (wynikający z pozycji zapisu w programie),
- ‒ wskazanie miejsca użytkowania książki.

Podstawą księgowania na koncie 014 są dowody:

- ‒ faktura, rachunek,
- ‒ dowód przekazania, otrzymania darowizny,
- ‒ protokół odbioru, przekazania lub likwidacji.

Konto 014 może wykazywać saldo Wn, które oznacza wartość początkową książek fachowych znajdujących się w jednostce. W bilansie konto 014 nie występuje, ponieważ przy sporządzaniu bilansu koryguje się je o wartość umorzenia księgi na koncie 072.

# **5) Konto 015 – "Mienie zlikwidowanych jednostek"**

Konto 015 służy do ewidencji stanu oraz zwiększeń i zmniejszeń wartości mienia przejętego przez organ założycielski lub nadzorujący po zlikwidowanym przedsiębiorstwie państwowym, komunalnym lub innej podległej jednostce organizacyjnej, np. samorządowym zakładzie budżetowym lub gospodarstwie pomocniczym.

Na stronie Wn konta 015 organ założycielski lub nadzorujący ujmuje w szczególności:

- ‒ wartość mienia przejętego po zlikwidowanym zakładzie lub innej jednostce organizacyjnej, według wartości wynikającej z bilansu zlikwidowanego zakładu lub jednostki, w korespondencji z kontem 855,
- ‒ korektę wartości mienia, stanowiącą różnicę pomiędzy wartością mienia wynikającą z bilansu zlikwidowanego zakładu lub jednostki a wartością mienia przekazanego spółce, innej jednostce organizacyjnej lub sprzedanego, w korespondencji z kontem

855,

‒ wartość mienia zwróconego przez spółkę lub pozostającego po zlikwidowanej innej jednostce organizacyjnej, która zostaje przyjęta na stan składników majątkowych organu założycielskiego lub nadzorującego, w korespondencji z kontem 855.

Na stronie Ma konta 015 organ założycielski lub nadzorujący ujmuje w szczególności:

- ‒ wartość mienia pozostającego po zlikwidowanym zakładzie lub innej jednostce organizacyjnej, a przekazanego spółce, w wysokości wynikającej z umowy ze spółką, lub przekazanego jako udział do spółki, wartość mienia sprzedanego lub przekazanego innym jednostkom, w korespondencji z kontem 855,
- ‒ korektę wartości mienia stanowiącą różnicę pomiędzy wartością mienia wynikającą z bilansu zlikwidowanego zakładu lub innej jednostki organizacyjnej a wartością mienia przekazanego spółce lub innym jednostkom, w korespondencji z kontem 855.

Należy dokonać zapisu równoległego przy:

- ‒ przekazaniu spółce jako udziału w wartości wynikającej z umowy ze spółką Wn 030 Ma 800,
- ‒ sprzedaży w cenie ewidencyjnej fakturę lub rachunek księgujemy Wn 221 Ma 760,
- ‒ przejęcia na własne cele Urzędu zapis Wn na odpowiednim koncie majątkowym i Ma 760.

Ewidencję szczegółową do konta 015 może stanowić bilans wraz z załącznikami zlikwidowanej jednostki organizacyjnej.

Podstawą zapisu na koncie są:

- ‒ uchwała o likwidacji przedsiębiorstwa komunalnego lub jednostki,
- ‒ uchwała o przekazaniu lub sprzedaży majątku wraz z dowodem PT spółce lub innej Jednostce,
- ‒ bilans zlikwidowanego przedsiębiorstwa lub jednostki organizacyjnej.

Konto 015 może wykazywać saldo Wn, które oznacza stan mienia zlikwidowanego przedsiębiorstwa lub innej jednostki organizacyjnej według wartości wynikającej z bilansu tego przedsiębiorstwa lub jednostki, będącego w dyspozycji organu założycielskiego lub nadzorującego, a nieprzekazanego spółkom, innym jednostkom organizacyjnym lub nieprzejętego na własne potrzeby, albo też zagospodarowanego w inny sposób.

### **6) Konto 016 – "Dobra kultury"**

Konto 016 służy do ewidencji stanu oraz zwiększeń i zmniejszeń wartości dóbr kultury, tzn. dzieł sztuki i eksponatów muzealnych Urzędu Miasta.

Na stronie Wn konta 016 ujmuje się w szczególności przychód dóbr kultury pochodzących z zakupu lub nieodpłatnie otrzymanych oraz nadwyżki.

Na stronie Ma konta 016 ujmuje się w szczególności rozchód dóbr kultury na skutek likwidacji, sprzedaży lub nieodpłatnego przekazania oraz niedobory.

Przychody i rozchody dóbr kultury wycenia się według cen nabycia.

Przychody z tytułu nieodpłatnego otrzymania wycenia się zgodnie z komisyjnym oszacowaniem ich wartości.

Ewidencja szczegółowa prowadzona do konta 016 powinna umożliwić:

- ‒ ustalenie wartości dzieł sztuki i eksponatów muzealnych,
- ‒ ustalenie osób lub komórek organizacyjnych, u których znajdują dzieła i eksponaty muzealne.

Ewidencja szczegółowa prowadzona jest w Wydziale Finansowym w programie STW, w którym ujmuje się dzieła sztuki i eksponaty muzealne w kolejności ich wprowadzania (zakupu, nieodpłatnego otrzymania) na stan majątku.

Podstawą księgowania na koncie 016 są dowody:

- ‒ faktura, rachunek,
- ‒ dowód przekazania, otrzymania darowizny,
- ‒ protokół odbioru, przekazania.

Konto 016 może wykazywać saldo Wn, które oznacza wartość dóbr kultury znajdujących się w jednostce. Dzieła sztuki i eksponaty muzealne nie podlegają umorzeniu, ujmowane są w bilansie w wartości początkowej.

# **7) Konto 020 – "Wartości niematerialne i prawne"**

Konto 020 służy do ewidencji stanu oraz zwiększeń i zmniejszeń wartości początkowej wartości niematerialnych i prawnych. Wartości niematerialne obejmują składniki aktywów wymienione w art.3 ust.1 pkt.14 ustawy o rachunkowości i dzielimy na kontach analitycznych na podstawowe wartości niematerialne i pozostałe wartości niematerialne i prawne.

Podstawowe wartości niematerialne i prawne finansuje się ze środków na inwestycje w rozumieniu ustawy o finansach publicznych i wydanego na jej podstawie

rozporządzenia Ministra Finansów z dnia 2 marca 2010r. w sprawie szczegółowej klasyfikacji dochodów, wydatków, przychodów i rozchodów oraz środków pochodzących ze źródeł zagranicznych (Dz.U. Nr.38, poz.207 z późn.zm.). Pozostałe wartości niematerialne finansuje się ze środków na wydatki bieżące z wyjątkiem pierwszego wyposażenia nowych obiektów o wartości niższej od wymienionej w ustawie o podatku dochodowym od osób prawnych i umarza się w miesiącu przyjęcia do używania, a umorzenie ujmowane jest na koncie 072 w korespondencji z kontem 401. Na stronie Wn konta 020 ujmuje się wszelkie zwiększenia, a na stronie Ma - wszelkie zmniejszenia stanu wartości początkowej wartości niematerialnych i prawnych, z wyjątkiem umorzenia ujmowanego na kontach 071 i 072.

Ewidencja szczegółowa prowadzona do konta 020 umożliwia należyte obliczanie umorzenia wartości niematerialnych i prawnych, podział wg ich tytułów i osób odpowiedzialnych. Ewidencja prowadzona jest na odrębnych kartach kontowych w Wydziale Finansowym w programie OTAGO-ST.

Wpis do księgi inwentarzowej powinien zawierać:

- nazwę wartości niematerialnych i prawnych,
- cenę zakupu,
- ilość,
- numer inwentarzowy (wynikający z pozycji zapisu w księdze inwentarzowej),
- wskazanie miejsca użytkowania wartości niematerialnych i prawnych.

Zapisy w ewidencji dokonywane są na podstawie dowodów:

- faktura, rachunek,
- dowód przekazania, otrzymania darowizny,
- protokół odbioru, przekazania lub likwidacji.

Konto 020 może wykazywać saldo Wn, które oznacza stan wartości niematerialnych i prawnych w wartości początkowej. W bilansie saldo konta 020 wykazuje się po zmniejszeniu o zaksięgowane umorzenie dotyczące wartości niematerialnych i prawnych.

# **8) Konto 030 – "Długoterminowe aktywa finansowe"**

Konto 030 służy do ewidencji długotrwałych aktywów finansowych, a w szczególności akcji i innych długoterminowych aktywów finansowych, o terminie wykupu dłuższym niż rok.

Konto 030 służy do ewidencji finansowych składników majątku trwałego:

- ‒ akcji i udziałów w obcych podmiotach gospodarczych,
- ‒ wartości długoterminowych aktywów finansowych przejętych w zamian za zadłużenie,
- ‒ akcji i innych papierów wartościowych traktowanych jako lokaty o terminie wykupu dłuższym niż rok,
- ‒ innych finansowych składników majątku trwałego,
- ‒ przychody finansowego majątku trwałego poprzez przeniesienie własności rzeczy w zamian za zaległości podatkowe.

Na stronie Wn konta 030 ujmuje się zwiększenia, a na stronie Ma - zmniejszenia stanu długoterminowych aktywów finansowych.

Konto 030 może wykazywać saldo Wn, które oznacza wartość długoterminowych aktywów finansowych.

Ewidencja szczegółowa prowadzona do konta 030 zapewnia ustalenie wartości poszczególnych składników długoterminowych aktywów finansowych według tytułów. Ewidencja szczegółowa prowadzona do konta 030 powinna umożliwić:

- ‒ ustalenie wartości początkowej poszczególnych finansowych składników aktywów,
- ‒ ustalenie osób lub komórek organizacyjnych , którym powierzono poszczególne składniki aktywów.

Wyżej wymieniona ewidencja prowadzona jest na indywidualnych kontach dla poszczególnych finansowych składników aktywów.

Zapisy w ewidencji dokonywane są na podstawie dowodów:

- ‒ faktura, rachunek,
- ‒ dowód przekazania, otrzymania darowizny,
- ‒ protokół odbioru, przekazania,
- ‒ dokumenty stwierdzające trwałą utratę wartości udziałów w innych jednostkach i długoterminowych papierów wartościowych (lokat).

Oprócz tych dokumentów operacje dotyczące finansowych składników majątku trwałego winny być udokumentowane stosowanymi zwyczajowo dowodami: świadectwo depozytowe, potwierdzenie objęcia lub zbycia udziałów.

Konto 030 może wykazywać saldo WN, które wyraża ewidencyjną cenę nabycia długoterminowych aktywów finansowych posiadanych przez jednostkę. W bilansie konto 030 wykazuje się w wartości wynikającej z salda konta 030 skorygowanej o ewentualne saldo konta 073.

# **9) Konto 071 – "Umorzenie środków trwałych oraz wartości niematerialnych i prawnych"**

Konto 071 służy do ewidencji zmniejszeń wartości początkowej środków trwałych oraz wartości niematerialnych i prawnych, które podlegają umorzeniu według stawek amortyzacyjnych stosowanych przez jednostkę.

Odpisy umorzeniowe są dokonywane w korespondencji z kontem 400.

Na stronie Ma konta 071 ujmuje się zwiększenia, a na stronie Wn - zmniejszenia umorzenia wartości początkowej środków trwałych oraz wartości niematerialnych i prawnych.

Ewidencję szczegółową do konta 071 prowadzi się według zasad podanych w wyjaśnieniach do kont 011 i 020 (wspólna ewidencja szczegółowa dla kont majątku i jego umorzenia). Zapisy w ewidencji dokonywane są na podstawie rocznego planu umorzenia według stawek liniowych indywidualnych określonych w przepisach o podatku dochodowym od osób prawnych (załącznik nr 1 do ustawy z dnia 15 lutego 1992r. tj. Dz. U. z 2000r. Nr 54 poz.654 ze zm.).

Konto 071 może wykazywać saldo Ma, które wyraża stan umorzenia wartości środków trwałych oraz wartości niematerialnych i prawnych umarzanych stopniowo według ustalonych stawek. Konto w bilansie nie występuje, gdyż jest kontem korygującym salda kont 011 i 020.

# **10) Konto 072 – "Umorzenie pozostałych środków trwałych, wartości niematerialnych i prawnych oraz zbiorów bibliotecznych"**

Konto 072 służy do ewidencji zmniejszeń wartości początkowej środków trwałych, wartości niematerialnych i prawnych oraz zbiorów bibliotecznych, podlegających umorzeniu jednorazowo w pełnej wartości, w miesiącu wydania ich do używania.

Na koncie 072 ujmuje się umorzenie:

‒ książek,

- ‒ środków dydaktycznych,
- ‒ mebli i dywanów,
- ‒ pozostałych środków trwałych oraz pozostałych wartości niematerialnych

i prawnych o wartości nie przekraczającej wielkości ustalonej w przepisach o podatku dochodowym od osób prawnych, dla których odpisy umorzeniowe są uznawane za koszt uzyskania przychodów w momencie oddania do używania.

Umorzenie księgowane jest w korespondencji z kontem 401.

Na stronie Ma konta 072 ujmuje się zwiększenia, a na stronie Wn - zmniejszenia umorzenia wartości początkowej pozostałych środków trwałych, pozostałych wartości niematerialnych i prawnych oraz książek fachowych.

Na stronie Wn konta 072 ujmuje się umorzenie środków trwałych, wartości niematerialnych i prawnych oraz książek fachowych zlikwidowanych z powodu zużycia lub zniszczenia, sprzedanych, przekazanych nieodpłatnie, a także stanowiących niedobór lub szkodę.

Na stronie Ma konta 072 ujmuje się odpisy umorzenia nowych, wydanych do używania środków trwałych, wartości niematerialnych i prawnych oraz zbiorów książek fachowych obciążające odpowiednie koszty, dotyczące nadwyżek środków trwałych, wartości niematerialnych i prawnych oraz zbiorów książek fachowych, dotyczące środków trwałych, wartości niematerialnych i prawnych oraz zbiorów bibliotecznych otrzymanych nieodpłatnie.

Konto 072 może wykazywać saldo Ma, które wyraża stan umorzenia wartości początkowej środków trwałych, wartości niematerialnych i prawnych oraz zbiorów książek umorzonych w pełnej wartości w miesiącu wydania ich do używania. Saldo konta 072 musi się równać sumie sald kont 013,014 i 020 w zakresie operacji ujętych na koncie analitycznym- pozostałe wartości niematerialne i prawne.

# **11) Konto 073 – "Odpisy aktualizujące długoterminowe aktywa finansowe"**

Konto 073 służy do ewidencji odpisów aktualizujących długoterminowe aktywa finansowe.

Konto może wykazywać saldo Ma, które oznacza wartość odpisów aktualizujących długoterminowe aktywa finansowe.

W bilansie saldo konta nie występuje, gdyż koryguje saldo konta 030.

# **12) Konto 080 – "Środki trwałe w budowie (inwestycje)"**

Konto 080 służy do ewidencji kosztów środków trwałych w budowie oraz do rozliczenia kosztów środków trwałych w budowie na uzyskane efekty inwestycyjne.

Do inwestycji zalicza się w szczególności koszty:

- ‒ dokumentacji projektowej inwestycji,
- ‒ badań geologicznych, geofizycznych oraz pomiarów geodezyjnych,
- ‒ przygotowania terenu pod budowę,
- ‒ nabycia gruntów i innych składników rzeczowego majątku trwałego oraz koszty budowy budynków i budowli, włącznie z ich sprzątaniem poprzedzającym oddanie do używania,
- ‒ opłaty z tytułu użytkowania gruntów i terenów w okresie budowy obiektu oraz z tytułu uzyskania lokalizacji pod budowę,
- ‒ odszkodowania za dostarczenie obiektów zastępczych i przesiedlenie osób z terenów zajętych na potrzeby inwestycji,
- ‒ założenie stref ochronnych,
- ‒ założenia zieleni,
- ‒ poniesione w obcych środkach trwałych, a związane z przebudową, rozbudową,
- ‒ modernizacją i adaptacją tych obiektów na potrzeby inwestora (użytkownika), tzw. ulepszenie obcych środków trwałych,
- ‒ ulepszenie własnych, już istniejących podstawowych środków trwałych,
- ‒ zakupu bądź wytworzenia we własnym zakresie urządzeń technicznych, maszyn i środków,
- ‒ transportu, załadunku, wyładunku oraz montażu,
- ‒ nadzoru autorskiego, inwestorskiego i generalnego wykonawcy,
- ‒ ubezpieczeń majątkowych środków trwałych w budowie,
- ‒ zagospodarowania pomelioracyjnego,
- ‒ niepodlegającego odliczeniu lub zwrotowi podatek od towarów i usług (VAT), dotyczący inwestycji, nabycia środków trwałych w wyniku zakupu lub zamiany,
- ‒ cła i innych opłat związanych z nabyciem środków trwałych,
- ‒ inne koszty bezpośrednio związane z inwestycją.

Na stronie Wn konta 080 ujmuje się w szczególności:

- ‒ poniesione koszty dotyczące środków trwałych w budowie w ramach prowadzonych inwestycji zarówno przez obcych wykonawców, jak i we własnym imieniu, w korespondencji z kontami 130, 201,
- ‒ poniesione koszty dotyczące przekazanych do montażu, lecz jeszcze nieoddanych do używania maszyn, urządzeń oraz innych przedmiotów, zakupionych

od kontrahentów oraz wytworzonych w ramach własnej działalności gospodarczej,

- ‒ poniesione koszty ulepszenia środka trwałego, tj. przebudowa, rozbudowa, rekonstrukcja, adaptacja lub modernizacja, które powodują zwiększenie wartości użytkowej środka trwałego, w korespondencji z kontami 130, 201,
- nieodpłatne przejęcie środków trwałych w budowie.

Na stronie Ma konta 080 ujmuje się wartość uzyskanych efektów, a w szczególności:

- ‒ środków trwałych, w korespondencji z kontem 011, 020,
- ‒ wartość sprzedanych i nieodpłatnie przekazanych środków trwałych w budowie, w korespondencji z kontem 800,
- ‒ rozliczenie inwestycji bez efektów w postaci środków trwałych oraz zaniechanych inwestycji, w korespondencji z kontem 800.

Na koncie 080 można księgować również rozliczenie kosztów dotyczących gotowych środków trwałych.

Ewidencja szczegółowa prowadzona do konta 080 na odrębnych kartach zadania zapewnia co najmniej wyodrębnienie kosztów środków trwałych w budowie według poszczególnych rodzajów efektów inwestycyjnych oraz skalkulowanie ceny nabycia lub kosztu wytworzenia poszczególnych obiektów środków trwałych.

Konto 080 może wykazywać saldo Wn, które oznacza wartość kosztów środków trwałych w budowie i ulepszeń.

# *13) Zespół 1 - "Środki pieniężne i rachunki bankowe"*

Konta zespołu 1 "Środki pieniężne i rachunki bankowe" służą do ewidencji:

- ‒ krótkoterminowych papierów wartościowych,
- ‒ krajowych i zagranicznych środków pieniężnych, lokowanych na rachunkach w bankach,
- ‒ udzielanych przez banki kredytów w krajowych i zagranicznych środkach pieniężnych,
- ‒ innych krajowych i zagranicznych środków pieniężnych.

Konta zespołu 1 odzwierciedlają operacje pieniężne oraz obroty i stany środków pieniężnych oraz krótkoterminowych papierów wartościowych.

#### **14) Konto 130 – "Rachunek bieżący jednostki"**

Konto 130 służy do ewidencji stanu środków pieniężnych oraz obrotów na rachunku bankowym z tytułu dochodów (wpływów) i wydatków budżetowych objętych planem finansowym.

Na stronie Wn konta 130 ujmuje się wpływy środków pieniężnych:

- ‒ otrzymanych z budżetu gminy na realizację wydatków budżetowych zgodnie z planem finansowym, w korespondencji z kontem 223,
- ‒ z tytułu zrealizowanych przez jednostkę dochodów budżetowych (ewidencja szczegółowa według podziałek klasyfikacji dochodów budżetowych), w korespondencji z kontem 221, 720, 750, 760,
- ‒ odsetki od środków zgromadzonych na rachunku bieżącym, w korespondencji z kontem 750,
- ‒ wpływy z tytułu omyłek banku, w korespondencji z kontem 240, 245.

Na stronie Ma konta 130 ujmuje się:

- ‒ zrealizowane wydatki budżetowe zgodnie z planem finansowym jednostki (ewidencja szczegółowa według podziałek klasyfikacji wydatków budżetowych), w korespondencji z kontami zespołu 2, 4, 7,
- ‒ okresowe przelewy dochodów budżetowych do budżetu w korespondencji z kontem 222.

Zapisy na koncie 130 są dokonywane na podstawie dokumentów bankowych, w związku z czym musi zachodzić pełna zgodność zapisów między jednostką a bankiem.

Na koncie 130 obowiązuje zachowanie zasady czystości obrotów, co oznacza, że do błędnych zapisów, zwrotów nadpłat, korekt wprowadza się dodatkowo techniczny zapis ujemny.

Ewidencja szczegółowa do konta 130 prowadzona jest w szczegółowości planu finansowego dochodów i wydatków budżetowych.

Konto 130 może wykazywać saldo Wn, które oznacza stan środków pieniężnych na rachunku bieżącym Urzędu. Saldo konta 130 równe jest saldu sald wynikających z ewidencji szczegółowej prowadzonej dla kont w zakresie wydatków budżetowych i może wykazywać saldo Wn, które oznacza stan środków budżetowych otrzymanych na realizację wydatków budżetowych, a niewykorzystanych do końca roku oraz dochodów budżetowych, może wykazywać saldo Wn oznaczające stan środków pieniężnych z tytułu zrealizowanych dochodów budżetowych, które do końca roku nie zostały przelane do budżetu.

Saldo konta 130 ulega likwidacji przez księgowanie przelewu środków pieniężnych niewykorzystanych do końca roku, w korespondencji z kontem 223 oraz przelewu do budżetu dochodów budżetowych pobranych, lecz nieprzelanych do końca roku, w korespondencji z kontem 222.

# **15) Konto 135 – "Rachunek środków funduszy specjalnego przeznaczenia"**

Konto 135 służy do ewidencji środków funduszy specjalnego przeznaczenia, a w szczególności zakładowego funduszu świadczeń socjalnych i innych funduszy, którymi dysponuje jednostka.

Na stronie Wn konta 135 ujmuje się wpływy środków pieniężnych na rachunki bankowe, a na stronie Ma - wypłaty środków z rachunków bankowych.

Konto 135 koresponduje z kontami zespołu 1,2, 8.

Ewidencja szczegółowa do konta 135 prowadzona jest odrębnie dla każdego funduszu i umożliwia ustalenie stanu środków każdego funduszu.

Konto 135 może wykazywać saldo Wn, które oznacza stan środków pieniężnych na rachunkach bankowych funduszy.

### **16) Konto 139 – "Inne rachunki bankowe"**

Konto 139 służy do ewidencji operacji dotyczących środków pieniężnych wydzielonych na innych rachunkach bankowych niż rachunki bieżące, w tym na rachunkach pomocniczych i rachunkach specjalnego przeznaczenia.

W szczególności na koncie 139 prowadzi się ewidencję obrotów na wyodrębnionych rachunkach bankowych:

- ‒ czeków potwierdzonych,
- ‒ sum depozytowych w tym w szczególności kaucji i gwarancji,
- sum na zlecenie,
- ‒ środków obcych na inwestycje.

Na koncie 139 dokonuje się księgowań wyłącznie na podstawie dokumentów bankowych, z związku z czym musi zachodzić pełna zgodność zapisów konta 139 między księgowością jednostki a księgowością banku.

Zwrotów wadiów, gwarancji, zabezpieczeń należytego wykonania umów dokonuje się na podstawie dokumentów sporządzonych przez pracowników wydziałów

odpowiedzialnych za kontrolę realizacji zadań.

Na stronie Wn konta 139 ujmuje się wpływy wydzielonych środków pieniężnych z rachunków bieżących oraz sum depozytowych i na zlecenie.

Na stronie Ma konta 139 ujmuje się wypłaty środków pieniężnych dokonane z wydzielonych rachunków bankowych.

W Urzędzie Miasta Piły do konta 139 prowadzona jest ewidencja szczegółowa pozwalająca na ustalenie stanu środków pieniężnych dla każdego wydzielonego rachunku bankowego, a także według kontrahentów.

Konto 139 może wykazywać saldo Wn, które oznacza stan środków pieniężnych znajdujących się na innych rachunkach bankowych.

### **17) Konto 140 – "Krótkoterminowe aktywa finansowe"**

Konto 140 służy do ewidencji krótkoterminowych aktywów finansowych, w szczególności akcji, udziałów i innych papierów wartościowych, których wartość wyrażona jest zarówno w walucie polskiej, jak i w walucie obcej.

Na stronie Wn konta 140 ujmuje się zwiększenia, a na stronie Ma - zmniejszenia stanu krótkoterminowych aktywów finansowych w korespondencji z kontami zespołu 1,2 i 7 Ewidencja szczegółowa do konta 140 umożliwia ustalenie:

- ‒ poszczególnych składników krótkoterminowych aktywów finansowych,
- ‒ stanu poszczególnych krótkoterminowych aktywów finansowych wyrażonego w walucie polskiej i obcej, z podziałem na poszczególne waluty obce,
- ‒ wartości krótkoterminowych aktywów finansowych powierzonych poszczególnym osobom za nie odpowiedzialnym.

Konto 140 może wykazywać saldo Wn, które oznacza stan krótkoterminowych aktywów finansowych.

# **18) Konto 141 – "Środki pieniężne w drodze"**

Konto 141 służy do ewidencji środków pieniężnych w drodze.

Na stronie Wn konta 141 ujmuje się zwiększenia stanu środków pieniężnych w drodze, a na stronie Ma zmniejszenia stanu środków pieniężnych w drodze w korespondencji z kontami zespołu 1 i 2.

Środki pieniężne w drodze ewidencjonowane są na przełomie okresu sprawozdawczego. Konto 141 może wykazywać saldo Wn, które oznacza stan środków pieniężnych
w drodze.

## *19) Zespół 2 - "Rozrachunki i rozliczenia"*

Konta zespołu 2 "Rozrachunki i rozliczenia" służą do ewidencji krajowych i zagranicznych rozrachunków oraz rozliczeń.

Konta zespołu 2 służą także do ewidencji rozliczeń środków budżetowych, środków europejskich i innych środków pochodzących ze źródeł zagranicznych niepodlegających zwrotowi, wynagrodzeń, rozliczeń niedoborów, szkód i nadwyżek oraz wszelkich innych rozliczeń związanych z rozrachunkami i roszczeniami spornymi.

Ewidencja szczegółowa prowadzona do kont zespołu 2 prowadzona jest według podziałek klasyfikacji budżetowej i umożliwia wyodrębnienie poszczególnych grup rozrachunków, rozliczeń, ustalenie przebiegu ich rozliczeń oraz stanu należności, rozliczeń, roszczeń spornych i zobowiązań z podziałem według kontrahentów oraz, jeśli dotyczą rozliczeń w walutach obcych - według poszczególnych walut, a przy rozliczaniu środków europejskich również odpowiednio w podziale na programy lub projekty.

## **20) Konto 201 – "Rozrachunki z odbiorcami i dostawcami"**

Konto 201 służy do ewidencji rozrachunków i roszczeń krajowych i zagranicznych z tytułu dostaw, robót i usług, w tym również zaliczek na poczet dostaw, robót i usług oraz kaucji gwarancyjnych, a także należności z tytułu przychodów finansowych. W Urzędzie faktury za dostawy, roboty i usługi księguje się na bieżąco, w porządku chronologicznym.

Na koncie 201 nie ujmuje się należności jednostki zaliczanych do dochodów budżetowych, które ujmowane są na koncie 221.

Konto 201 obciąża się za powstałe należności i roszczenia oraz za spłatę i zmniejszenie zobowiązań, a uznaje się za powstałe zobowiązania oraz spłatę i zmniejszenie należności i roszczeń.

Ewidencja szczegółowa prowadzona do konta 201 prowadzona jest według podziałek klasyfikacji budżetowej i zapewnia możliwość ustalenia należności i zobowiązań krajowych i zagranicznych według poszczególnych kontrahentów.

Podstawą zapisu na koncie są:

- ‒ faktury, rachunki, noty obciążeniowe,
- ‒ wyciągi bankowe,

‒ decyzje o umorzeniu lub przedawnieniu.

Konto 201 może mieć dwa salda. Saldo Wn oznacza stan należności i roszczeń, a saldo Ma - stan zobowiązań.

## **21) Konto 221 – "Należności z tytułu dochodów budżetowych"**

Konto 221 służy do ewidencji należności z tytułu dochodów budżetowych, z wyjątkiem należności wymagalnych w przyszłych latach.

Na stronie Wn konta 221 księguje się przypisane należności z tytułu wymagalnych w danym roku dochodów budżetowych i zwrot z tytułu dochodów nienależnie wpłaconych lub orzeczonych do zwrotu w korespondencji z kontami zespołu 1,2,4 i 7.

Na stronie Ma konta 221 księguje się wpłaty należności z tytułu dochodów budżetowych, odpisy (zmniejszenia) uprzednio przypisanych należności oraz przeniesienie należności krótkoterminowych do długoterminowych na konto 226.

W ewidencji szczegółowej do konta 221 należy wyodrębnić rozrachunki z poszczególnymi dłużnikami ze wskazaniem podziałek klasyfikacji budżetowej dochodów. Ponadto w zakresie ewidencji rozrachunków z tytułu dochodów pobieranych w związku z realizacją zadań zleconych, finansowanych z budżetu państwa, rozrachunki związane z tymi dochodami należy oddzielić od rozrachunków dotyczących dochodów budżetu Gminy, ponieważ zrealizowane dochody związane z zadaniami zleconymi podlegają wykazaniu w odrębnym sprawozdaniu budżetowym Rb 27 ZZ.

Na koncie 221 ujmuje się również należności z tytułu podatków pobieranych przez właściwe organy. Zapisy z tego tytułu dokonywane są na koniec okresów sprawozdawczych na podstawie sprawozdań z ewidencji podatkowej (zaległości i nadpłaty).

Wykaz tytułów, z których wpływy zaliczone są do dochodów publicznych, podany jest w art. 5 ust. 2 ustawy z dnia 27 sierpnia 2009r. o finansach publicznych, a ponadto dla samorządów terytorialnych określony został w ustawie z dnia 13 listopada 2003 r. o dochodach jednostek samorządu terytorialnego (tj.Dz.U. z 2010r. Nr 80 poz. 526 ze zm.)

Konto 221 w systemie FK-JB wykazuje per saldo (salda Wn i Ma), do bilansu na podstawie ewidencji szczegółowej prowadzonej w systemie OTAGO ustala się saldo Wn, które oznacza stan należności z tytułu dochodów budżetowych i saldo Ma, które oznacza stan zobowiązań jednostki z tytułu nadpłat w tych dochodach.

W bilansie wykazuje się należności pomniejszone o odpisy aktualizujące te należności, dokonywane na koniec roku zgodnie z art. 35b ustawy o rachunkowości.

Odpisy ujmowane na koncie 290 zalicza się odpowiednio do pozostałych kosztów operacyjnych (konto 761) lub do kosztów finansowych (konto 751). Tak samo zalicza się należności umorzone, przedawnione lub nieściągalne, od których nie dokonano odpisów aktualizujących ich wartość lub dokonano w niepełnej wysokości.

#### **22) Konto 222 – "Rozliczenie dochodów budżetowych"**

Konto 222 służy do ewidencji rozliczenia zrealizowanych przez jednostkę dochodów budżetowych.

Na stronie Wn konta 222 ujmuje się zrealizowane dochody budżetowe przelane do budżetu, w korespondencji z kontem 130.

Na stronie Ma konta 222 ujmuje się okresowe przeksięgowania zrealizowanych dochodów budżetowych na konto 800, na postawie sprawozdań budżetowych.

Konto 222 może wykazywać saldo Ma, które oznacza stan dochodów budżetowych zrealizowanych, a nieprzelanych do budżetu.

Saldo konta 222 ulega likwidacji poprzez księgowanie przelewu do budżetu dochodów budżetowych pobranych lecz nieprzelanych do końca roku, w korespondencji z kontem 130.

#### **23) Konto 223 – "Rozliczenie wydatków budżetowych"**

Konto 223 służy do ewidencji rozliczenia zrealizowanych przez jednostkę wydatków budżetowych, w tym wydatków w ramach współfinansowania programów i projektów realizowanych ze środków europejskich.

Na stronie Wn konta 223 ujmuje się w szczególności:

- ‒ w ciągu roku budżetowego okresowe przeniesienia, na podstawie sprawozdań budżetowych, zrealizowanych wydatków budżetowych, w tym wydatków budżetu państwa w ramach współfinansowania programów i projektów realizowanych ze środków europejskich na konto 800,
- ‒ okresowe przelewy środków pieniężnych na pokrycie wydatków budżetowych oraz wydatków w ramach współfinansowania programów i projektów realizowanych ze środków europejskich, w korespondencji z kontem 130.

Na stronie Ma konta 223 ujmuje się:

- ‒ okresowe wpływy środków pieniężnych otrzymanych na pokrycie wydatków budżetowych, w tym wydatków budżetu państwa w ramach współfinansowania programów i projektów realizowanych ze środków europejskich, w korespondencji z kontem 130,
- ‒ okresowe wpływy środków pieniężnych przeznaczonych dla dysponentów niższego stopnia, w korespondencji z kontem 130.

Konto 223 może wykazywać saldo Ma, które oznacza stan środków pieniężnych otrzymanych na pokrycie wydatków budżetowych, lecz niewykorzystanych do końca roku.

Saldo konta 223 ulega likwidacji poprzez księgowanie przelewu na rachunek dysponenta wyższego stopnia środków pieniężnych niewykorzystanych do końca roku, w korespondencji z kontem 130.

# **24) Konto 224 – "Rozliczenie dotacji budżetowych oraz płatności z budżetu środków europejskich"**

Konto 224 służy do ewidencji rozliczenia przez organ dotujący udzielonych dotacji budżetowych.

Na stronie Wn konta 224 ujmuje się wartość przekazanych przez organ dotujący w korespondencji z kontem 130.

Na stronie Ma konta 224 ujmuje się wartość dotacji niewykorzystanych – zwróconych w danym roku budżetowym w korespondencji z kontem 130 oraz kwotę dotacji rozliczonych – uznanych za wykorzystane w korespondencji ze stroną Wn konta 810 na podstawie właściwego dokumentu ustalonego w odrębnych przepisach, procedurach i umowach. Dokument o przyjęciu rozliczenia dotacji sporządza Dyrektor merytorycznego Wydziału Urzędu nadzorujący przekazanie i rozliczenie poszczególnych dotacji. Kwota dotacji przypisana do zwrotu w latach następnych po udzieleniu dotacji zaliczana jest do dochodów budżetowych i księgowana na koncie 221 w korespondencji z kontem 720.

Ewidencja analityczna prowadzona jest według dotowanych jednostek i podziałek klasyfikacji budżetowej. Saldo Wn konta oznacza wartość niewykorzystanych, nierozliczonych dotacji lub wartość dotacji należnych do zwrotu w roku, w którym zostały przekazane.

#### **25) Konto 225 – "Rozrachunki z budżetami"**

Konto 225 służy do ewidencji rozrachunków z budżetami (np. urzędami skarbowymi z tytułu podatków nie stanowiących dochodów budżetu).

Na stronie Wn konta 225 ujmuje się w szczególności:

- ‒ zrealizowane dochody zadań zleconych,
- ‒ inne wpłaty w zakresie zobowiązań wobec budżetu,
- ‒ należności od budżetu z tytułu nadpłat w rozliczeniach z budżetami.

Na stronie Ma konta 225 ujmuje się w szczególności:

- ‒ zobowiązania wobec budżetów z tytułu podatków,
- ‒ zobowiązania wobec budżetów z innych tytułów.

Podstawą zapisu na koncie są:

- ‒ dowody wewnętrzne, zbiorcze dotyczące potrąceń z list płac,
- ‒ deklaracje rozliczeniowe,
- ‒ wyciągi bankowe,
- ‒ faktury zakupu,
- ‒ faktury wewnętrzne,
- ‒ sprawozdanie finansowe Rb 27 ZZ.

Ewidencja szczegółowa do konta 225 powinna zapewnić możliwość ustalenia stanu należności i zobowiązań według każdego z tytułów rozrachunków i budżetów.

Konto 225 może wykazywać dwa salda. Saldo Wn oznacza stan należności, a saldo Ma stan zobowiązań wobec budżetów.

## **26) Konto 226 – "Długoterminowe należności budżetowe"**

Konto 226 służy do ewidencji długoterminowych należności lub długoterminowych rozliczeń z budżetem.

Na stronie Wn konta 226 ujmuje się w szczególności długoterminowe należności, w korespondencji z kontem 840, a także przeniesienie należności krótkoterminowych do długoterminowych, w korespondencji z kontem 221.

Na stronie Ma konta 226 ujmuje się w szczególności przeniesienie należności długoterminowych do krótkoterminowych w wysokości raty należnej na dany rok, w korespondencji z kontem 221.

Konto 226 może wykazywać saldo Wn, które oznacza wartość długoterminowych

należności. Ewidencja szczegółowa do konta 226 zapewnia możliwość ustalenia stanu poszczególnych należności budżetowych, prowadzona jest według poszczególnych podmiotów, na odrębnych kartach kontowych.

# **27) Konto 229 – "Pozostałe rozrachunki publicznoprawne"**

Konto 229 służy do ewidencji, innych niż z budżetami, rozrachunków publicznoprawnych, a w szczególności z tytułu ubezpieczeń społecznych, zdrowotnych i składek PFRON.

Na stronie Wn konta 229 ujmuje się należności oraz spłatę i zmniejszenie zobowiązań, a na stronie Ma - zobowiązania, spłatę i zmniejszenie należności z tytułu rozrachunków publicznoprawnych.

Ewidencja szczegółowa prowadzona do konta 229 zapewnia możliwość ustalenia stanu należności i zobowiązań według tytułów rozrachunków oraz podmiotów, z którymi dokonywane są rozliczenia.

Podstawą zapisu na koncie są:

- ‒ dowody wewnętrzne, zbiorcze dotyczące naliczenia składki na FUS i FP,
- ‒ dowody wewnętrzne, zbiorcze dotyczące wypłaconych świadczeń z FUS zgodnie z obowiązującymi przepisami,
- ‒ deklaracje rozliczeniowe ZUS,
- ‒ dowody zewnętrzne dokumentujące inne rozrachunki publicznoprawne,
- ‒ wyciągi bankowe.

Konto 229 może wykazywać dwa salda. Saldo Wn oznacza stan należności, a saldo Ma stan zobowiązań.

# **28) Konto 231 – "Rozrachunki z tytułu wynagrodzeń"**

Konto 231 służy do ewidencji rozrachunków z pracownikami i innymi osobami fizycznymi z tytułu wypłat pieniężnych i świadczeń rzeczowych zaliczonych, zgodnie z odrębnymi przepisami, do wynagrodzeń, a w szczególności należności za pracę wykonywaną na podstawie stosunku pracy, umowy zlecenia, umowy o dzieło, umowy agencyjnej i innych umów zgodnie z odrębnymi przepisami.

Na stronie Wn konta 231 ujmuje się w szczególności:

- ‒ wypłaty pieniężne lub przelewy wynagrodzeń,
- ‒ wypłaty zaliczek na poczet wynagrodzeń,
- ‒ wartość wydanych świadczeń rzeczowych zaliczanych do wynagrodzeń,
- ‒ potrącenia wynagrodzeń obciążające pracownika.

Na stronie Ma konta 231 ujmuje się zobowiązania jednostki z tytułu wynagrodzeń.

Ewidencja szczegółowa prowadzona do konta 231 zapewnia możliwość ustalenia stanów należności i zobowiązań z tytułu wynagrodzeń i świadczeń zaliczanych do wynagrodzeń. Obowiązkowym urządzeniem ewidencji szczegółowej jest indywidualna karta wynagrodzeń pracownika prowadzona w Wydziale Organizacyjno-Prawnym.

Konto 231 może wykazywać dwa salda. Saldo Wn oznacza stan należności, a saldo Ma stan zobowiązań Urzędu z tytułu wynagrodzeń.

#### **29) Konto 234 – "Pozostałe rozrachunki z pracownikami"**

Konto 234 służy do ewidencji należności, roszczeń i zobowiązań wobec pracowników z innych tytułów niż wynagrodzenia.

Na stronie Wn konta 234 ujmuje się w szczególności:

- ‒ wypłacone pracownikom zaliczki i sumy do rozliczenia na wydatki obciążające jednostkę, w korespondencji z kontem 130,
- ‒ należności od pracowników z tytułu dokonanych przez jednostkę świadczeń odpłatnych,
- ‒ należności z tytułu pożyczek z zakładowego funduszu świadczeń socjalnych, w korespondencji z kontem 135,
- ‒ należności i roszczenia od pracowników z tytułu niedoborów i szkód, w korespondencji z kontem 011, 240,
- ‒ zapłacone zobowiązania wobec pracowników,
- ‒ naliczenie odsetek od udzielonej pożyczki z Zakładowego Funduszu Świadczeń Socjalnych, w korespondencji z kontem 851.

Na stronie Ma konta 234 ujmuje się w szczególności:

- ‒ wydatki wyłożone przez pracowników w imieniu jednostki,
- ‒ rozliczone zaliczki i zwroty środków pieniężnych, w korespondencji z kontem 130,
- ‒ wpływy należności od pracowników, w korespondencji z kontem 130, 135.

Zaliczki wypłacone pracownikom w walutach obcych można ujmować, do czasu ich rozliczenia, w równowartości waluty polskiej ustalonej przy wypłacie zaliczki.

Ewidencja szczegółowa prowadzona do konta 234 zapewnia możliwość ustalenia stanu należności, roszczeń i zobowiązań z poszczególnymi pracownikami według tytułów rozrachunków.

Konto 234 może wykazywać dwa salda. Saldo Wn oznacza stan należności i roszczeń, a saldo Ma - stan zobowiązań wobec pracowników.

# **30) Konto 240 – "Pozostałe rozrachunki"**

Konto 240 służy do ewidencji krajowych i zagranicznych należności i roszczeń oraz zobowiązań nieobjętych ewidencją na kontach 201-234. Konto 240 może być używane również do ewidencji pożyczek i różnego rodzaju rozliczeń, a także krótkoterminowych i długoterminowych należności funduszy celowych.

Na stronie Wn konta 240 ujmuje się powstałe należności i roszczenia oraz spłatę i zmniejszenie zobowiązań, a na stronie Ma - powstałe zobowiązania oraz spłatę i zmniejszenie należności i roszczeń.

Na stronie Wn konta 240 ujmuje się powstałe należności i roszczenia oraz spłatę i zmniejszenie zobowiązań, w szczególności:

- ‒ udzielenie pożyczki osobom innym niż pracownicy z ZFŚS (dla emerytów i rencistów), w korespondencji z kontem 135,
- ‒ naliczenie odsetek od udzielonej pożyczki, w korespondencji z kontem 851,
- ‒ ujawnienie niedoboru środków trwałych, w korespondencji z kontem z zespołu 0,
- ‒ zwrot wadium i zabezpieczenia należytego wykonania umów, w korespondencji z kontem 139,
- ‒ mylne obciążenia rachunków bankowych, w korespondencji z kontem 130, 135, 139,
- ‒ odpisanie przedawnionych zobowiązań, w korespondencji z kontem 760, 851,
- ‒ rozliczenie nadwyżek środków trwałych, w korespondencji z kontem 800, 760.

Na stronie Ma konta 240 ujmuje się powstałe zobowiązania oraz spłatę i zmniejszenie należności i roszczeń, w szczególności:

- ‒ spłatę należności, w korespondencji z kontem 130, 135,
- ‒ wpłata wadium i zabezpieczenia należytego wykonania umów, w korespondencji z kontem 139,
- ‒ potrącenia w liście płac, w korespondencji z kontem 231,
- ‒ mylne uznania rachunków bankowych, w korespondencji z kontem 130, 135, 139,
- ‒ umorzenie należności i odpisanie przedawnionych, w korespondencji z kontem 761,

851.

Ewidencja szczegółowa prowadzona do konta 240 zapewnia ustalenie rozrachunków, roszczeń i rozliczeń z poszczególnych tytułów.

Ewidencja szczegółowa rozrachunków z tytułu pożyczek mieszkaniowych i innych świadczeń Zakładowego Funduszu Świadczeń Socjalnych prowadzona jest również w Wydziale Administracyjnym.

Konto 240 może mieć dwa salda. Saldo Wn oznacza stan należności i roszczeń, a saldo Ma - stan zobowiązań.

## **31) Konto 245 – "Wpływy do wyjaśnienia"**

Konto służy do ewidencji wpłaconych, a niewyjaśnionych kwot należności z tytułu dochodów budżetowych.

Na stronie Wn konta 245 ujmuje się w szczególności kwoty wyjaśnionych wpłat i ich zwroty.

Na stronie ma konta 245 ujmuje się w szczególności kwoty niewyjaśnionych wpłat.

Konto 245 może wykazywać saldo Ma, które oznacza stan niewyjaśnionych wpłat.

#### **32) Konto 290 – "Odpisy aktualizujące należności"**

Konto 290 służy do ewidencji odpisów aktualizujących należności.

Na stronie Wn konta 290 ujmuje się zmniejszenia wartości odpisów aktualizujących należności, a na stronie Ma – zwiększenia wartości odpisów aktualizujących należności. Saldo konta 290 oznacza wartość odpisów aktualizujących należności.

Odpisy aktualizujące należności korygują (zmniejszają) należności wykazywane w aktywach bilansu.

## *33) Zespół 3 – Materiały i towary*

Konta zespołu 3 "Materiały i towary" służą do ewidencji zapasów:

- materiałów,
- towarów,
- ewidencję przychodu i rozchodu materiałów prowadzi się w cenach zakupu.

# **34) Konto 300 – "Rozliczenie zakupu"**

Konto 300 służy do ewidencji rozliczenia zakupu materiałów, towarów (artykułów

spożywczych), robót i usług, a w szczególności do ustalenia wartości materiałów, towarów w drodze oraz wartości dostaw niefakturowanych.

Na stronie Wn konta 300 ujmuje się:

- ‒ faktury dostawców krajowych i zagranicznych łącznie z naliczonym podatkiem od towarów i usług zwanym dalej "podatkiem VAT",
- ‒ podatek VAT, podatek akcyzowy, cło pobierane przy imporcie.

Na stronie Ma konta 300 ujmuje się:

- ‒ wartość przyjętych dostaw i usług,
- ‒ naliczony podatek VAT do rozliczenia z urzędem skarbowym bezpośrednio lub po spełnieniu określonych warunków,
- ‒ naliczony podatek VAT niepodlegający zwrotowi lub odliczeniu od podatku należnego dotyczący składników majątku obrotowego zwiększający ich wartość lub obciążający właściwe koszty albo rozliczenia międzyokresowe kosztów,
- ‒ naliczony podatek VAT niepodlegający zwrotowi lub odliczeniu od podatku należnego dotyczący środków trwałych, inwestycji rozpoczętych oraz wartości niematerialnych i prawnych zwiększający ich wartość.

Za pośrednictwem konta 300 można rozliczać również:

- ‒ odchylenia od cen ewidencyjnych, od rzeczywistych cen zakupu lub nabycia,
- ‒ koszty zakupu zawarte w fakturach dostawców,
- ‒ opłaty manipulacyjne pobierane przez urząd celny przy imporcie,
- ‒ niedobory, szkody i nadwyżki w transporcie,
- ‒ reklamacje (sprostowania) dotyczące faktur dostawców.

Konto 300 może wykazywać dwa salda. Saldo Wn oznacza stan dostaw w drodze (materiały i towary w drodze), a saldo Ma stan dostaw lub usług niefakturowanych.

Saldo Wn konta 300 ujmuje się w bilansie razem z zapasami odpowiednio materiałów lub towarów, a saldo Ma łącznie z zobowiązaniami z tytułu dostaw robót i usług.

Konto 300 może być wykorzystywane wyłącznie do wykazania stanu dostaw w drodze i dostaw niefakturowanych na koniec roku obrotowego.

## **35) Konto 310-** "Materiały"

Konto 310 służy do ewidencji zapasów materiałów służących do prowadzenia działalności podstawowej, inwestycyjnej i finansowo wyodrębnionej, w tym także opakowań i odpadków, znajdujących się w magazynach własnych i obcych, jak również we własnym i obcym przerobie.

Na stronie Wn konta 310 ujmuje się zwiększenie wartości stanu zapasu materiałów, a na stronie Ma jego zmniejszenie.

Ewidencję ilościowo-wartościową dla poszczególnych materiałów znajdujących się w magazynie prowadzi osoba materialnie odpowiedzialna i uzgadnia co miesiąc stan wynikający z kartotek ze stanem na koncie 310, prowadzonym w Wydziale Finansowym – Referat Księgowości.

Nie ujmuje się na koncie 310 przychodów i rozchodów materiałów wymienionych w załączniku Nr 8 – Zasady gospodarowania w Urzędzie Miasta Piły materiałami niepodlegającymi magazynowaniu, bieżąco odnosząc wartość zakupów materiałów w ciężar właściwego konta kosztów (Wn konto zespołu 4 – koszty według rodzajów, Ma konta zespołu 1,2. Pozostałość nie zużytych materiałów podlega zinwentaryzowaniu na dzień 31 grudnia każdego roku. Spisane ilości wycenia się według cen zakupu. Wycenione pozostałości zapasów wykazuje się jako saldo Wn konta 310 (Wn 310. Ma konto 401) pod datą 31 grudnia i umniejsza się odpowiednio koszty. Pod datą 02 stycznia roku następnego dokonuje się przeksięgowania wartości ww. materiałów w koszty.

Podstawą zapisu na koncie są faktury, rachunki a także dowody magazynowe P, W, Wz, Rw ujęte w raporcie magazynowym – RM.

## *36) Zespół 4 - "Koszty według rodzajów i ich rozliczenie"*

Konta zespołu 4 "Koszty według rodzajów i ich rozliczenie" służą do ewidencji kosztów w układzie rodzajowym i ich rozliczenia.

Nie księguje się na kontach zespołu 4 kosztów finansowanych - zgodnie z odrębnymi przepisami – z funduszy celowych i innych oraz kosztów inwestycji, pozostałych kosztów operacyjnych, kosztów operacji finansowych i strat nadzwyczajnych.

W związku z przyjęciem odstępstwa od dokonywania czynnych rozliczeń międzyokresowych kosztów dotyczących przyszłych okresów (art.39 ust.1 ustawy o rachunkowości) nie prowadzi się ewidencji na koncie 490 – "Rozliczenie kosztów". Koszty ewidencjonowane są wyłącznie na kotach zespołu 4, bez dalszego ich rozbicia na konta zespołu 5 i 6.

Poniesione koszty ujmuje się w księgach rachunkowych w momencie ich powstania niezależnie od terminu ich zapłaty. Zmniejszenia uprzednio zarachowanych kosztów dokonuje się na podstawie dokumentów korygujących (np. faktur korygujących).

Ewidencję szczegółową do kont zespołu 4 prowadzi się według podziałek klasyfikacji planu finansowego oraz w przekrojach dostosowanych do potrzeb planowania, analiz oraz w sposób umożliwiający sporządzenie sprawozdań finansowych, sprawozdań budżetowych oraz innych sprawozdań określonych w odrębnych przepisach obowiązujących jednostkę.

## **37) Konto 400 – "Amortyzacja"**

Konto 400 służy do ewidencji naliczonych odpisów amortyzacji od środków trwałych i wartości niematerialnych i prawnych, od których odpisy umorzeniowe są dokonywane stopniowo według stawek amortyzacyjnych.

Na stronie Wn konta 400 ujmuje się naliczone odpisy amortyzacyjne, w korespondencji z kontem 071, a na stronie Ma ewentualne zmniejszenie odpisów amortyzacyjnych, w korespondencji z kontem 071 oraz przeniesienie w końcu roku salda konta na wynik finansowy – konto 860.

Konto 400 może wykazywać w ciągu roku obrotowego saldo Wn, które wyraża wysokość poniesionych kosztów amortyzacji. Saldo konta 400 przenosi się w końcu roku obrotowego na konto 860.

## **38) Konto 401 – "Zużycie materiałów i energii"**

Konto 401 służy do ewidencji kosztów zużycia materiałów i energii na cele działalności podstawowej, pomocniczej i ogólnego zarządu.

Na stronie Wn konta 401 ujmuje się poniesione koszty z tytułu zużycia materiałów i energii, a na stronie Ma konta 401 ujmuje się zmniejszenie poniesionych kosztów z tytułu zużycia materiałów i energii oraz na dzień bilansowy przeniesienie salda poniesionych w ciągu roku kosztów zużycia materiałów i energii na konto 860.

Do konta 401 prowadzi się ewidencję szczegółową według klasyfikacji budżetowej i ujmuje się w szczególności:

- ‒ zużycie materiałów na cele biurowe i ogólne, takich jak: druki, wydawnictwa (prenumerata), artykuły biurowe, materiały eksploatacyjne dla urządzeń biurowych, środki czystości na cele ogólne,
- ‒ zużycie materiałów na cele konsumpcji i części zamiennych do napraw i remontów,
- ‒ zużycie pozostałych środków trwałych i wartości niematerialnych i prawnych,
- ‒ zużycie urządzeń i przyrządów zaliczonych do materiałów (tzw. przedmioty nisko cenne), których wartość odpisywana jest w koszty w momencie wydania do używania,
- ‒ zużycie paliwa i akcesoriów do środków transportu,
- ‒ zużycie pomocy naukowych, dydaktycznych i książek,
- ‒ zużycie artykułów spożywczych na cele ogólne,
- ‒ zużycie materiałów na pozostałe cele ogólne,
- ‒ zużycie energii np. energia cieplna, elektryczna, woda, gaz.

W rachunku zysków i strat wartość zużytych materiałów i energii wykazuje się w poz. B.II.

## **39) Konto 402 – "Usługi obce"**

Konto 402 służy do ewidencji kosztów z tytułu usług obcych wykonywanych na rzecz działalności podstawowej jednostki.

Na stronie Wn konta 402 ujmuje się poniesione koszty usług obcych, a na stronie Ma konta 402 ujmuje się zmniejszenie poniesionych kosztów oraz na dzień bilansowy przeniesienie kosztów usług obcych na konto 860.

Do konta 402 prowadzi się ewidencję szczegółową według klasyfikacji budżetowej i ujmuje się w szczególności:

- ‒ koszty remontów, konserwacji i przeglądów budynków, budowli, urządzeń, maszyn, środków transportowych i sprzętu zaliczonego do środków trwałych lub użytkowanych przez jednostkę na podstawie umów leasingu, najmu itp.,
- ‒ koszty napraw i konserwacji i przeglądów urządzeń i sprzętu nie zaliczonego do środków trwałych,
- ‒ koszty transportu i składowania, takie jak: opłaty za przewóz ludzi i ładunków, wynajem obcych środków transportowych, opłaty za spedycję, załadunek i rozładunek, opłaty za składowanie itp.,
- ‒ koszty usług z zakresu pośrednictwa np. prowizja dla inkasentów opłat lokalnych,
- ‒ koszty czynszu oraz usług związanych z najmem i dzierżawą nieruchomości oraz zarządzaniem nieruchomościami,
- ‒ koszty opłat leasingowych,
- ‒ koszty usług dzierżawy sprzętu,
- ‒ koszty usług informatycznych, w tym oprogramowania nie zaliczanego do wartości niematerialnych i prawnych,
- ‒ koszty usług doradczych, usługi prawnicze, usługi doradztwa finansowopodatkowego, tłumaczenia,
- ‒ koszty usług obejmujących wykonanie ekspertyz, analiz i opinii z wyłączeniem realizowanych i opłacanych w ramach prowadzonej przez jednostkę inwestycji i świadczonych usług przez osoby nie prowadzące działalności gospodarczej,
- ‒ koszty usług projektowych,
- ‒ koszty usług bankowych w formie opłat i prowizji np. opłaty za prowadzenie rachunku, dokonanie przelewu i inne opłaty manipulacyjne (z wyjątkiem prowizji od kredytów),
- ‒ koszty usług sanitarnych i komunalnych np.: wywóz nieczystości, odprowadzenie ścieków, odpadów komunalnych,
- ‒ koszty usług pocztowo telekomunikacyjnych np.: telefoniczne, pocztowe, kurierskie, internetowe, opłaty RTV itp.,
- ‒ koszty usług biurowych np.: kserograficzne, poligraficzne, tłumaczenia (usługi świadczone w ramach działalności gospodarczej),
- ‒ koszty ogłoszeń i informacji podanych do publicznej wiadomości w prasie, radio i telewizji, np. dotyczących przetargów, obrad Rady Miasta, Zarządzeń Prezydenta Miasta itp.,
- ‒ koszty usług utrzymania czystości, ochrony osób i mienia oraz w zakresie przeciwpożarowym,
- ‒ koszty utrzymania dróg, placów, ulic, zieleńców, np.: oczyszczanie, odśnieżanie,
- ‒ koszty usług utrzymania schroniska dla zwierząt,
- ‒ koszty usług kominiarskich,
- ‒ koszty usług kulturalnych i turystycznych,
- ‒ koszty usług geologicznych, geodezyjnych i kartograficznych,
- ‒ koszty usług handlowych (organizacja wystaw i targów),
- ‒ koszty opłat za studia w zakresie dokształcania kadr,
- ‒ koszty usług hotelowych i gastronomicznych z wyłączeniem kosztów na rzecz pracowników,
- ‒ koszty organizacji szkoleń dla osób nie będących pracownikami.

W rachunku zysków i strat koszty usług obcych wykazuje się w poz. B.III.

#### **40) Konto 403 – "Podatki i opłaty"**

Konto 403 służy do ewidencji w szczególności kosztów z tytułu podatku akcyzowego, podatku od nieruchomości i podatku od środków transportu, podatku od czynności cywilnoprawnych oraz opłat o charakterze podatkowym, a także opłaty notarialnej, opłaty skarbowej, opłaty administracyjnej, opłat rocznych za użytkowanie wieczyste i wpłat na rzecz izb rolniczych.

Na stronie Wn konta ujmuje się poniesione koszty z ww. tytułów, a na stronie Ma ujmuje się zmniejszenie poniesionych kosztów oraz na dzień bilansowy - przeniesienie kosztów z tego tytułu na konto 860.

Na koncie 403 nie ujmuje się kosztów opłat sądowych związanych z dochodzeniem należności spornych.

Do konta 403 prowadzi się ewidencję szczegółową według klasyfikacji budżetowej.

W rachunku zysków i strat podatki i opłaty księgowane na koncie 403 wykazuje się w kosztach działalności operacyjnej w poz. B.IV.

#### **41) Konto 404 – "Wynagrodzenia"**

Konto 404 służy do ewidencji kosztów działalności podstawowej z tytułu wynagrodzeń z pracownikami i innymi osobami fizycznymi zatrudnionymi na podstawie umowy o pracę, umowy zlecenia, umowy o dzieło, umowy agencyjnej i innych umów zgodnie z odrębnymi przepisami, oraz wynagrodzenie z tytułu zastępstwa procesowego radcy prawnego.

Na stronie Wn konta ujmuje się kwotę należnego pracownikom i innym osobom fizycznym wynagrodzenia brutto (tj. bez potrąceń z różnych tytułów dokonywanych na listach płac), w korespondencji z kontem 231.

Na stronie Ma konta 404 księguje się korekty uprzednio zewidencjonowanych kosztów działalności podstawowej z tytułu wynagrodzeń oraz na dzień bilansowy przenosi się je na konto 860.

Do konta 404 prowadzi się ewidencję szczegółową według klasyfikacji budżetowej.

W rachunku zysków i strat koszty wynagrodzeń wykazuje się w poz. B.V.

#### **42) Konto 405 – "Ubezpieczenia społeczne i inne świadczenia"**

Konto 405 służy do ewidencji kosztów działalności podstawowej z tytułu różnego rodzaju świadczeń na rzecz pracowników i osób fizycznych zatrudnionych na podstawie umowy o pracę, umowy o dzieło i innych umów, które nie są zaliczane do wynagrodzeń.

Na stronie Wn konta 405 ujmuje się poniesione koszty z tytułu ubezpieczeń społecznych i świadczeń na rzecz pracowników i osób fizycznych zatrudnionych na podstawie umowy o pracę, umowy o dzieło i innych umów, które nie są zaliczane do wynagrodzeń.

Na stronie Ma konta ujmuje się zmniejszenie kosztów z tytułu ubezpieczenia społecznego i świadczeń na rzecz pracowników i osób fizycznych zatrudnionych na podstawie umowy o pracę, umowy o dzieło i innych umów, a na dzień bilansowy przenosi się je na konto 860.

Do konta 405 prowadzi się ewidencję szczegółową według klasyfikacji budżetowej i ujmuje się w szczególności:

- ‒ koszty składek na ubezpieczenia społeczne obciążające pracodawcę (składki emerytalne, rentowe i wypadkowe),
- ‒ koszty składek na Fundusz Pracy,
- ‒ koszty odpisów na Zakładowy Fundusz Świadczeń Socjalnych,
- ‒ koszty szkolenia pracowników,
- ‒ koszty świadczeń rzeczowych z BHP i ochronę zdrowia pracowników (np. posiłki regeneracyjne i środki czystości),
- ‒ koszty ekwiwalentów za przysługujące a niezrealizowane świadczenia rzeczowe z zakresu BHP dla pracowników,
- ‒ koszty ekwiwalentów za pranie odzieży roboczej wykonywane przez pracowników,
- ‒ koszty odszkodowania przysługującego od pracodawcy za przedmioty utracone lub uszkodzone wskutek wypadku przy pracy,
- ‒ koszty ekwiwalentów za używanie własnej odzieży i obuwia roboczego,
- ‒ koszty umundurowania, jeśli obowiązek jego noszenia wynika z obowiązujących przepisów,
- ‒ koszty innych świadczeń dla pracowników, jeżeli nie są pokrywane z Zakładowego Funduszu Świadczeń Socjalnych.

W rachunku zysków i strat koszty ubezpieczeń społecznych i innych świadczeń wykazuje się w kosztach działalności operacyjnej w poz. B.VI.

#### **43) Konto 409 – "Pozostałe koszty rodzajowe"**

Konto 409 służy do ewidencji kosztów działalności podstawowej, które nie kwalifikują się do ujęcia na kontach 400-405. Na koncie tym ujmuje się w szczególności zwroty wydatków za używanie samochodów prywatnych pracowników do zadań służbowych, koszty krajowych i zagranicznych podróży służbowych, koszty ubezpieczeń majątkowych i osobowych, odprawy z tytułu wypadków przy pracy oraz innych kosztów niezaliczanych do kosztów działalności finansowej i pozostałych kosztów operacyjnych.

Na stronie Wn konta ujmuje się poniesione koszty z ww. tytułów, a na stronie Ma ich zmniejszenie oraz na dzień bilansowy ujmuje się przeniesienie poniesionych kosztów na konto 860.

Do konta 409 prowadzi się ewidencję szczegółową według klasyfikacji budżetowej.

W rachunku zysków i strat pozostałe koszty rodzajowe wykazuje się w kosztach działalności operacyjnej w poz. B.VII.

## **44) Konto 410 – "Inne świadczenia finansowane z budżetu"**

Konto 410 służy do ewidencji kosztów działalności podstawowej, które nie kwalifikują się do ujęcia na kontach 400-405 oraz koncie 409. Na koncie tym ujmuje się w szczególności koszty z tytułu udzielonej pomocy społecznej, nagród o charakterze szczególnym i innych form pomocy dla uczniów, w tym stypendia.

Na stronie Wn konta ujmuje się poniesione koszty z ww. tytułów, a na stronie Ma ich zmniejszenie oraz na dzień bilansowy ujmuje się przeniesienie poniesionych kosztów na konto 860.

Do konta 410 prowadzi się ewidencję szczegółową według klasyfikacji budżetowej.

W rachunku zysków i strat inne świadczenia finansowe z budżetu wykazuje się w poz. B.X.

#### **45) Konto 411- "Pozostałe obciążenia"**

Konto 411 zawiera treść ekonomiczną konta 409 rozporządzenia Ministra Finansów z dnia 5 lipca 2010r.

Konto 411 służy do ewidencji pozostałych obciążeń budżetu jednostki związanych z działalnością operacyjną.

Na stronie Wn konta 411 ujmuje się w szczególności:

‒ koszty wpłat jednostek samorządu terytorialnego do budżetu państwa,

- ‒ koszty zwrotu do budżetu państwa nienależnie pobranej subwencji ogólnej za lata poprzednie,
- ‒ koszty pokrycia ujemnego wyniku finansowego i przejętych zobowiązań po likwidowanych i przekształconych jednostkach zaliczanych do sektora finansów publicznych,
- ‒ koszty wypłat z tytułu gwarancji i poręczeń,
- ‒ koszty wypłat za niedostarczenie lokalu socjalnego.

Na stronie Ma konta 411 ujmuje się zmniejszenie kosztów oraz przeniesienie na dzień bilansowy salda konta na konto 860.

W rachunku zysków i strat pozostałe obciążenia wykazuje się w poz. B.XI.

# *46) Zespół 7 - "Przychody, dochody i koszty"*

Konta zespołu 7 "Przychody, dochody i koszty" służą do ewidencji:

- a) przychodów i kosztów ich osiągnięcia z tytułu sprzedaży produktów, towarów, przychodów i kosztów operacji finansowych oraz pozostałych przychodów i kosztów operacyjnych,
- b) podatków nieujętych na koncie 403,
- c) dotacji i subwencji otrzymanych, które wpływają na wynik finansowy, oraz dotacji przekazanych.

Ewidencję szczegółową prowadzi się według pozycji planu finansowego, z uwzględnieniem podziałek klasyfikacji budżetowej oraz stosownie do potrzeb planowania, analizy i sprawozdawczości oraz obliczenia podatków.

# **47) Konto 720 – "Przychody z tytułu dochodów budżetowych"**

Konto 720 służy do ewidencji przychodów z tytułu dochodów budżetowych związanych bezpośrednio z podstawową działalnością jednostki, w szczególności dochodów, do których zalicza się podatki, składki i opłaty, inne dochody budżetu państwa, jednostek samorządu terytorialnego oraz innych jednostek, należne na podstawie odrębnych ustaw lub umów międzynarodowych..

Na stronie Wn konta 720 ujmuje się odpisy z tytułu dochodów budżetowych, a na stronie Ma konta 720 ujmuje się przychody z tytułu dochodów budżetowych.

Ewidencja szczegółowa prowadzona do konta 720 zapewnia wyodrębnienie przychodów z tytułu dochodów budżetowych według pozycji planu finansowego.

W zakresie podatkowych i niepodatkowych dochodów budżetowych ewidencja szczegółowa jest prowadzona według zasad rachunkowości podatkowej, natomiast w zakresie podatków pobieranych przez inne organy ewidencję szczegółową stanowią sprawozdania o dochodach budżetowych sporządzane przez te organy.

W końcu roku obrotowego saldo konta 720 przenosi się na konto 860.

Na koniec roku konto 720 nie wykazuje salda.

W rachunkach zysków i strat przychody z tytułu dochodów budżetowych wykazuje się w poz.A.VI.

#### **48) Konto 750 – "Przychody finansowe"**

Konto 750 służy do ewidencji przychodów finansowych.

Na stronie Ma konta 750 ujmuje się przychody z tytułu operacji finansowych, w szczególności przychody ze sprzedaży papierów wartościowych, przychody z udziałów i akcji, dywidendy oraz odsetki od udzielonych pożyczek, dyskonto przy zakupie weksli, czeków obcych i papierów wartościowych oraz odsetki za zwłokę w zapłacie należności, dodatnie różnice kursowe.

Ewidencja szczegółowa prowadzona do konta 750 zapewnia wyodrębnienie przychodów finansowych z tytułu udziałów w innych podmiotach gospodarczych, należne jednostce odsetki, prowadzona jest na odrębnych kartach kontowych według pozycji planu finansowego.

W końcu roku obrotowego przenosi się przychody finansowe na stronę Ma konta 860 (Wn konto 750).

Na koniec roku konto 750 nie wykazuje salda.

W rachunkach zysków i strat koszty ujmowane na koncie 750 wykazuje się w poz.G.

# **49) Konto 751 – "Koszty finansowe"**

Konto 751 służy do ewidencji kosztów finansowych.

Na stronie Wn konta 751 ujmuje się w szczególności wartość sprzedanych udziałów, akcji i papierów wartościowych, odsetki od obligacji, odsetki od kredytów i pożyczek, odsetki za zwłokę w zapłacie zobowiązań, z wyjątkiem obciążających środki trwałe w budowie, odpisy aktualizujące należności z tytułu operacji finansowych, dyskonto przy sprzedaży weksli, czeków obcych i papierów wartościowych, ujemne różnice kursowe, z wyjątkiem obciążających środki trwałe w budowie.

Ewidencja szczegółowa prowadzona do konta 751 zapewnia wyodrębnienie w zakresie kosztów operacji finansowych - naliczone odsetki od pożyczek i odsetki za zwłokę od zobowiązań.

W końcu roku obrotowego przenosi się koszty operacji finansowych na stronę Wn konta 860 (Ma konto 751).

Na koniec roku konto 751 nie wykazuje salda.

W rachunkach zysków i strat koszty ujmowane na koncie 751 wykazuje się w poz. H.

## **50) Konto 760 – "Pozostałe przychody operacyjne"**

Konto 760 służy do ewidencji przychodów niezwiązanych bezpośrednio z podstawową działalnością jednostki, w tym wszelkich innych przychodów niż podlegające ewidencji na kontach: 720, 750.

W szczególności na stronie Ma konta 760 ujmuje się:

- ‒ przychody ze sprzedaży materiałów w wartości cen zakupu lub nabycia materiałów, w korespondencji z kontem 130, 201, 221, 240;
- ‒ przychody ze sprzedaży środków trwałych, wartości niematerialnych i prawnych oraz środków trwałych w budowie, w korespondencji z kontem 130, 201, 221, 240;
- ‒ odpisane przedawnione zobowiązania, otrzymane odszkodowania, kary, nieodpłatnie otrzymane, w tym w drodze darowizny, aktywa umarzane jednorazowo, rzeczowe aktywa obrotowe.

W końcu roku obrotowego przenosi się pozostałe przychody operacyjne na stronę Ma konta 860, w korespondencji ze stroną Wn konta 760.

Na koniec roku konto 760 nie wykazuje salda.

W rachunkach zysków i strat przychody ujmowane na koncie 760 wykazuje się w poz. D.

# **51) Konto 761 – "Pozostałe koszty operacyjne"**

Konto 761 służy do ewidencji kosztów niezwiązanych bezpośrednio z podstawową działalnością jednostki.

W szczególności na stronie Wn konta 761 ujmuje się:

- ‒ koszty osiągnięcia pozostałych przychodów w wartości cen zakupu lub nabycia materiałów,
- ‒ pozostałe koszty operacyjne, do których zalicza się w szczególności kary, koszty postępowania spornego i egzekucyjnego, w korespondencji z kontem 130, 201, 231,

234, 240,

- ‒ nieodpłatnie przekazane aktywa obrotowe,
- ‒ odpisane przedawnione, umorzone i nieściągalne należności, w korespondencji z kontem 201, 231, 234, 240,
- ‒ odpisy aktualizujące od należności, w korespondencji z kontem 290.

W końcu roku obrotowego przenosi się na stronę Wn konta 860 pozostałe koszty operacyjne, w korespondencji ze stroną Ma konta 761.

Na koniec roku konto 761 nie wykazuje salda.

W rachunkach zysków i start koszty ujęte na koncie 761 wykazuje się w poz. E.

# **52) Konto 770 – "Zyski nadzwyczajne"**

Konto 770 służy do ewidencji dodatnich skutków finansowych zdarzeń trudnych do przewidzenia, następujących poza działalnością operacyjną jednostki i niezwiązanych z ogólnym ryzykiem jej prowadzenia.

Na stronie Ma konta 770 ujmuje się w szczególności przyznane lub otrzymane odszkodowania dotyczące zdarzeń losowych, w korespondencji z kontem 130, 201, 240.

Na stronie Wn konta 770 ujmuje się korekty (zmniejszenia) uprzednio zaksięgowanych zysków nadzwyczajnych.

W końcu roku obrotowego przenosi się zyski nadzwyczajne na stronę Ma konta 860 (Wn konto 770).

Na koniec roku obrotowego konto 770 nie wykazuje salda.

W rachunkach zysków i strat zyski nadzwyczajne wykazuje się w poz. J. I.

# **53) Konto 771 – "Straty nadzwyczajne"**

Konto 771 służy do ewidencji ujemnych skutków finansowych zdarzeń trudnych do przewidzenia, następujących poza działalnością operacyjną jednostki i niezwiązanych z ogólnym ryzykiem jej prowadzenia.

Na stronie Wn konta 771 ujmuje się poniesione straty nadzwyczajne, a w szczególności szkody spowodowane zdarzeniami trudnymi do przewidzenia, następującymi poza działalnością operacyjną jednostki i niezwiązanymi z ogólnym ryzykiem jej prowadzenia, w korespondencji z kontem 130, 201, 240, 231, 234.

Na stronie Ma konta 771 ujmuje się korekty (zmniejszenia) strat nadzwyczajnych.

W końcu roku obrotowego przenosi się straty nadzwyczajne na stronę Wn konta 860 (Ma konto 771).

Na koniec roku obrotowego konto 771 nie wykazuje salda.

W rachunku zysków i strat straty nadzwyczajne wykazuje się w poz. J.II.

# *54) Zespół 8 - "Fundusze, rezerwy i wynik finansowy"*

Konta zespołu 8 służą do ewidencji funduszy, wyniku finansowego, dotacji z budżetu, rezerw i rozliczeń międzyokresowych przychodów.

#### **55) Konto 800 – "Fundusz jednostki"**

Konto 800 służy do ewidencji równowartości majątku trwałego i obrotowego jednostki i ich zmian.

Na stronie Wn konta 800 ujmuje się zmniejszenia funduszu, a na stronie Ma - jego zwiększenia, zgodnie z odrębnymi przepisami regulującymi gospodarkę finansową jednostki.

Na stronie Wn konta 800 ujmuje się w szczególności:

- ‒ przeksięgowanie straty bilansowej roku ubiegłego z konta 860,
- ‒ przeksięgowanie, pod datą sprawozdania budżetowego, zrealizowanych dochodów budżetowych z konta 222,
- ‒ przeksięgowanie, w końcu roku obrotowego, dotacji z budżetu i środków budżetowych wykorzystanych na inwestycje z konta 810,
- ‒ różnice z aktualizacji wyceny środków trwałych, w korespondencji z kontem 011,
- ‒ wartość sprzedanych, nieodpłatnie przekazanych oraz wniesionych w formie wkładu niepieniężnego (aportu) środków trwałych, wartości niematerialnych i prawnych oraz środków trwałych w budowie, w korespondencji z kontem 011, 020, 030, 080,
- ‒ wartość pasywów przejętych od zlikwidowanych jednostek, w korespondencji z kontem 015,
- ‒ wartość aktywów przekazanych w ramach centralnego zaopatrzenia.

Na stronie Ma konta 800 ujmuje się w szczególności:

- ‒ przeksięgowanie zysku bilansowego roku ubiegłego z konta 860,
- ‒ przeksięgowanie, pod datą sprawozdania budżetowego, zrealizowanych wydatków budżetowych z konta 223,
- ‒ wpływ dotacji i środków przeznaczonych na finansowanie inwestycji,

w korespondencji z kontem 810,

- ‒ różnice z aktualizacji wyceny środków trwałych, w korespondencji z kontem 011,
- ‒ nieodpłatne otrzymanie środków trwałych, wartości niematerialnych i prawnych oraz środków trwałych w budowie, w korespondencji z kontem 011, 020, 080,
- ‒ wartość aktywów przejętych od zlikwidowanych jednostek,
- ‒ wartość objętych akcji udziałów, w korespondencji z kontem 030,
- ‒ wartość aktywów otrzymanych w ramach centralnego zaopatrzenia.

Ewidencja szczegółowa prowadzona do konta 800 zapewnia możliwość ustalenia przyczyn zwiększeń i zmniejszeń funduszu jednostki.

Konto 800 wykazuje na koniec roku saldo Ma, które oznacza stan funduszu jednostki.

# **56) Konto 810 – "Dotacje budżetowe, płatności z budżetu środków europejskich oraz środki z budżetu na inwestycje"**

Konto 810 służy do ewidencji dotacji budżetowych, płatności z budżetu środków europejskich oraz środków z budżetu na inwestycje.

Na stronie Wn konta 810 ujmuje się:

- ‒ wartość dotacji przekazanych z budżetu w części uznanej za wykorzystane lub rozliczone, w korespondencji z kontem 224,
- ‒ wartość płatności z budżetu środków europejskich uznanych za rozliczone, w korespondencji z kontem 224,
- ‒ równowartość wydatków dokonanych przez jednostki budżetowe ze środków budżetu na finansowanie środków trwałych w budowie, zakupu środków trwałych oraz wartości niematerialnych i prawnych.

Na stronie Ma konta 810 ujmuje się przeksięgowanie, w końcu roku obrotowego, salda konta 810 na konto 800.

Na koniec roku konto 810 nie wykazuje salda.

## **57) Konto 840 – "Rezerwy i rozliczenia międzyokresowe przychodów"**

Konto 840 służy do ewidencji przychodów zaliczanych do przyszłych okresów oraz innych rozliczeń międzyokresowych i rezerw.

Na stronie Ma konta 840 ujmuje się utworzenie i zwiększenie rezerwy, a na stronie Wn ich zmniejszenie lub rozwiązanie.

Na stronie Ma konta 840 ujmuje się również powstanie i zwiększenia rozliczeń

międzyokresowych przychodów, a na stronie Wn - ich rozliczenie poprzez zaliczenie ich do przychodów roku obrotowego lub zysków nadzwyczajnych.

Ewidencja szczegółowa prowadzona do konta 840 zapewnia możliwość ustalenia stanu rezerw oraz przyczyn jej zwiększeń i zmniejszeń oraz rozliczeń międzyokresowych przychodów z poszczególnych tytułów oraz przyczyn ich zwiększeń i zmniejszeń.

Konto 840 może wykazywać saldo Ma, które oznacza stan rezerw i rozliczeń międzyokresowych przychodów.

## **58) Konto 851 – "Zakładowy fundusz świadczeń socjalnych"**

Konto 851 służy do ewidencji stanu oraz zwiększeń i zmniejszeń zakładowego funduszu świadczeń socjalnych.

Środki pieniężne tego funduszu, wyodrębnione na specjalnym rachunku bankowym, ujmuje się na koncie 135 "Rachunki środków funduszy specjalnego przeznaczenia". Pozostałe środki majątkowe ujmuje się na odpowiednich kontach działalności podstawowej jednostki (z wyjątkiem kosztów i przychodów podlegających sfinansowaniu z funduszu).

Ewidencja szczegółowa do konta 851 pozwala na wyodrębnienie:

- ‒ stanu, zwiększeń i zmniejszeń zakładowego funduszu świadczeń socjalnych, z podziałem według źródeł zwiększeń i zmniejszeń,
- ‒ wysokości poniesionych kosztów i wysokości uzyskanych przychodów przez poszczególne rodzaje działalności socjalnej.

Saldo Ma konta 851 wyraża stan zakładowego funduszu świadczeń socjalnych.

# **59) Konto 853 – "Fundusze celowe"**

Konto 853 służy do ewidencji stanu, zwiększeń i zmniejszeń funduszy celowych oraz innych funduszy specjalnego przeznaczenia.

Na stronie Wn konta 853 ujmuje się koszty oraz inne niż koszty zmniejszenia funduszy, a na stronie Ma – przychody oraz pozostałe zwiększenia funduszy.

Ewidencja szczegółowa do konta 853 pozwala na ustalenie zwiększeń i zmniejszeń oraz stanu każdego z funduszy oddzielnie.

Saldo Ma konta 853 wyraża stan funduszy celowych oraz innych funduszy specjalnego przeznaczenia.

#### **60) Konto 855 – "Fundusz mienia zlikwidowanych jednostek"**

Konto 855 służy do ewidencji równowartości mienia zlikwidowanych przedsiębiorstw państwowych, komunalnych lub innych jednostek organizacyjnych, przejętego przez organy założycielskie i nadzorujące.

Na stronie Wn ujmuje się zmniejszenia funduszu z tytułu sprzedaży mienia lub jego likwidacji, a na stronie Ma - stan funduszu i jego zwiększenia o równowartość mienia zlikwidowanych przedsiębiorstw lub innych jednostek organizacyjnych, ustaloną na podstawie bilansów tych jednostek, w korespondencji z kontem 015.

Saldo Ma konta 855 wyraża stan funduszu mienia zlikwidowanych przedsiębiorstw lub innych jednostek organizacyjnych, przejętego przez organ założycielski lub nadzorujący, a nie przekazanego spółkom, innym jednostkom organizacyjnym lub nieprzyjętego na własne potrzeby, lub wartość mienia sprzedanego, ale jeszcze niespłaconego.

# **61) Konto 860 – "Wynik finansowy"**

Konto 860 służy do ustalania wyniku finansowego jednostki.

- W końcu roku obrotowego na stronie Wn konta 860 ujmuje się sumę:
- ‒ poniesionych kosztów, w korespondencji z kontem 400, 401, 402, 403, 404, 405, 409, 410,
- ‒ kosztów operacji finansowych, w korespondencji z kontem 751, oraz pozostałych kosztów operacyjnych, w korespondencji z kontem 761,
- ‒ strat nadzwyczajnych, w korespondencji z kontem 771.

Na stronie Ma konta 860 ujmuje się w końcu roku obrotowego sumę:

- ‒ uzyskanych przychodów, w korespondencji z poszczególnymi kontami zespołu 7,
- ‒ zysków nadzwyczajnych, w korespondencji z kontem 770.

Saldo konta 860 wyraża na koniec roku obrotowego wynik finansowy jednostki, saldo Wn - stratę netto, saldo Ma - zysk netto. Saldo przenoszone jest w roku następnym na konto 800.

## **2.Opis kont pozabilansowych**

Konta pozabilansowe pełnią funkcje wyłącznie informacyjno – kontrolną. Zdarzenia na nich rejestrowane nie powodują zmian w składnikach aktywów i pasywów. Na kontach

pozabilansowych obowiązuje zapis jednokrotny, który nie podlega uzgodnieniu z dziennikiem, ani innym urządzeniem ewidencyjnym.

Ujmowane są na nich:

a) w jednostce samorządu terytorialnego:

- planowane dochody budżetu,
- planowane wydatki budżetu,
- rozliczenia z innymi budżetami,

b) w jednostce budżetowej:

- ‒ wartość majątku i jego umorzenie w samorządowych jednostkach budżetowych, samorządowym zakładzie budżetowym i instytucjach kultury,
- ‒ wartość należności i zobowiązań warunkowych,
- ‒ wartość weksli i gwarancji bankowych,
- ‒ wydatki strukturalne,
- ‒ wzajemne rozliczenia między jednostkami,
- ‒ plan finansowy wydatków budżetowych,
- ‒ plan finansowy niewygasających wydatków,
- ‒ zaangażowanie wydatków budżetowych roku bieżącego,
- ‒ zaangażowanie wydatków budżetowych przyszłych.

## **1) Konto 081 – "Środki trwałe w budowie - kategorie"**

Konto 081 służy do ewidencji kosztów/wydatków projektów (inwestycji) według kategorii wydatków/kosztów zawartych we wniosku o dofinansowanie ze środków pomocowych.

Na stronie Wn konta 081 ujmuje się koszty/wydatki według kategorii zawartych we wniosku o dofinansowanie i potrzeb informacyjnych.

Na stronie Ma konta 081 ujmuje się rozliczanie kosztów wydatków według kategorii zawartych we wniosku o dofinansowanie.

# **2) Konto 090 – "Środki trwałe w likwidacji"**

Konto 090 – "Środki trwałe w likwidacji" przeznaczone jest do pozabilansowej ewidencji środków trwałych postawionych w stan likwidacji z powodu ich zużycia, zniszczenia, lub przeznaczenia do sprzedaży. Pozostają one na tym koncie do momentu ich fizycznej likwidacji.

Na stronie Wn konta 090 ewidencjonuje się środki trwałe i pozostałe środki trwałe postawione w stan likwidacji równolegle do wyksięgowania tych środków z konta 011, 013. Podstawą dokonania zapisu jest Protokół postawienia w stan likwidacji środka trwałego/pozostałego środka trwałego.

Na stronie Ma konta 090 ujmuje się środki trwałe i pozostałe środki trwałe w momencie zakończenia ich fizycznej likwidacji np. złomowania, sprzedaży. Podstawą dokonania zapisu jest dokument LT/LN – Likwidacja środka trwałego/pozostałego środka trwałego. Ewidencja szczegółowa do konta 090 – "Środki trwałe do likwidacji" prowadzona jest w sposób umożliwiający ustalenie ilości poszczególnych środków trwałych postawionych w stan likwidacji.

## **3) Konto 091 – "Aktywa gminy Piła w jednostkach gminnych - brutto"**

Konto 091 służy do ewidencji majątku gminy przekazanego w użytkowanie gminnym jednostkom organizacyjnym nie posiadających osobowości prawnej. Ewidencja analityczna prowadzona jest kwotami zbiorczymi według grup majątku (wartość brutto składników majątku z podziałem na: środki trwałe według klasyfikacji rodzajowej środków trwałych, wartości niematerialne i prawne, pozostałe środki trwałe w użytkowaniu, pozostałe wartości niematerialne i prawne oraz książki), oraz użytkowników.

Dane aktualizowane są na podstawie danych rocznych składanych przez jednostki organizacyjne gminy – na dzień 31 grudnia każdego roku (informacja o stanie mienia dołączona do sprawozdania z wykonania budżetu), poprzez zapis dodatni lub ujemny po stronie Wn konta.

## **4) Konto 092 – "Aktywa gminy Piła w jednostkach gminnych – umorzenie"**

Konto 092 służy do ewidencji umorzenia majątku gminy przekazanego w użytkowanie gminnym jednostkom organizacyjnym nie posiadających osobowości prawnej. Ewidencja analityczna prowadzona jest kwotami zbiorczymi według grup majątku (umorzenie składników majątku z podziałem na środki: trwałe według klasyfikacji rodzajowej środków trwałych, wartości niematerialnych i prawnych, pozostałe środki trwałe w użytkowaniu oraz książki), oraz użytkowników. Aktualizacja danych ewidencji pozabilansowej następuje na podstawie danych rocznych składanych przez jednostki

organizacyjne gminy na dzień 31 grudnia każdego roku (informacja o stanie mienia dołączona do sprawozdania z wykonania budżetu) poprzez zapis dodatni lub ujemny po stronie Ma konta.

## **5) Konto 093 – "Inwestycje w obcych środkach trwałych"**

Na stronie Wn konta 093 ewidencjonuje się poniesione nakłady inwestycyjne w obcym środku trwałym.

Na stronie Ma konta ewidencjonuje się zwrot środka trwałego łącznie z nakładami inwestycyjnymi.

## **6) Konto 094 – "Aktywa otrzymane do użytkowania"**

Konto 094 służy pozabilansowej ewidencji stanu oraz zwiększeń i zmniejszeń wartości środków trwałych będących własnością innych jednostek i przekazanych do użytkowania w Urzędzie Miasta.

Na stronie Wn konta 094 ujmuje się zwiększenia, a na stronie Ma – zmniejszenia stanu przekazanego majątku.

#### **7) Konto 095 – "Inne aktywa otrzymane i użytkowane przez gminę"**

Konto 094 służy pozabilansowej ewidencji stanu oraz zwiększeń i zmniejszeń wartości środków trwałych będących własnością innych jednostek i otrzymanych do użytkowania przez inne niż Urząd jednostki organizacyjne Miasta Piły.

Na stronie Wn konta 094 ujmuje się zwiększenia, a na stronie Ma – zmniejszenia stanu przekazanego majątku.

# **8) Konto 151 – "Weksle"**

Na koncie tym ujmuje się weksle przyjęte w depozyt. Podstawą zapisu na koncie jest dowód wewnętrzny dotyczący przyjęcia, wydania, zwrotu, złożenia protestu, dochodzenia sumy wekslowej.

Na stronie Wn konta ujmuje się zwiększenia stanu weksli, a na stronie Ma – zmniejszenia. Ewidencja w programie FKJB powinna umożliwić ustalenie stanu papierów wartościowych przyjętych do depozytu według zadań, kontrahentów i roku zwrotu weksla.

#### **9) Konto 155 – "Gwarancje ubezpieczeniowe"**

Na koncie tym ujmuje się gwarancje ubezpieczeniowe przyjęte w depozyt. Podstawą zapisu na koncie jest dowód wewnętrzny dotyczący przyjęcia, wydania, zwrotu, złożenia protestu, dochodzenia sumy objętej gwarancją.

Na stronie Wn konta ujmuje się zwiększenia stanu gwarancji ubezpieczeniowej. a na stronie Ma – zmniejszenia.

Ewidencja w programie FKJB powinna umożliwić ustalenie stanu papierów wartościowych przyjętych do depozytu według zadań, kontrahentów i roku zwrotu gwarancji.

## **10) Konto 211 – "Należności warunkowe"**

Rozrachunki obejmują należności z tytułu czynności wykonywanych przez organy egzekucyjne. Na koncie tym po stronie Wn ujmuje się powstanie należności, która winna w przyszłości wpłynąć na dochody jednostki np. uiszczenie zaliczki na poczet egzekucji zaległości.

Na stronie Ma natomiast księguje się kwoty wpłat.

Ewidencja analityczna prowadzona jest według tytułów należności.

Konto 211 może wykazywać saldo Wn, które oznacza stan należności warunkowych.

# **11) Konto 250 – "Rozrachunki warunkowe"**

Rozrachunki warunkowe obejmują należności i zobowiązania, których obowiązek wykonania jest uzależniony od zaistnienia określonych zdarzeń.

Zobowiązania warunkowe powstają w wyniku np. udzielenia gwarancji lub poręczeniu umów w postaci hipoteki, zastawu lub weksla.

Należności warunkowe nie wynikają z wykonanych umów, zleceń i zamówień kontrahentów jednostki, lecz są wynikiem jej działalności np. otrzymane gwarancje, przedwstępne umowy itp.

Na stronie Wn konta 250 ujmuje się powstanie należności i wygaśnięcie zobowiązania, po stronie Ma wygaśnięcie należności i powstanie zobowiązania.

Na koncie 250 po stronie Wn księguje się także należność warunkową związaną ze sprzedażą mieszkań komunalnych w kwocie udzielonej bonifikaty.

Po spełnieniu warunków umowy należność wygasa natomiast w przypadku naruszenia

warunków umowy przekształca się w należność budżetową.

Ewidencja analityczna prowadzona jest według tytułów należności i zobowiązań.

Ewidencja szczegółowa bonifikat jest prowadzona ręcznie do poszczególnych kontrahentów. Ewidencja bonifikat winna być kwartalnie uzgodniona z Wydziałem Gospodarki Nieruchomościami.

## **12) Konto 261 – "Skutki ulg w podatkach lokalnych"**

Konto 261 służy do ewidencji skutków finansowych zastosowanych zgodnie z prawem ulg w podatkach lokalnych (umorzeń, odroczeń, rozłożenia na raty zaległości podatkowych, zaniechania poboru, zwolnień). Ewidencja prowadzona jest w podziale na rodzaje podatków i zastosowanych ulg w sposób umożliwiający sporządzenie sprawozdań budżetowych w tym zakresie.

Podstawą zapisów na kontach są dowody wewnętrzne sporządzone na podstawie wydanych decyzji.

Na stronie Wn konta ujmuje się wartość skutków udzielonych ulg na koniec I kwartału, w następnych kwartałach na stronie Wn konta dokonuje się odpowiednich korekt (-, +).

Na stronie Ma konta ujmuje się sumę skutków ulg w podatkach bankowych i księguje się pod datą ostatniego dnia roku obrachunkowego.

#### **13) Konto 271 – "Skutki obniżenia stawek podatków lokalnych"**

Konto 271 służy do ewidencji skutków finansowych obniżenia stawek podatków lokalnych.

Ewidencja prowadzona jest w podziale na rodzaje podatków w sposób umożliwiający sporządzenie sprawozdań budżetowych. Podstawą zapisu na kontach są dowody wewnętrzne obliczonych skutków obniżenia stawek podatków lokalnych.

Na stronie Wn konta ujmuje się wartość skutków obniżenia stawek podatków lokalnych.

Na stronie Ma konta ujmuje się sumę obliczonych skutków obniżenia stawek w podatkach lokalnych i księguje się pod datą ostatniego dnia roku obrachunkowego.

#### **14) Konto 281 – "Zaległości podatkowe – podatek od nieruchomości"**

# **Konto 284 – "Zaległości podatkowe – podatek od środków transportu"**

Konta 281 i 284 służy do ewidencji wartości zaległości podatkowych (należności głównej) dochodzonych w drodze egzekucji administracyjnej.

Zapisów na kontach dokonuje się na podstawie dowodu wewnętrznego sporządzonego na podstawie wystawionych tytułów wykonawczych i dokonanych wpłat.

Na stronie Ma konta 281 i 284 ujmuje się wartość zaległości podatkowych na podstawie wystawionych tytułów wykonawczych.

Na stronie Wn konta 281 i 284 ujmuje się wpływy wyegzekwowanych zaległości w wartości należności głównej.

Na koniec roku saldo konta stanowi wartość zaległości z tytułu podatków objętych tytułami wykonawczymi.

## **15) Konto 975 – "Wydatki strukturalne"**

Konto 975 służy do ewidencji pozabilansowej poniesionych wydatków (opłaconych faktur, rachunków lub innych równoważnych dokumentów księgowych) z podziałem na obszary tematyczne i kody zgodnie z klasyfikacją wydatków strukturalnych, rozporządzenie Ministra Finansów z dnia 10 marca 2010 roku w sprawie szczegółowej klasyfikacji wydatków strukturalnych (Dz.U. z 2010 Nr 44 poz. 255).

Wydziały i komórki organizacyjne Urzędu Miasta Piły, realizujące wydatki budżetowe winny na bieżąco ewidencjonować (oznaczać) wydatki krajowe na cele strukturalne poprzez wyszczególnienie ich w realizowanych fakturach lub równoważnych dokumentach księgowych, stosując obowiązującą klasyfikację.

Na koncie 975 ujmuje się poniesione wydatki Urzędu.

Dane z konta 975 służą do sporządzenia sprawozdania budżetowego Rb-WSa, które obejmuje wyłącznie krajowe wydatki publiczne poniesione na cele strukturalne.

Na koncie tym nie należy ujmować wydatków poniesionych i podlegających refundacji ze środków przedakcesyjnych (PHARE, ISPA i SAPARD), środków funduszy strukturalnych, Funduszu Spójności, Inicjatyw Wspólnotowych oraz środków przedakcesyjnych, należy natomiast ujmować współfinansowanie krajowe tych instrumentów.

Na stronie Wn konta 975 ujmuje się poniesione wydatki Urzędu według klasyfikacji.

Na stronie Ma konta 975 ujmuje się wartość wydatków strukturalnych na koniec roku.

107

#### **16) Konto 976 – "Wzajemne rozliczenia między jednostkami"**

Konto służy do ewidencji kwot wynikających ze wzajemnych rozliczeń między jednostkami Miasta Piły w celu sporządzenia łącznego sprawozdania finansowego. Na stronie Ma konta 976 ujmuje się w szczególności:

- ‒ wyłączenia dotyczące aktywów i pasywów bilansu np. należności, zobowiązania,
- ‒ wyłączenia wzajemnych przychodów i kosztów między jednostkami objętych rachunkiem zysków i strat,
- ‒ korekty zwiększeń i zmniejszeń w zestawieniu zmian w funduszu spowodowanych przekazywaniem aktywów trwałych między jednostkami.

Na stronie Wn konta 976 ujmuje się informację sporządzoną do łącznego sprawozdania finansowego.

Ewidencja szczegółowa jest prowadzona w podziale na poszczególne elementy łącznego sprawozdania oraz na jednostki organizacyjne.

#### **17) Konto 980 – "Plan finansowy wydatków budżetowych"**

Konto 980 służy do ewidencji planu finansowego wydatków budżetowych dysponenta środków budżetowych.

Na stronie Wn konta 980 ujmuje się plan finansowy wydatków budżetowych oraz jego zmiany.

Na stronie Ma konta 980 ujmuje się:

- ‒ równowartość zrealizowanych wydatków budżetu,
- ‒ wartość planu niewygasających wydatków budżetu do realizacji w roku następnym,
- ‒ wartość planu niezrealizowanego i wygasłego.

Ewidencja szczegółowa do konta 980 jest prowadzona w szczegółowości planu finansowego wydatków budżetowych.

Konto 980 nie wykazuje na koniec roku salda.

#### **18) Konto 981 – "Plan finansowy niewygasających wydatków"**

Konto 981 służy do ewidencji planu finansowego niewygasających wydatków budżetowych dysponenta środków budżetowych.

Na stronie Wn konta 981 ujmuje się plan finansowy niewygasających wydatków budżetowych.

Na stronie Ma konta 981 ujmuje się:

- ‒ równowartość zrealizowanych wydatków budżetowych obciążających plan finansowy niewygasających wydatków budżetowych,
- ‒ wartość planu niewygasających wydatków budżetowych w części niezrealizowanej lub wygasłej.

Ewidencję szczegółową do konta 981 prowadzi się w szczegółowości planu finansowego niewygasających wydatków budżetowych.

Konto 981 nie wykazuje salda na koniec roku.

#### **19) Konto 987 – "Zaangażowanie wydatków niewygasających przyszłych lat"**

Konto 987 służy do ewidencji prawnego zaangażowania wydatków niewygasających, które mają być zrealizowane w latach następnych.

Na stronie Wn konta 987 ujmuje się równowartość zaangażowania wydatków niewygasających dokonanych w latach poprzednich, a przewidzianych do realizacji w roku bieżącym (przeksięgowania na początku roku na konto 989).

Na stronie Ma konta 987 ujmuje się wartość zaangażowanych wydatków niewygasających ujętych w wykazie wydatków przesuniętych na lata następne.

Do konta 987 należy prowadzić ewidencję szczegółową według podziałek klasyfikacji planu finansowego wydatków niewygasających.

Na koniec roku konto 987 może wykazywać saldo Ma, które oznacza wartość zaangażowania wydatków lat przyszłych.

# **20) Konto 989 – "Zaangażowanie wydatków niewygasających"**

Konto 989 służy do ewidencji prawnego zaangażowania wydatków, które nie wygasają z upływem roku budżetowego.

Na stronie Wn konta 989 ujmuje się równowartość dokonanych w danym roku budżetowym wydatków niewygasających.

Na stronie Ma konta 989 ujmuje się zaangażowanie kwoty wydatków zamieszczonych w budżecie miasta Piły, które nie wygasają z upływem roku budżetowego, czyli wartość umów, decyzji i innych postanowień.

Suma zaangażowania wydatków niewygasających (strona Ma konta 989) nie może być wyższa od sumy ustalonych przez Radę Miasta kwot wydatków, które nie wygasają z upływem roku budżetowego.

Podstawą księgowania na stronie Ma konta 989 są zbiorcze zestawienia wydziałów Urzędu

Miasta i podpisane przez dyrektorów wydziałów lub osoby upoważnione.

Do konta 989 należy prowadzić ewidencję szczegółową według podziałek klasyfikacji budżetowej.

Konto 989 na koniec roku nie wykazuje salda.

# **21) Konto 991 – "Rozrachunki z inkasentami z tytułu opłaty skarbowej i targowej"**

Na koncie ewidencjonuje się kwoty pobieranej przez inkasentów opłaty (podatku) oraz dokonanych wpłat na rachunek budżetu.

Na stronie Wn konta księguje się kwotę pobranej opłaty skarbowej i targowej wynikającą z rozliczenia kwitariusza przychodowego (biletów).

Na stronie Ma konta księguje się dokonane wpłaty na rachunek Urzędu.

Ewidencja szczegółowa do konta prowadzona jest dla poszczególnych inkasentów.

# **22) Konto 998 – "Zaangażowanie wydatków budżetowych roku bieżącego"**

Konto 998 służy do ewidencji prawnego zaangażowania wydatków budżetowych ujętych w planie finansowym jednostki budżetowej danego roku budżetowego oraz w planie finansowym niewygasających wydatków budżetowych ujętych do realizacji w danym roku budżetowym.

Na stronie Wn konta 998 ujmuje się:

- równowartość sfinansowanych wydatków budżetowych w danym roku budżetowym;

- równowartość zaangażowanych wydatków, które będą obciążały wydatki roku następnego.

Na stronie Ma konta 998 ujmuje się zaangażowanie wydatków, czyli wartość umów, decyzji i innych postanowień, których wykonanie spowoduje konieczność dokonania wydatków budżetowych w roku bieżącym.

Ewidencja szczegółowa do konta 998 prowadzona jest według podziałek klasyfikacyjnych planu finansowego, z wyodrębnieniem planu niewygasających wydatków.

Na koniec roku konto 998 nie wykazuje salda.

# **23) Konto 999 – "Zaangażowanie wydatków budżetowych przyszłych lat"**

Konto 999 służy do ewidencji prawnego zaangażowania wydatków budżetowych przyszłych lat oraz niewygasających wydatków, które mają być zrealizowane w latach nastepnych.

Na stronie Wn konta 999 ujmuje się równowartość zaangażowanych wydatków budżetowych w latach poprzednich, a obciążających plan finansowy roku bieżącego jednostki budżetowej lub plan finansowy niewygasających wydatków przeznaczony do realizacji w roku bieżącym.

Na stronie Ma konta 999 ujmuje się wysokość zaangażowanych wydatków lat przyszłych. Ewidencja szczegółowa do konta 999 prowadzona jest według podziałek klasyfikacyjnych planu finansowego, z wyodrębnieniem planu niewygasających wydatków.

Na koniec roku konto 999 może wykazywać saldo Ma oznaczające zaangażowanie wydatków budżetowych lat przyszłych.

# **ZATWIERDZAM**

Załącznik Nr 4 do Zarządzenia Nr 518(152)12 Prezydenta Miasta Piły z dnia16 sierpnia 2012 r.

# **ZAKŁADOWY PLAN KONT DLA ORGANU PODATKOWEGO MIASTA PIŁY.**

# **§ 1**

1.Plan kont dla organu podatkowego Miasta Piły.

- 1) Ewidencja podatków jest integralną częścią ewidencji księgowej Urzędu Miasta i jest prowadzona z wykorzystaniem, określonych w załączniku Nr 3 do niniejszego zarządzenia kont syntetycznych planu kont urzędu jako jednostki budżetowej oraz zasad określonych w załączniku Nr 1 do niniejszego zarządzenia.
- 2) Ewidencję rozliczeń z tytułu podatków, opłat lokalnych i opłaty skarbowej prowadzi się na kontach bilansowych syntetycznych księgi głównej oraz analitycznych i szczegółowych ksiąg pomocniczych.
- 3) Dla opłaty targowej nie prowadzi się szczegółowych kont podatników.
- 4) Konta pozabilansowe obejmują konta syntetyczne, analityczne i konta szczegółowe poszczególnych osób trzecich i inkasentów.
- 5) Na bilansowych i pozabilansowych kontach analitycznych i szczegółowych ewidencję księgową prowadzi się z uwzględnieniem klasyfikacji budżetowej.
- 2 .Ewidencja podatków, opłat lokalnych i opłaty skarbowej.
	- 1) Ewidencja podatków, opłat oraz innych dochodów w Urzędzie Miasta, obejmuje prowadzenie ewidencji przypisów i odpisów, wpłat i zwrotów w urządzeniach księgowych, kontrolę terminowej realizacji zobowiązań i likwidację nadpłat.
- 2) Zadaniem wydziału finansowego w zakresie przyjmowania podatków, opłat i innych niepodatkowych należności jest:
	- a) prowadzenie w księgach rachunkowych prawidłowej ewidencji przypisów, odpisów, wpłat i zwrotów podatków i opłat oraz innych dochodów i przychodów,
	- b) kontrola terminowości wpłat należności podatkowych od dłużników i inkasentów,
	- c) kontrola terminowości wpłat należności niepodatkowych,
	- d) terminowe wszczynanie postępowania zmierzającego do przymusowego ściągania należności (upomnienia, tytuły wykonawcze, wszczęcie postepowania sądowego),
	- e) likwidacja nadpłat,
	- f) przeprowadzenie kontroli rachunkowej inkasentów,
	- g) ustalenie danych do sporządzania sprawozdań,
	- h) wydawanie zaświadczeń o zaleganiu bądź niezaleganiu w podatkach.
- 3. Zaległości przedawnione i należności zabezpieczone hipoteką.
	- 1) Zaległości podatkowe, które uległy przedawnieniu, z wyjątkiem zaległości zabezpieczonych na majątku nieruchomym dłużnika, należy odpisać z urzędu na koncie podatkowym dłużnika. Podstawą odpisu jest polecenie księgowania sporządzone na podstawie pisma podpisanego przez Prezydenta Miasta. Zarządzając odpisanie zaległości Prezydent ustala odpowiedzialnych za dopuszczenie do przedawnienia należności.
	- 2) Należności, które zostały zabezpieczone hipoteką (należności zabezpieczone przez wpis hipoteki), rejestrowane są w następujący sposób:
		- a) dla podatnika zakłada się konto "Należności zabezpieczone hipoteką",
		- b) dokonuje się odpisu na koncie podatkowym podatnika, prowadzonym dla danego typu należności,
		- c) dokonuje się przypisu na koncie założonym dla podatnika, zaznaczając założenie hipoteki.
- 3) Wykonanie decyzji o zabezpieczeniu wykonania zobowiązań podatkowych:
	- a) przyjęcie zabezpieczenia następuje, w sposób określony w ustawie Ordynacja podatkowa,
	- b) przejęte zabezpieczenie deponowane jest w banku,
	- c) zabezpieczenie ewidencjonowane jest na kontach pozabilansowych "Zespołu 2".
- 4. Wpłaty i zwroty.
	- 1) Nadpłaty powstałe na kontach podatkowych likwiduje się w sposób określony w ustawie-Ordynacja podatkowa.
	- 2) W celu dokonania zwrotu lub zaliczenia nadpłaty na inną należność przesyła się dłużnikowi postanowienie o sposobie zarachowania lub informacje o nadpłacie.
	- 3) Zwrotów nadpłat, powstałych zarówno w roku bieżącym jak i w latach ubiegłych, dokonuje się z tej podziałki klasyfikacji dochodów budżetowych, na którą zalicza się bieżące wpływy tego samego rodzaju. Wypłata z tytułu oprocentowania nadpłaty następuje z tej podziałki klasyfikacji dochodów budżetowych, na którą zaliczane są odsetki za zwłokę.
	- 4) Zwrotu nadpłaty można dokonać gotówką jeżeli podatnik nie posiada rachunku bankowego, chyba, że żąda zwrotu nadpłaty na wskazany rachunek bankowy. Zwrotów dokonuje się na podstawie zlecenia podpisanego przez kierownika jednostki i głównego księgowego oraz polecenia przelewu na rachunek wskazany przez podatnika. Napłata zwracana przekazem pocztowym jest pomniejszana o koszty jej zwrotu. Przerachowanie lub zwrot nadpłaty musi być odnotowany na koncie dłużnika (wpisuje się nazwę należności i datę zwrotu).
	- 5) Dowody wpłaty oraz dowody wypłaty powinny być przy księgowaniu sprawdzone pod względem prawidłowości zakwalifikowania wpłaty lub wypłaty. W przypadku niemożności zaliczenia dokonanej wpłaty na właściwą należność księguje się wpłatę jako wpływy do wyjaśnienia i wyjaśnia tytuł wpłaty.
- 6) Zapłata, o której mowa w art. 59 § 1 pkt 1 w związku z art. 60 § 1 pkt 2 Ordynacji podatkowej, dokonana przez inny podmiot w imieniu podatnika nie powoduje wygaśnięcia zobowiązania podatkowego tego podatnika.
- 7) Jeżeli na zobowiązanym ciążą zobowiązania z różnych tytułów, dokonaną wpłatę zalicza się na poczet zobowiązania, począwszy od zobowiązania o najwcześniejszym terminie płatności, chyba, że zobowiązany wskaże, na poczet którego zobowiązania dokonuje wpłaty, kolejność zaliczania kwot wpłaconych przez podatnika lub pobranych przez poborcę na pokrycie zaległości podatkowych regulują odrębne przepisy (art. 55 § 2 Ordynacji podatkowej). Jeżeli dokonana wpłata nie pokrywa kwoty zaległości wraz z odsetkami za zwłokę, wpłatę tę zalicza się proporcjonalnie na poczet zaległego podatku oraz kwoty odsetek za zwłokę w stosunku, w jakim, w dniu wpłaty, pozostaje kwota zaległego podatku do kwoty odsetek za zwłokę. W sprawie zaliczenia wpłaty na poczet zaległości wydaje się postanowienie, na które służy zażalenie.
- 8) Opłaty pocztowe, prowizje bankowe i koszty komornicze potrącone z sum pobranych na rzecz Urzędu Miasta z tytułu podatków i opłat, obciążają bieżące wydatki.
- 5. Urządzenia ewidencji księgowej podatków i opłat
	- 1) Dla celów ewidencji księgowej dochodów, Urząd prowadzi następujące urządzenia księgowe:
		- a) konta syntetyczne, konta analityczne i konta szczegółowe ustalone w planie kont Urzędu,
		- b) zestawienie obrotów i sald (obrotówka).
	- 2) Konta syntetyczne i analityczne nie mogą być skreślane ani usuwane w przypadku kiedy występuje na nich saldo.
	- 3) Konta szczegółowe można skreślać, jeśli spełniają warunki określone niżej. Skreślenie oznacza wyłączenie konta z kartoteki kont czynnych. Konto takie można przywrócić do użytkowania z zachowaniem jego zawartości. Nie można założyć nowego konta o numerze konta skreślonego. Skreślenie konta jest dopuszczalne, gdy jego saldo jest zerowe.
- 4) Konto szczegółowe dłużnika można skreślić, jeśli spełnia równocześnie następujące warunki:
	- a) wygasł obowiązek z tytułu danej należności budżetowej,
	- b) dłużnik został ostatecznie rozliczony, tj. zlikwidowane zostały zaległości i nadpłaty dotyczące tego dłużnika.
- 5) Dane ze wszystkich kont szczegółowych dłużników, dotyczące roku poprzedniego, muszą być bieżąco dostępne do końca roku następnego jako, źródło informacji o zaszłościach.
- 6) Zapisów księgowych dokonuje się według zasad określonych w ustawie o rachunkowości z uwzględnieniem przepisów niniejszego zarządzenia.
- 7) Ewidencję księgową podatków i niepodatkowych należności budżetowych prowadzi się według zasady podwójnego zapisu. Oznacza to, że każda operacja jest rejestrowana co najmniej na dwóch kontach księgowych po dwóch różnych stronach.
- 8) Ewidencja na kontach analitycznych jest prowadzona z uwzględnieniem podziałek klasyfikacji budżetowej (dział, rozdział, paragraf).
- 9) Ewidencję podatków i opłat należności podatkowych prowadzi się w następującej kolejności:
	- a) zapisy na kontach szczegółowych,
	- b) zapisy na kontach analitycznych,
	- c) zapisy na kontach syntetycznych.
- 10) Konta analityczne do kont syntetycznych prowadzone są według rodzajów podatków i opłat.
- 11) Konta szczegółowe prowadzone są do kont analitycznych i służą do rozrachunków:
	- a) z dłużnikami z tytułu należności, które podlegają przypisaniu na ich kontach,
	- b) z inkasentami z tytułu poboru podatków i opłat, które nie podlegają przypisaniu na kontach dłużników,

c) z jednostkami budżetowymi – z tytułu potrącenia kwoty z wzajemnej, bezspornej i wymagalnej wierzytelności wobec jednostki samorządu terytorialnego,

d) z bankami – z tytułu nieprzekazania wpłat dokonanych przez dłużników przelewem do banku,

e) z innymi podmiotami – niebędącymi dłużnikami w danym podatku lub dla których dany organ podatkowy nie jest właściwy z tytułu nienależnie pobranych przez nich kwot w związku z rozliczeniami podatkowymi, w tym z tytułu zasądzonych od nich kwot.

12) Konta szczegółowe prowadzi się w następujący sposób:

a) dla każdego dłużnika prowadzi się odrębne konto w każdej należności,

b) dla każdej jednostki budżetowej, banku, budżetu oraz innego podmiotu prowadzi się odrębne konto w każdym rodzaju należności, w związku z którym ta jednostka budżetowa, bank lub inny podmiot stał się dłużnikiem jednostki samorządu terytorialnego.

- 13) Księgowanie powinno być dokonywane na bieżąco.
- 14) Zapisu korygującego błąd po zaksięgowaniu dokumentu dokonuje się następująco: błędny zapis wyksięgowuje się z kont zapisując po tej samej stronie w postaci zapisu ujemnego (storno czerwone) poprawny zapis księguje się na kontach zapisując po prawidłowej stronie. Podstawą korekty jest źródłowy dokument "polecenia księgowania PK", w którego treści obok kwoty podlegającej sprostowaniu zamieszcza się wyrazy np.:"storno mylnie księgowanej wpłaty/przypisu/odpisu – podaje się rodzaj należności, nazwę dłużnika, datę poprzedniego księgowania i numer konta".
- 6. Przypisy i odpisy
	- 1) Przypisów i odpisów dokonuje komórka wymiaru na podstawie sprawdzonych pod względem formalno-rachunkowym deklaracji podatkowych, decyzji podatkowych, komórka księgowości w przypadku gdy nie występuje obowiązek złożenia deklaracji podatkowych (np. w przypadku wpłaty odsetek za zwłokę na podstawie dowodów wpłat).
- 2) W celu dokonania przypisu lub odpisu, spowodowanego korektą stanu zadłużenia dłużnika w wyniku ujawnionych błędów w księgowaniu w latach ubiegłych, sporządza się opis stanu sprawy, który podpisuje pracownik, Główny Księgowy, Prezydent Miasta. Pismo to służy jako podstawa do dokonania księgowania korekty. Przypisy i odpisy księguje się niezwłocznie po otrzymaniu dokumentacji.
- 7. Przeniesienie własności rzeczy lub praw majątkowych w zamian za zaległości podatkowe.
	- 1) Szczególnym przypadkiem wygaśnięcia zobowiązania podatkowego jest przeniesienie własności rzeczy lub praw majątkowych na rzecz gminy.
	- 2) Przeniesienie następuje na wniosek dłużnika, na podstawie umowy zawartej pomiędzy Prezydentem a dłużnikiem.
	- 3) Za termin wygaśnięcia zobowiązania uważa się dzień przeniesienia własności rzeczy lub praw majątkowych.
	- 4) Pod datą przeniesienia własności, o której mowa w pkt. 3 dokonuje się księgowania na odpowiednim koncie rozrachunków z tytułu dochodów budżetowych (strona Ma) i na koncie/kontach majątkowych (strona Wn).

## **§ 2**

## **1. Wykaz kont**

## **1) Konta bilansowe**

- $101 -$ Kasa
- 130 Rachunek bieżący jednostki
- 141 Środki pieniężne w drodze
- 221 Należności z tytułu dochodów budżetowych
- 222 Rozliczenie dochodów budżetowych
- 226 Długoterminowe należności budżetowe
- 290 Odpisy aktualizujące należności

720 – Przychody z tytułu dochodów budżetowych

- 761 Pozostałe koszty operacyjne
- 800 Fundusz jednostki
- 860 Wynik finansowy

#### **2) Konta pozabilansowe**

990 – Rozrachunki z osobami trzecimi z tytułu ich odpowiedzialności za

zobowiązania podatkowe podatnika

991 – Rozrachunki z inkasentami z tytułu pobieranych przez nich podatków

podlegających przypisaniu na kontach podatników

## **§ 3**

#### **1. Opis kont bilansowych**

#### **1) Konto 101 – "Kasa"**

Na koncie 101 – Kasa ewidencjonuje się wpływy i zwroty z tytułu podatków, dokonywane za pośrednictwem kasy:

Na stronie Wn konta 101 księguje się:

- wpływ gotówki z tytułu podatków, w korespondencji ze stroną Ma konta 221 Należności z tytułu dochodów budżetowych lub ze stroną Ma konta 226 – Długoterminowe należności budżetowe,
- wpływ gotówki z rachunku bieżącego urzędu do kasy urzędu z przeznaczeniem na zwrot nadpłat oraz ich oprocentowania, w korespondencji ze stroną Ma konta 141 – Środki pieniężne w drodze.

Na stronie Ma konta 101 księguje się rozchód gotówki:

- przekazanie środków pieniężnych na rachunek bieżący urzędu, w korespondencji ze stroną Wn konta 141 – Środki pieniężne w drodze,

- zwroty podatnikom nadpłat oraz ich oprocentowania, w korespondencji ze stroną Wn konta 221 – należności z tytułu dochodów budżetowych lub ze stroną Wn konta 226 – Długoterminowe należności budżetowe,
- zwroty podatnikom wpłat będących kwotami nienależnymi, w korespondencji ze stroną Wn konta 221 – Należności z tytułu dochodów budżetowych lub ze stroną Wn konta 226 – Długoterminowe należności budżetowe.

#### **2) Konto 130 – "Rachunek bieżący urzędu"**

Na koncie 130 – Rachunek bieżący jednostki ewidencjonuje się wpływy i zwroty z tytułu podatków, dokonywane za pośrednictwem banku:

Na stronie Wn konta 130 księguje się:

- wpływy z tytułu podatków, wpłacone na rachunek bieżący urzędu, w korespondencji ze stroną Ma konta 221 – Należności z tytułu dochodów budżetowych lub ze stroną Ma konta 226 – Długoterminowe należności budżetowe,
- wpływy środków pieniężnych w drodze, w korespondencji ze stroną Ma konta 141 – Środki pieniężne w drodze.

Na stronie Ma konta 130 księguje się rozchody środków pieniężnych zgromadzonych na trym koncie:

- pobrane z rachunku bieżącego urzędu do kasy środki pieniężne przeznaczone na zwrot nadpłat oraz ich oprocentowania, w korespondencji ze stroną Wn konta 141 – Środki pieniężne w drodze,
- zwroty podatnikom nadpłat oraz ich oprocentowania, w korespondencji ze stroną Wn konta 221 – należności z tytułu dochodów budżetowych lub ze stroną Wn konta 226 – Długoterminowe należności budżetowe,
- zwroty podatnikom wpłat będących kwotami nienależnymi, w korespondencji ze stroną Wn konta 221 – Należności z tytułu dochodów budżetowych lub ze stroną Wn konta 226 - Długoterminowe należności budżetowe.
- **3) Konto 141 – "Środki pieniężne w drodze"**

Na koncie 141 - Środki pieniężne w drodze ewidencjonuje się środki pieniężne znajdujące się między kasą urzędu, a jego rachunkiem bieżącym:

Na stronie Wn konta 141 księguje się pobranie środków pieniężnych:

- z kasy w celu przekazania na rachunek bieżący urzędu, w korespondencji ze stroną Ma konta 101 – kasa,
- z rachunku bieżącego urzędu w celu przekazania do kasy, w korespondencji ze stroną Ma konta 130 – Rachunek bieżący jednostki.

Na stronie Ma konta 141 księguje się przekazanie środków pieniężnych w drodze:

- na rachunek bieżący urzędu, w korespondencji ze stroną Wn konta 130 rachunek bieżący jednostki,
- do kasy, w korespondencji ze stroną Wn konta 101 kasa.

## **4) Konto 221 – "Należności z tytułu dochodów budżetowych"**

Na koncie 221 – Należności z tytułu dochodów budżetowych ewidencjonuje się rozrachunki:

- z podatnikami z tytułu należnych i wypłacanych przez nich podatków, które podlegają przypisaniu na ich kontach,
- z inkasentami z tytułu pobieranych przez nich podatków, które nie podlegają przypisaniu na kontach podatników,
- z jednostkami budżetowymi z tytułu potrącenia,
- z bankami z tytułu nieprzekazanych wpłat,
- z innymi podmiotami niebędącymi podatnikami w danym podatku lub dla których dany organ podatkowy nie jest właściwy – z tytułu nienależnie pobranych przez nich kwot w związku z rozliczeniami podatkowymi, w tym z tytułu zasądzonych od nich kwot,
- wpływów do wyjaśnienia.

Ewidencję na koncie 221 prowadzi się następująco:

Na stronie Wn konta 221 księguje się:

- przypisy należności, w korespondencji ze stroną Ma konta 720 Przychody z tytułu dochodów budżetowych,
- odsetki za zwłokę i inne należności uboczne w kwocie wpłaconej na podstawie dokumentu wpłaty, w korespondencji ze stroną Ma konta 720 – Przychody z tytułu dochodów budżetowych,
- zwroty nadpłat, w korespondencji ze stroną Ma konta 130 Rachunek bieżący jednostki, jeśli zwrot następuje na rachunek bieżący podatnika, albo konta 101 – kasa, jeśli zwrot następuje z kasy urzędu,
- wpłaty należnego podatnikom oprocentowania za nieterminowy zwrot nadpłaty, zapisu dokonuje się na podstawie dokumentu wypłaty, w korespondencji ze stroną Ma konta 130 – Rachunek bieżący jednostki, jeśli zwrot następuje na rachunek bieżący podatnika, albo konta 101 – Kasa, jeśli zwrot następuje z kasy urzędu,
- przeniesienie należności długoterminowych do krótkoterminowych z tytułu podatków w wysokości raty należnej za dany rok, w korespondencji ze stroną Ma konta 226.

Na stronie Ma konta 221 księguje się:

- odpisy należności, w korespondencji ze stroną Wn konta 720 Przychody z tytułu dochodów budżetowych,
- odpisy z tytułu należnego podatnikowi oprocentowania za nieterminowy zwrot nadpłaty, w korespondencji ze stroną Wn konta 720 – Przychody z tytułu dochodów budżetowych,
- wpłaty dokonane przelewem albo za pośrednictwem poczty, w korespondencji ze stroną Wn konta 130 – Rachunek bieżący jednostki,
- wpłaty dokonane do kasy urzędu, w korespondencji ze stroną Wn konta 101 Kasa,
- wygaśnięcie zobowiązania podatkowego wskutek przeniesienia własności rzeczy lub praw majątkowych na rzecz jednostki samorządu terytorialnego, o którym

mowa w art. 66 § 1 pkt 2 Ordynacji podatkowej, w korespondencji z odpowiednim kontem planu kont urzędu Miasta,

- wygaśnięcie zobowiązania podatkowego wskutek potrącenia, o którym mowa w art.§ 1 Ordynacji podatkowej, w korespondencji ze stroną Wn konta 221 – Należności z tytułu dochodów budżetowych,
- zapłatę dokonaną za pośrednictwem banku, który obciążył rachunek bieżący podatnika z tytułu zapłaty podatku, ale nie przekazał tych środków na rachunek bieżący urzędu, w korespondencji ze stroną Wn konta 221 – Należności z tytułu dochodów budżetowych,
- przeniesienie należności krótkoterminowych do długoterminowych z tytułu podatków, w korespondencji ze stroną Wn konta 226 – Długoterminowe należności budżetowe.

## **5) Konto 222 – "Rozliczenie dochodów budżetowych"**

Konto 222 w organie podatkowym służy do ewidencji rozliczenia zrealizowanych przez jednostkę dochodów budżetowych z tytułu podatków i opłat lokalnych oraz opłaty skarbowej

Na stronie Wn konta 222 ujmuje się dochody budżetowe, o których mowa wyżej przelane do budżetu, w korespondencji z kontem 130.

Na stronie Ma konta 222 ujmuje się w ciągu roku budżetowego okresowe przeksięgowanie zrealizowanych dochodów budżetowych na konto 800, na podstawie miesięcznych sprawozdań budżetowych Rb-27S z wykonania planu dochodów organu podatkowego.

Konto 222 może wykazywać saldo Ma, które oznacza stan dochodów podatkowych zrealizowanych, lecz nieprzelanych do budżetu.

Saldo konta 222 ulega likwidacji poprzez księgowanie przelewu do budżetu dochodów podatkowych pobranych lecz nieprzelanych do końca roku, w korespondencji z kontem 130.

**6) Konto 226 – "Długoterminowe należności budżetowe"**

Na koncie 226 – Długoterminowe należności budżetowe ewidencjonuje się rozrachunki z tytułu podatków w następujący sposób:

Na stronie Wn konta 226 księguje się przeniesienie należności krótkoterminowych do długoterminowych, w korespondencji ze stroną 221 – Należności z tytułu dochodów budżetowych.

Na stronie Ma konta 226 księguje się zmniejszenie należności długoterminowej w wyniku dokonania wpłaty, w korespondencji ze stroną Wn konta 130 – Rachunek bieżący jednostki lub ze stroną Wn konta 101 – Kasa oraz przeniesienie należności długoterminowych do krótkoterminowych, w szczególności w wysokości raty należnej na dany rok, w korespondencji z kontem 221.

#### **7) Konto 290 – "Odpisy aktualizujące należności"**

Konto 290 służy do ewidencji odpisów aktualizujących należności. Na stronie Wn konta 290 ujmuje się zmniejszenie wartości odpisów aktualizujących należności, a na stronie Ma zwiększenie wartości odpisów aktualizujących należności.

Saldo konta 290 oznacza wartość odpisów aktualizujących należności.

#### **8) Konto 720 – "Przychody z tytułu dochodów budżetowych"**

Na koncie 720 – Przychody z tytułu dochodów budżetowych ewidencjonuje się przychody z tytułu podatków w następujący sposób:

Na stronie Wn konta 720 księguje się:

- odpisy z tytułu podatków, w korespondencji ze stroną Ma konta 221 Należności z tytułu dochodów budżetowych,
- odpisy z tytułu należnego podatnikowi oprocentowania za nieterminowy zwrot nadpłaty, w korespondencji ze stroną Ma konta 221 – Należności z tytułu dochodów budżetowych.

Na stronie Ma konta 720 księguje się:

- przypisy z tytułu podatków, w korespondencji ze stroną Wn konta 221 – Należności z tytułu dochodów budżetowych,

- odsetki za zwłokę i inne należności uboczne w kwocie wpłaconej na podstawie dokumentu wpłaty, w korespondencji ze stroną Wn konta 221 – Należności z tytułu dochodów budżetowych.

#### **9) Konto 761 – "Pozostałe koszty operacyjne"**

Konto 761 służy do ewidencji kosztów niezwiązanych bezpośrednio ze zwykła działalnością jednostki (działalnością operacyjną, podstawową).

Na stronie Wn konta 761 w organie podatkowym ujmuje się wyksięgowanie przedawnionych zobowiązań podatkowych.

Na koniec roku konto 761 nie wykazuje salda, ponieważ pozostałe koszty operacyjne przenosi się na stronę Wn konta 860, w korespondencji ze stroną Ma konta 761.

## **10) Konto 800 – ""Fundusz jednostki"**

Na stronie Wn konta 800 w organie podatkowym ujmuje się przeksięgowanie, pod datą przyjęcia sprawozdania budżetowego, zrealizowanych dochodów budżetowych z tytułu podatków i opłat z konta 222.

Na stronie Ma konta 800 w organie podatkowym ujmuje się przeksięgowanie w roku następnym pod datą przyjęcia sprawozdania finansowego, zysku bilansowego roku ubiegłego z konta 860.

#### **11) Konto 860 – "Wynik finansowy"**

Konto 860 w organie podatkowym służy do ustalenia wyniku finansowego jednostki z tytułu podatków, opłat lokalnych i opłaty skarbowej.

Na stronie Ma konta 860 ujmuje się w końcu roku obrotowego sumą uzyskanych przychodów, w korespondencji z kontem 720.

Saldo konta 860 przenoszone jest w roku następnym, pod datą przyjęcia sprawozdania finansowego na konto 800.

## **2. Opis kont pozabilansowych.**

## **1) Konto 990 – "Rozrachunki z osobami trzecimi z tytułu ich odpowiedzialności za zobowiązania podatkowe podatnika".**

Konto, 990 – Rozrachunki z osobami trzecimi z tytułu ich odpowiedzialności za zobowiązania podatkowe podatnika służy do ewidencji kwot należnych od osób trzecich i realizacji tych zobowiązań. Księgowań dokonuje się nie stosując zasady dwustronnego zapisu.

## **2) Konto 991 – "Rozrachunki z inkasentami z tytułu pobieranych przez nich podatków podlegających przypisaniu na kontach podatników".**

Na koncie 991 – Rozrachunki z inkasentami z tytułu pobieranych przez nich podatków podlegających przypisaniu na kontach podatników ewidencjonuje się kwoty należne do pobrania i pobrane przez inkasentów:

Na stronie Wn konta 991 księguje się:

- przypisy w wysokości należności do pobrania,
- odsetki za zwłokę i inne należności uboczne w kwocie wpłaconej,

Na stronie Ma konta 991 księguje się:

- wpłaty kwot pobranych, dokonane na rachunek bieżący urzędu,
- wpłaty kwot pobranych, dokonane do kasy urzędu,
- odpisy kwot należności przypisanych inkasentowi do pobrania, ale niepobranych.

Na koncie 991 księgowań dokonuje się nie stosując zasady dwustronnego zapisu.

#### **ZATWIERDZAM**

Załącznik Nr 5 do Zarządzenia Nr 518(152)12 Prezydenta Miasta Piły z dnia 16 sierpnia 2012 r.

# **ZASADY PROWADZENIA RACHUNKOWOŚCI W ZAKRESIE EWIDENCJI ŚRODKÓW EUROPEJSKICH DLA BUDŻETU MIASTA PIŁY JAKO JEDNOSTKI SAMORZĄDU TERYTORIALNEGO I URZĘDU MIASTA PIŁY.**

## **§ 1**

Podstawa prawna.

Księgi rachunkowe w zakresie ewidencji operacji gospodarczych dotyczących projektów lub programów, finansowanych lub współfinansowanych ze środków europejskich, zwanych dalej "Projektami", prowadzone są na podstawie przepisów Rady Wspólnoty Europejskiej i Komisji Europejskiej oraz przepisów krajowych dostosowanych do przepisów UE.

Podstawowe regulacje prawne wykorzystania Funduszy Strukturalnych, w ramach których realizowane są Projekty, wynikają z umów dotyczących poszczególnych Projektów oraz niżej wymienionych norm i przepisów wykonawczych:

- 1. Rozporządzenia Rady (WE) nr 1083/2006 z dnia 11 lipca 2006r. ustanawiającego przepisy ogólne dotyczące Europejskiego Funduszu Rozwoju Regionalnego, Europejskiego Funduszu Społecznego oraz Funduszu Spójności i uchylające rozporządzenie (WE) nr 1260/1999 (Dz. U. UE, L 210.25 z dnia 31 lipca 2006r.),
- 2. Rozporządzenia Komisji (WE) nr 1828/2006 z dnia 8 grudnia 2006r. ustanawiającego szczegółowe zasady wykonania rozporządzenia Rady (WE) nr 1083/2006 z dnia 11 lipca 2006r. ustanawiającego szczegółowe przepisy ogólne dotyczące Europejskiego Funduszu Rozwoju Regionalnego, Europejskiego Funduszu Społecznego oraz

Funduszu Spójności oraz rozporządzenia (WE) nr 1080/2006 Parlamentu Europejskiego i Rady w sprawie Europejskiego Funduszu Rozwoju Regionalnego (Dz. U. UE.L 371.1 z dnia 27 grudnia 2006r.),

- 3. Ustawy z dnia 29 września 1994r. o rachunkowości (Dz. U. z 2009r.Nr 152 poz. 1223 z póź.zm.),
	- 4. Ustawy z dnia 27 sierpnia 2009r. o finansach publicznych (Dz. U. Nr 157 poz. 1240 z póź.zm.),
	- 5. Rozporządzenia Ministra Finansów z dnia 5 lipca 2010r. w sprawie szczególnych zasad rachunkowości oraz planów kont dla budżetu państwa, budżetów jednostek samorządu terytorialnego, jednostek budżetowych, samorządowych zakładów budżetowych, państwowych funduszy celowych oraz państwowych jednostek budżetowych mających siedzibę poza granicami Rzeczpospolitej Polskiej (Dz. U. Nr 128 poz. 861 z póź.zm.).

## **§ 2**

- 1. Środki z funduszy unijnych są środkami publicznymi, które można pozyskać na dofinansowanie określonych projektów.
- 2. Prezentacja wieloletnich projektów dofinansowanych ze środków unijnych następuje w załączniku do Wieloletniej Prognozy Finansowej - zestawienie to uwzględnia podział na poszczególne okresy realizacji.
- 3. Wydziały/komórki merytoryczne gromadzą wszelką dokumentację związaną z projektem od momentu rozpoczęcia jego przygotowania. Dokumentację tą przechowuje się zgodnie z wymaganiami określonymi w Rozporządzeniu Komisji (WE) oraz zawartych umowach.
- 4. Wnioski o dofinansowanie, dokumentacja projektowa oraz weryfikacja dokumentów przed ich przekazaniem do Instytucji Zarządzającej powinny być zgodne z wymogami wynikającymi z przepisów unijnych i krajowych.
- 5. Przy realizacji projektu należy przestrzegać zasad zawartych w umowie o dofinansowanie projektu oraz w odpowiednich przepisach krajowych i unijnych.
- 6. Każdy wydatek zgłoszony do projektu finansowanego ze środków unijnych musi mieć oparcie w prawnie wiążących umowach i dokumentach.
- 7. Wydziały/Biura i Komórki merytoryczne dokonują kwalifikacji kosztów poniesionych w ramach realizacji projektów dofinansowanych ze środków unijnych na koszty kwalifikowane i niekwalifikowane.
- 8. Zgodnie z przepisami unijnymi podatek od towarów i usług (VAT), będzie wydatkiem kwalifikowanym tylko wtedy, gdy jest rzeczywiście i ostatecznie poniesiony przez podmiot realizujący projekt. Podatek VAT odzyskiwany w jakikolwiek sposób nie jest uważany za wydatek kwalifikowany.
- 9. W przypadku realizowania projektów opartych na zasadzie refundacji Beneficjent dokonuje zastępczego finansowania wydatków ze środków własnych, a po wpływie środków unijnych następuje refundacja poniesionych wydatków.
	- 10. Płatności zastępczo finansowane ze środków własnych w ramach projektów unijnych klasyfikuje się jako wydatki budżetowe w dziale, rozdziale i paragrafie klasyfikacji budżetowej z odpowiednią czwartą cyfrą paragrafu wskazującą na źródła finansowania ze środków unijnych.

## **§ 3**

Wyodrębnienie ewidencji finansowo-księgowej.

- 1. Księgi rachunkowe dotyczące realizacji projektów finansowanych lub współfinansowanych ze środków europejskich, prowadzone są w Urzędzie oraz Budżecie (Organie) za pomocą komputerowego systemu finansowo-księgowego OTAGO, zgodnie z zasadami zawartymi w załącznikach nr 1, 2 i 3 niniejszego zarządzenia.
- 2. System księgowy umożliwia wyodrębnienie ksiąg rachunkowych dla poszczególnych projektów dzięki funkcji rejestrowania operacji księgowych na poziomie rachunku bankowego prowadzonego odrębnie do każdego projektu lub programu.
- 3. Opisu dokumentu księgowego dokonuje się na dokumencie lub na odrębnym arkuszu trwale złączonym z dokumentem, zgodnie z wytycznymi do każdego projektu lub programu.
- 4. Dowody księgowe stanowiące podstawę udokumentowania operacji gospodarczych w jednostce budżetowej i w organie podlegają odrębnej numeracji.
- 5. W przypadku braku obowiązku wyodrębnienia rachunku bankowego dla projektu wydatki są realizowane z rachunku podstawowego wydatków, a ewidencja księgowa zostaje wyodrębniona poprzez nadanie kodu księgowego.
- 6. Odsetkami naliczonymi od środków z funduszy unijnych dysponuje się zgodnie z ustaleniami zawartymi w umowie o dofinansowanie oraz wytycznymi dla danego projektu.
- 7. Ewidencja księgowa zapewnia:
	- 1) księgowe wyodrębnienie na kontach syntetycznych środków z funduszy unijnych z podziałem na projekty w odniesieniu do dochodów i wydatków,
	- 2) księgowe wyodrębnienie na kontach analitycznych wkładu własnego przeznaczonego na współfinansowanie programów i projektów unijnych,
	- 3) podział pojedynczego zobowiązania na wkład środków pochodzących z funduszy unijnych oraz środków krajowych,
	- 4) księgowe wyodrębnienie wydatków kwalifikowanych w walucie projektu,
	- 5) możliwość wyodrębnienia kwot odsetek od środków z tytułu współfinansowania unijnego,
	- 6) identyfikację projektu oraz poszczególnych operacji bankowych.

## **§ 4**

Zasady ewidencji na kontach.

- 1. Zasady funkcjonowania kont oraz zasady prowadzenia ewidencji analitycznej i jej powiązanie z kontami syntetycznymi zostały omówione w załącznikach nr 1, 2 i 3 niniejszego zarządzenia.
- 2. Sposób prowadzenia ksiąg rachunkowych oraz rodzaje dowodów księgowych dotyczących środków europejskich określone zostały w załączniku nr 1 § 8 niniejszego zarządzenia.
- 3. W przypadku realizacji projektu lub programu przez jednostki organizacyjne Gminy, wpływ środków ewidencjonuje się na wyodrębnionym rachunku bankowym Gminy jako organu dla każdego projektu lub programu. Środki te przekazywane są jako zasilenie na wydatki do jednostki realizującej projekt lub program na rachunek bankowy danej jednostki wyodrębniony dla każdego projektu lub programu.
- 4. W przypadku realizacji projektu lub programu przez Urząd Miasta Piły, wpływ środków ewidencjonuje się na wyodrębnionym rachunku bankowym Gminy jako organu dla każdego projektu lub programu. Środki te są przekazywane jako zasilenie na wydatki do UM na rachunek bankowy wyodrębniony dla każdego projektu lub programu.
- 5. W przypadku wspólnego rachunku bankowego Projektu dla Urzędu Miasta Piły i Budżetu Miasta Piły, w Wydziale Finansowym - Referacie Księgowości prowadzona jest rachunkowość w zakresie kosztów projektu i przychodów z tytułu przekazanej dotacji celowej, a w Referacie Budżetu rachunkowość w zakresie realizacji wydatków projektu i wpływu dotacji celowej oraz obsługa wydzielonego rachunku bankowego gminy. Sprawozdanie Rb-28S z wydatków dotyczących projektu sporządzane będzie na podstawie dokumentacji księgowej w referacie Księgowości.
- 6. Realizując projekt lub program przy wykorzystaniu jednego dla Urzędu Miasta Piły i Budżetu Miasta Piły rachunku bankowego, operacje księgowe ujmuje się w Urzędzie Miasta na kontach w następujący sposób:
	- 1) zakup materiałów, towarów i usług na podstawie oryginału faktury/rachunku księgujemy na stronie Wn konta 080 lub kont zespołu 4 i Ma konto 201, lub inne konto rozrachunkowe zespołu 2,
	- 2) zapłatę faktury/rachunku księgujemy na podstawie potwierdzonej za zgodność kserokopii wyciągu bankowego prowadzonego przy Budżecie Miasta Piły i oryginału przelewu środków na koncie Wn 201 (lub inne konto rozrachunkowe zespołu 2) Ma konto 223,
	- 3) na podstawie obrotów strony Ma konta 223 w Urzędzie Miasta sporządza się sprawozdanie budżetowe Rb 28S.

Przechowywanie i archiwizacja dokumentacji Projektów.

- 1. Urząd prowadzi odrębne rejestry księgowe dla wyciągów bankowych oraz pozostałych dokumentów takich jak: faktury, rachunki, noty księgowe, polecenia księgowania.
- 2. Organ prowadzi rejestry księgowe dla wyciągów bankowych oraz pozostałych dokumentów.
- 3. Dokumenty źródłowe Projektów ewidencjonowane w księgach rachunkowych są na bieżąco gromadzone i przechowywane w segregatorach, wyodrębnionych dla każdego rejestru księgowego, w kolejności chronologicznej, wynikającej z przyjętego systemu prowadzenia ksiąg rachunkowych za pomocą programu OTAGO, umożliwiającego łatwe ich odszukanie i sprawdzenie.
- 4. Segregatory są czytelnie opisane, zgodnie z jednolitym rzeczowym wykazem akt organów gminnych i związków międzygminnych stanowiących załącznik do rozporządzenia Prezesa Rady Ministrów z dnia 18 stycznia 2011r. w sprawie instrukcji kancelaryjnej, jednolitych rzeczowych wykazów akt oraz instrukcji w sprawie organizacji i zakresu działania archiwów zakładowych (Dz.U. Nr 14 poz. 67).
- 5. Okresy przechowywania dokumentów księgowych oblicza się od początku roku następującego po roku obrotowym, którego dane zbiory dotyczą. O okresie przechowywania określonym przepisami ustawy o rachunkowości (w art. 74 ust.2) decyduje charakter dowodów i ich skutki prawne w przyszłości.
- 6. Dowody księgowe powinny być na bieżąco porządkowane, układane w segregatorach w kolejności chronologicznej, wynikającej z prowadzonych ksiąg rachunkowych w celu ich łatwego odszukania i sprawdzenia, a także uniemożliwienia dostępu osobom nieupoważnionym.
- 7. Dokumenty przechowywane są w czasie realizacji projektu/programu w komórce organizacyjnej, a następnie przekazywane do archiwum zakładowego Urzędu Miasta na podstawie spisu zdawczo-odbiorczego po szczegółowym przeglądzie i uporządkowaniu.
- 8. Po zakończeniu realizacji Projektu przez urząd i rozliczeniu finansowym przez Instytucję Pośredniczącą, dowody księgowe Projektu oraz wszelka dokumentacja związana z Projektem, jego rozliczeniem i sprawozdawczością oraz raport wraz z opinią o wykorzystaniu środków, należy przekazać do archiwum zakładowego znajdującego się w siedzibie Urzędu. Dokumenty należy przechowywać w należyty sposób zapewniający ich ochronę przed niedozwolonymi zmianami, nieupoważnionym rozpowszechnianiem, uszkodzeniem lub zniszczeniem.
- 9. Zasoby informacyjne rachunkowości są zorganizowane w formie oddzielnych komputerowych zbiorów danych, bazy danych lub wyodrębnionych jej części, bez względu na miejsce ich przetwarzania i przechowywania. Zabezpieczenie dostępu do danych i systemu ich przetwarzaniu określono w zarządzeniu Prezydenta Miasta Piły w sprawie ustalenia Polityki Bezpieczeństwa Urzędu Miasta Piły oraz Instrukcji zarządzania systemem informatycznym służącym do przetwarzania danych w Urzędzie Miasta Piły.
- 10. Kopie zapasowe danych z systemów informatycznych wykonywane są codziennie po zakończeniu pracy w tych systemach na dedykowany do tego celu serwer, znajdujący się w siedzibie Urzędu. Każda kopia zapasowa zawiera dane od początku eksploatacji systemu do dnia bieżącego. Okres przechowywania kopii – 1 tydzień.

#### **ZATWIERDZAM**

Załącznik Nr 6 do Zarządzenia Nr 518(152)12 Prezydenta Miasta Piły z dnia 16 sierpnia 2012 r.

# **WYKAZ ZBIORÓW TWORZĄCYCH KSIĘGI RACHUNKOWE NA KOMPUTEROWYCH NOŚNIKACH DANYCH ORAZ OPIS SYSTEMU INFORMATYCZNEGO I SYSTEMU ZABEZPIECZEŃ DOPUSZCZONYCH DO UŻYTKOWANIA W ZAKRESIE PROWADZENIA RACHUNKOWOŚCI BUDŻETU MIASTA PIŁY I URZĘDU MIASTA PIŁY.**

## **§ 1**

- 1. W Urzędzie Miasta Piły ewidencja księgowa prowadzona jest komputerowo. Trzon systemu informatycznego rachunkowości Urzędu oraz Budżetu (Organu) stanowi oprogramowanie Zintegrowanego Systemu Wspomagania Zarządzania Miastem OTAGO firmy OTAGO Sp. z o.o. ul. Heweliusza 11, 80-890 Gdańsk. Elektroniczną obsługę rachunków bankowych umożliwia platforma bankowości elektronicznej, oferowana przez bank prowadzący obsługę Miasta, natomiast rozliczeń z Zakładem Ubezpieczeń Społecznych dokonuje się za pomocą programu Płatnik. Szczegółowe opisy procedur i funkcji występujących w poszczególnych systemach znajdują się w instrukcjach eksploatacyjnych dla użytkowników, opracowanych oddzielnie dla wszystkich systemów. Instrukcje znajdują się w pliku Zintegrowanego Systemu Zarządzania (ZSZ) zainstalowanym na stanowisku pracy każdego użytkownika.
- 2. Zintegrowany System Wspomagania Zarządzania Miastem OTAGO jest aplikacją opartą na bazie danych Oracle. Autorem systemu jest Zakład Usług Informatycznych OTAGO Sp. z o.o. ul. Heweliusza 11, 80-890 Gdańsk. Dane gromadzone są na serwerze Oracle. Eksploatację rozpoczęto od dnia 01 stycznia 2012r.
- 3. W okresie przejściowym dopuszcza się prowadzenie Ksiąg rachunkowych Urzędu Miasta i budżetu Miasta Piły wdrożonym od 01.10.1996r. programem FKB zakupionym

na podstawie umowy od firmy o nazwie SYSTEMY KOMPUTEROWE RADIX Gdańsk ul. Piastowska 33 – od dnia 17.06.2010r. wersja 5.29 (ze zm.).

**§ 2**

System OTAGO podzielony jest na następujące moduły, związane z prowadzeniem Rachunkowości Urzędu:

- 1. FKJB obsługa finansowo-księgowa jednostki budżetowej 6.1.0.3543
- 2. FKORG obsługa finansowo-księgowa organu 6.1.0.3543
- 3. GRU generalny rejestr umów 6.0.4.1306
- 4. WYBUD obsługa wydatków budżetowych 6.0.3.1454
- 5. WPBUD obsługa wpływów budżetowych 6.06.1001
- 6. PLAN obsługa planowania budżetu 6.1.1006
- 7. ST gospodarka środkami trwałymi 6.0.0.814
- 8. WPOJ windykacja podatku od środków transportu 6.0.3.3008
- 9. WOGRU windykacja opłat za wieczyste użytkowanie gruntów 6.0.3.3008
- 10.WNIER windykacja podatku od nieruchomości i leśnego 6.0.3.3008
- 11.WROL windykacja podatku rolnego, leśnego i od nieruchomości 6.0.3.3008
- 12. PNIER naliczanie podatku od nieruchomości 6.0.6.2373
- 13. NWPOJ naliczanie podatku od środków transportowych 6.0.1.912
- 14. PROL naliczanie podatki rolnego, leśnego i od nieruchomości 6.0.6.2373
- 15. IWM automatyczne księgowanie wpłat na rachunki indywidualne
- 16. PŁACE kadry/płace/obsługa płac i kadr 6.0.0.811
- 17. KOALA zezwolenia/obsługa koncesji 6.0.5.878
- 18. PLBUD plan/obsługa planowania budżetu oraz plan budżetu

19. WPF – prognoza – obsługa wieloletniej prognozy finansowej

20. GM – magazyn/gospodarka materiałowa - obsługa magazynu 6.0.1.658

21. ADMIN – administrowaniem systemu OTAGO 6.1.2.000

22. ELUD – ewidencja ludności i wyborów/ewidencja ludności

23. ENIER-BL – ewidencja gruntów i budynków/ewidencja nieruchomości – budynki, lokale

24. ENIER-G – ewidencja gruntów i budynków i ewidencja nieruchomości –grunty

25. KOS – obsługa kartotek systemu 6.0.1.1381

26. OPGRU – naliczanie opłat za użytkowanie wieczyste/podsystem opłat gruntowych 6.0.1.973

27. WPBUD – wykroczenia/obsługa sprawców wykroczeń 6.0.6.1001

28. EPORTAL – PORTAL/elektroniczna komunikacja z jednostkami podległymi

29. WYBORY – ewidencja ludności i wyborów/obsługa wyborów.

Aktualizacja wymienionych modułów oprogramowania wynikająca ze zmiany przepisów dla usprawnienia organizacji ewidencji zdarzeń nie wymaga każdorazowej zmiany niniejszego zarządzenia.

Ad. 1

#### Podsystem FKJB

Służy do prowadzenia ewidencji księgowej dochodów, wydatków, przychodów, kosztów, zobowiązań, należności, zaangażowania, zmian w stanie majątkowym Urzędu oraz innych zdarzeń gospodarczych, na odpowiednich kontach syntetycznych i analitycznych. Z modułu FKJB generowane są sprawozdania budżetowe oraz bilans Urzędu.

- 1) Zbiory podsystemu FKJB:
	- a) dziennik,
- b) księga główna,
- c) księgi pomocnicze,
- d) zestawienia obrotów i sald kont księgi głównej,
- e) zestawienia obrotów i sald kont pomocniczych,
- f) sprawozdania budżetowe.
- 2) Wydruki i zestawienia generowane z modułu FKJB:
	- a) wydruki wszystkich słowników (planu kont, klasyfikacji budżetowej itp.),
	- b) zestawienie obrotów wszystkich kont lub wybranych kont,
	- c) zestawienie obrotów na wybranym koncie według jednostek realizujących,
	- d) zestawienie obrotów i sald na kontach syntetycznych i analitycznych,
	- e) wydruk księgi głównej według dokumentów,
	- f) wydruk księgi głównej zbiorczo,
	- g) zestawienie wydatków według klasyfikacji budżetowej,
	- h) zestawienie wydatków za podany okres,
	- i) zestawienie wydatków według jednostek realizujących i rodzajów wydatków,
	- j) zestawienie dowodów według numerów wydatki lub dochody,
	- k) zestawienie dochodów według klasyfikacji budżetowej,
	- l) zestawienie dochodów za podany okres,
	- m) zestawienie dochodów według jednostek realizujących i rodzajów wydatków,
	- n) wydruk wykonania planu według klasyfikacji budżetowej (według symboli),
	- o) wydruk wykonania planu dochodów według klasyfikacji budżetowej,
	- p) wydruk wykonania planu według klasyfikacji budżetowej i jednostek realizujących,
- q) wykonanie planu według klasyfikacji budżetowej dla kategorii zadań,
- r) wykaz zadań,
- s) wydruk rozrachunków z danym kontrahentem,
- t) wydruk obrotów z danym kontrahentem,
- u) wydruk sprawozdań o dochodach,
- v) wydruk sprawozdań o wydatkach,
- w) wydruk bilansu zamknięcia,
- x) wydruk przelewu,
- y) wydruk planu budżetu według klasyfikacji budżetu.

#### Podsystem FKORG

Służy do prowadzenia pełnej księgowości i sprawozdawczości organu budżetowego Gminy. Program realizuje wszystkie zasadnicze operacje księgowe, począwszy od budowania planu kont, księgowania dokumentów, poprzez pełne rozrachunki i rozliczenia, aż do zestawień i sprawozdań zakończonych bilansem zamknięcia, otwarcia. Program umożliwia generowanie zestawień i sprawozdań.

- 1) Zbiory podsystemu FKORG:
	- a) dziennik,
	- b) księga główna,
	- c) księgi pomocnicze,
	- d) zestawienia obrotów,
	- e) zestawienia obrotów i sald kont pomocniczych,
	- f) sprawozdania finansowe.
- 2) Wydruki i zestawienia generowane z modułu FKORG:
- a) wydruki wszystkich słowników (planu kont, klasyfikacji budżetowej itp.),
- b) wydruk dzienników,
- c) wydruk księgi głównej według dokumentów,
- d) wydruk księgi głównej zbiorczo,
- e) zestawienie obrotów na kontach,
- f) zestawienie obrotów i sald według podmiotów,
- g) zestawienie obrotów i sald według planu kont,
- h) zestawienie obrotów według klasyfikacji budżetowej (według dokumentów i zbiorczo),
- i) wydruk kart analitycznych dla podmiotów,
- j) wydruk rozrachunków dla podmiotów,
- k) wydruk potwierdzenia salda,
- l) zestawienie wydatków według sprawozdań,
- m) zestawienie dochodów według sprawozdań,
- n) wydruk bilansu otwarcia,
- o) wydruk bilansu zamknięcia,
- p) wydruki sprawozdań jednostkowych i zbiorczych.

#### Podsystem GRU

Służy do ewidencjonowania i kontroli wszelkich umów dochodowych i wydatkowych, porozumień oraz aktów notarialnych (itp.), zawieranych przez Urząd. Rejestr umów może być obsługiwany przez każdą komórkę Urzędu. Zarejestrowane dane wykorzystywane są później do wystawiania i kontroli innych dokumentów w podsystemach OTAGO (np.: dowodów księgowych, takich jak faktury). Całość służy utrzymaniu dyscypliny budżetowej.

#### Podsystem WYBUD

Służy do gromadzenia, śledzenia i kontroli wszelkich wydatków Urzędu. Dzieli się na dwie podstawowe części: kartotekę rejestracji dokumentów oraz kartotekę likwidatury. Kartoteka dokumentów obsługiwana jest przez merytoryczne wydziały i Referat Księgowości Urzędu .

Zarejestrowane i zatwierdzone dokumenty trafiają do kartoteki likwidatury w Referacie Księgowości Urzędu.

Ad. 5

Podsystem WPBUD

Służy do gromadzenia i kontrolowania wszelkich dokumentów dochodowych. Dokumenty mogą być rejestrowane przez poszczególne komórki Urzędu. Program pozwala na pełną obsługę dokumentów. Integracja z programem windykującym pozwala na śledzenie zobowiązań dłużników.

Ad.6

Podsystem PLAN

Służy do tworzenia planu budżetu Gminy.

Planowanie odbywa się wieloetapowo od komórki merytorycznej poprzez komórkę budżetową, do uchwalenia planu przez Radę Miasta. Możliwe jest tworzenie korekt uchwalonego budżetu.

Ad.7

### Podsystem ST

Służy do prowadzenia ewidencji środków trwałych, naliczania umorzeń oraz przeprowadzania inwentaryzacji. Dzieli się na dwie podstawowe części: kartotekę dokumentów obrotowych, gdzie rejestruje się wszystkie niezbędne dokumenty (OT, PT, BO, LT, ZW, PG itp.) oraz korektę kart analitycznych, gdzie wprowadza się plan umorzenia i nalicza umorzenie dla pojedynczego środka trwałego lub ich grupy.

## Podsystem WPOJ

Swoim zakresem funkcjonalnym obejmuje komplet zagadnień związanych z windykowaniem należności z tytułu podatku od środków transportu. Podzielny jest na dwie niezależnie działające części obsługujące osoby fizyczne i osoby prawne. Podsystem dla wielu pojazdów jednego właściciela tworzy jedną łączną kartę kontową umożliwiającą jednak przeglądanie danych z dokładnością do pojazdu.

#### Ad. 9

#### Podsystem WOGRU

Swoim zakresem funkcjonalnym obejmuje komplet zagadnień związanych z windykowaniem należności z tytułu opłat za wieczyste użytkowanie gruntów. Obsługuje osoby fizyczne i prawne z podziałem na kartoteki gruntów Skarbu Państwa, Gminy i Powiatu z uwzględnieniem podziału na wieczyste użytkowanie i zarząd. W 2004 roku system został rozszerzony o obsługę tworzenia rejestru VAT na podstawie wystawianych i drukowanych faktur w podsystemie.

Ad. 10

#### Podsystem WNIER

Swoim zakresem funkcjonalnym obejmuje komplet zagadnień związanych z windykowaniem należności z tytułu łącznego zobowiązania podatkowego. Podzielony jest na dwie niezależnie działające części obsługujące osoby fizyczne i prawne. Podsystem dla różnych rodzajów zobowiązań danego właściciela (li) tworzy jedną łączną kartę kontową umożliwiającą jednak przeglądanie i księgowanie danych z dokładnością do rodzaju podatku (rolny, leśny, od nieruchomości).

Ad. 11

## Podsystem WROL

Swoim zakresem funkcjonalnym obejmuje komplet zagadnień związanych z windykowaniem należności z tytułu łącznego zobowiązania podatkowego. Podzielony jest na dwie niezależnie działające części obsługujące osoby fizyczne i prawne. Podsystem dla różnych rodzajów

zobowiązań danego właściciela (li) tworzy jedną łączną kartę kontową umożliwiającą jednak przeglądanie i księgowanie danych z dokładnością do rodzaju podatku (rolny, leśny, od nieruchomości).

### Ad. 12

#### Podsystem PNIER

Obsługuje zdarzenia związane z zakupem, sprzedażą części lub całości nieruchomości oraz gruntów objętych opodatkowaniem. Rejestracja wszystkich podstaw opodatkowania skutkuje automatycznym wygenerowaniem kart kontowych podatników z rozbiciem na składowe podatku od nieruchomości, rolnego i leśnego oraz dokonuje w nich odpowiednich zapisów księgowych dotyczących przypisów lub odpisów podatku. Moduł realizuje i w pełni kontroluje wszystkie dopuszczane prawem funkcje nie wymagając od operatora jakichkolwiek ręcznych modyfikacji w tworzonych przez podsystem płatnościach. Powstałe zapisy, w sposób automatyczny zapisywane są w kartach kontowych podatników w module windykacyjnym. Ponadto aplikacja wyposażona jest w bogaty system różnego rodzaju zniżek wykazywanych w stosownych sprawozdaniach. Podsystem generuje informacje niezbędne dla, przygotowania sprawozdań o zaległościach przedsiębiorców oraz o uszczupleniach Gminy wynikających z obniżenia górnych stawek podatkowych.

Ad 13.

#### Podsystem NWPOJ

Obsługuje zdarzenia związane z naliczaniem opłaty za użytkowanie środków transportu zarówno dla osób fizycznych jak i prawnych.

Ad.14

#### Podsystem PROL

Obsługuje zdarzenia związane z zakupem, sprzedażą części lub całości gospodarstwa, gruntów rolnych i leśnych objętych łącznym zobowiązaniem w postaci podatku rolnego. W wyniku ich realizacji podsystem automatycznie generuje karty kontowe podatników, dokonuje w nich odpowiednich zapisów księgowych dotyczących przypisów lub odpisów podatku. Moduł realizuje i w pełni kontroluje wszystkie dopuszczane prawem funkcje nie wymagając od operatora jakichkolwiek ręcznych modyfikacji w budowanych przez podsystem ratach, które w sposób automatyczny zapisywane są na kartach kontowych podatników w module windykacyjnym. Ponadto wyposażony jest w bogaty system różnego rodzaju zniżek. Aplikacja obsługuje jednocześnie osoby prawne i fizyczne.

Ad.15

Podsystem IWM

Przeznaczony jest do automatycznego księgowania wpłat na rachunki indywidualne.

Ad. 16

#### Podsystem PŁACE

Przeznaczony jest do prowadzenia spraw związanych z rozliczeniem wynagrodzeń osób zatrudnionych na podstawie umowy o pracę, umów cywilno-prawnych oraz wypłat innych świadczeń. Jego podstawowym zadaniem jest przetwarzanie danych pracowniczych zarejestrowanych w podsystemie KADRY, wpływających na ostateczną wysokość wypłacanych wynagrodzeń, płaconych podatków, składek ZUS i innych świadczeń. Dane te pozwalają na automatyczne sporządzenie dokumentów związanych z rozliczeniem wynagrodzeń. Program dostosowany jest do przepisów w zakresie ubezpieczeń społecznych oraz podatku dochodowego od osób fizycznych.

Ad. 17

## Podsystem KOALA

System wydawania zezwoleń KOALA jest przeznaczony do obsługi zadań związanych z wydawaniem zezwoleń na sprzedaż napojów alkoholowych.

#### System umożliwia:

- rejestrację wniosków, decyzji oraz oświadczeń związanych z wartością sprzedanego alkoholu,

- wydawanie zezwoleń na sprzedaż napojów alkoholowych,

- prowadzenie ewidencji zezwoleń na sprzedaż napojów alkoholowych,

- naliczanie opłat za wydawane zezwolenia oraz opłat złożonych oświadczeń dotyczących wartości,

- drukowanie wymaganych dokumentów z prowadzoną ewidencją zezwoleń, takich jak decyzje itp.,

- drukowanie wykazów zezwoleń, którym upłynał termin "ważności".

- prowadzenie wieloletniego archiwum,

- współpracę z innymi systemami z pakietu OTAGO.

Ad. 18

#### Podsystem PLBUD

Służy do wprowadzania uchwał Rady Miasta Piły w sprawie zmian w budżecie Miasta Piły oraz ewidencji w/w uchwał i zarządzeń w module FKORG i przesyłania do modułu FKJB. Ponadto, w module tym istnieje możliwość przeglądania pozycji planu dochodów i wydatków w dowolnej szczegółowości. Moduł służy również do uzupełniania i uaktualniania słownika klasyfikacji budżetowej.

Ad. 19

#### Podsystem WPF

Podstawowym zadaniem modułu WPF jest przygotowanie wieloletniej prognozy finansowej jednostki samorządu terytorialnego w tym: informacji wejściowych dotyczących danych historycznych z wykonania dochodów i wydatków, planu przedsięwzięć wieloletnich, danych o długu (z kalkulatorami kredytowymi), wskaźników makroekonomicznych.

Moduł WPF stanowi element zintegrowanego systemu OTAGO, ale może również działać automatycznie lub być integrowany z innymi systemami działającymi w danej jednostce.

Integracja z modułami systemu OTAGO:

- z planowaniem budżetu – PLBUD, w szczególności w zakresie synchronizacji planu rocznego z prognozą jak i jego limitowaniem,

- z księgowością FKJB i FKORG, skąd pobierane są dane o realizacji budżetu,

- z rejestrem umów – GRU w zakresie niezbędnym do pobrania danych z umów,

- z modułami związanymi z mieniem – SKARB, ST w zakresie szacowania dochodów z mienia.

Ad. 20

Podsystem GM

Służy do prowadzenia gospodarki materiałami w Urzędzie.

Swoim zakresem obejmuje:

- wyszukiwanie asortymentu według następujących kryteriów: nazwy, indeksu, ilości, wartości, stawki VAT,

- rejestrowanie różnych dokumentów magazynowych (PZ, WZ, RW, ZW, IN),

- rejestrowanie asortymentu,

- przeglądanie aktualnych stanów magazynowych,

- przeglądanie historii obrotu asortymentu,

- zmiany informacji dotyczących asortymentu,

- zmiany informacji zawartych w dokumentach magazynowych,

- drukowanie dokumentów.

Ad. 21

#### Podsystem ADMIN

Funkcje administratora przeznaczone są dla lokalnych administratorów w celu umożliwienia prostszego zarzadzania zasobami aplikacji OTAGO. Oznacza to zarządzanie użytkownikami, rolami oraz podsystemami, uzyskiwanie informacji o parametrach urzędu i podsystemach oraz zarządzanie drukarkami.

Ad. 22

Podsystem ELUD

Służy do ewidencjonowania danych o mieszkańcach Miasta Piły. Moduł podzielony jest na pięć kartotek, w których osoby pogrupowane są według rodzaju zameldowania w gminie. Aplikacja wykorzystywana jest do obsługi zameldowań i wymeldowani mieszkańców gminy, wydawania mieszkańcom potrzebnych zaświadczeń dotyczących zameldowania i informowania i innych organów o zmianach meldunkowych mieszkańców gminy.

Podsystem ELUD (OTAGO-EL) posiada homologację RCI PESEL.

Ad. 23

Podsystem ENIER-BL

Służy do prowadzenia ewidencji budynków i lokali w gminie. Umożliwia on rejestrację wszystkich zmian budynków/lokali i ich władających oraz generowanie licznych wydruków i raportów statystycznych. Program składa się z dwóch oddzielnych kartotek: kartoteki budynków oraz kartoteki lokali.

Ad. 24

#### Podsystem ENIER-G

Swoim zakresem funkcjonalnym obejmuje szereg zdarzeń związanych ze zmianami geodezyjnymi działek dotyczącymi zarówno danych samych działek (wielkości, obrębu, jednostki rejestrowej) jak i danych o ich właścicielach (dzierżawcach, wieczystych użytkownikach itp.).

Ad. 25

#### Podsystem KOS

Obsługuje słowniki główne i kartoteki osób używane we wszystkich podsystemach. Udostępniane też są narzędzia do uzgadniania osób. Dodatkowo dostępne są funkcje administracyjne do konfiguracji podsystemów OTAGO, zarządzania wpłatami masowymi (IWM), importami GEOD, importem z TERYT'u, importem kodów pocztowych, uzgadnianiem słowników, obsługą profili dla podsystemu KOS i przeglądarki ELUD.

Ad. 26

Podsystem OPGRU

Obsługuje zdarzenia związane z naliczaniem opłaty za wieczyste użytkowanie gruntów na podstawie danych z ewidencji nieruchomości. Naliczenie opłaty skutkuje automatycznym wygenerowaniem kart kontowych płatników. Powstałe zapisy, w sposób automatyczny zapisywane są na kartach kontowych płatników w module windykacyjnym. Aplikacja wyposażona jest w funkcje pozwalające udzielić różnego rodzaju ulgi, wprowadzić odwołanie do SKO i przeprowadzić procedurę wypowiedzenia stawki opłaty. Podsystem tworzy rejestry VAT od przypisów i przedpłat.

#### Ad. 27

#### Podsystem WPBUD

Służy do gromadzenia i kontrolowania wszelkich dokumentów dochodowych (mandaty, wpływy z tytułu najmu, dzierżawy, opłata skarbowa, przekształcenia prawa własności, decyzje administracyjne, zezwolenia, dowolne skonfigurowane rodzaje dokumentów dochodowych). Dokumenty mogą być rejestrowane przez poszczególne komórki urzędu. Program pozwala na pełną obsługę dokumentów vat-owskich. Automatycznie tworzy rejestr vat-owski. Integracja z programem windykującym pozwala na śledzenie zobowiązań dłużników, rejestrację decyzji uznaniowych oraz prowadzenie egzekucji.

#### Ad. 28

#### Podsystem EPORTAL

Jest systemem pozwalającym na sprawniejszą komunikację pomiędzy Urzędem Miasta/ Miastem Piłą a jednostkami budżetowymi

#### Ad. 29

#### Podsystem WYBORY

Służy do obsługi wyborów prezydenckich, parlamentarnych i innych. Umożliwia tworzenie i edycję definicji podziałów na okręgi, obwody (w tym obwody zamknięte) oraz ulice. Aplikacja zawiera funkcje sprawdzające poprawność utworzonego podziału, takie jak: rejonizacja, weryfikacja spójności, kompletność oraz sprawdzanie ulic archiwalnych. Moduł pozwala na prowadzenie szczegółowego spisu i rejestru wyborców oraz na zaawansowaną obsługę komisji wyborczych. Podsystem przewiduje kompletne wydruki spisu/rejestru/list wyborczych, szeregu zaświadczeń (np. zaświadczenie o prawie do głosowania), decyzji,
zawiadomień i pełnomocnictw oraz generowaniem statystyk wyborczych (m.in. do PKW). Dodatkowo pozwala na tworzenie list związanych z poborem do wojska oraz list dla szkół.;

**§ 3**

- 1. Dopuszcza się do użytkowania w trybie "do odczytu" zbiorów danych archiwalnych utworzonych w wyszczególnionych poniżej programach, zastąpionych systemem OTAGO. Tryb "do odczytu" polega na użytkowaniu programów z wyłączeniem bieżącej obsługi spraw oraz modyfikacji danych, np. w przypadkach konieczności udostępnienia danych na potrzeby kontroli.
	- 1) WIP system windykacji opłat i podatków
	- 2) FKB system finansowo-księgowy księgowości budżetowej, w tym:
		- FKZ obsługa planu kont jednostki samorządu terytorialnego
		- FKJ –obsługa planu kont jednostek budżetowych
		- FKW obsługa zadań budżetowych
	- 3) POGRUN system naliczania podatków od gruntów i nieruchomości
	- 4) POST system naliczania podatku od środków transportowych
	- 5) STM system Straży Miejskiej
	- 6) PROGSYSTEM –ALKOHOLE ewidencja zezwoleń na sprzedaż alkoholu
	- 7) FAKTURA system fakturowania

2. Dopuszcza się do użytkowania równoległego programy wyszczególnione w poniższym zestawieniu, dla których ze względu na specyfikę pracy został zdefiniowany okres przejściowy. Po zakończeniu okresu przejściowego, praca w wyszczególnionych poniżej programach systemu RADIX może odbywać się wyłącznie w trybie "do odczytu" zdefiniowanym w pkt 1.

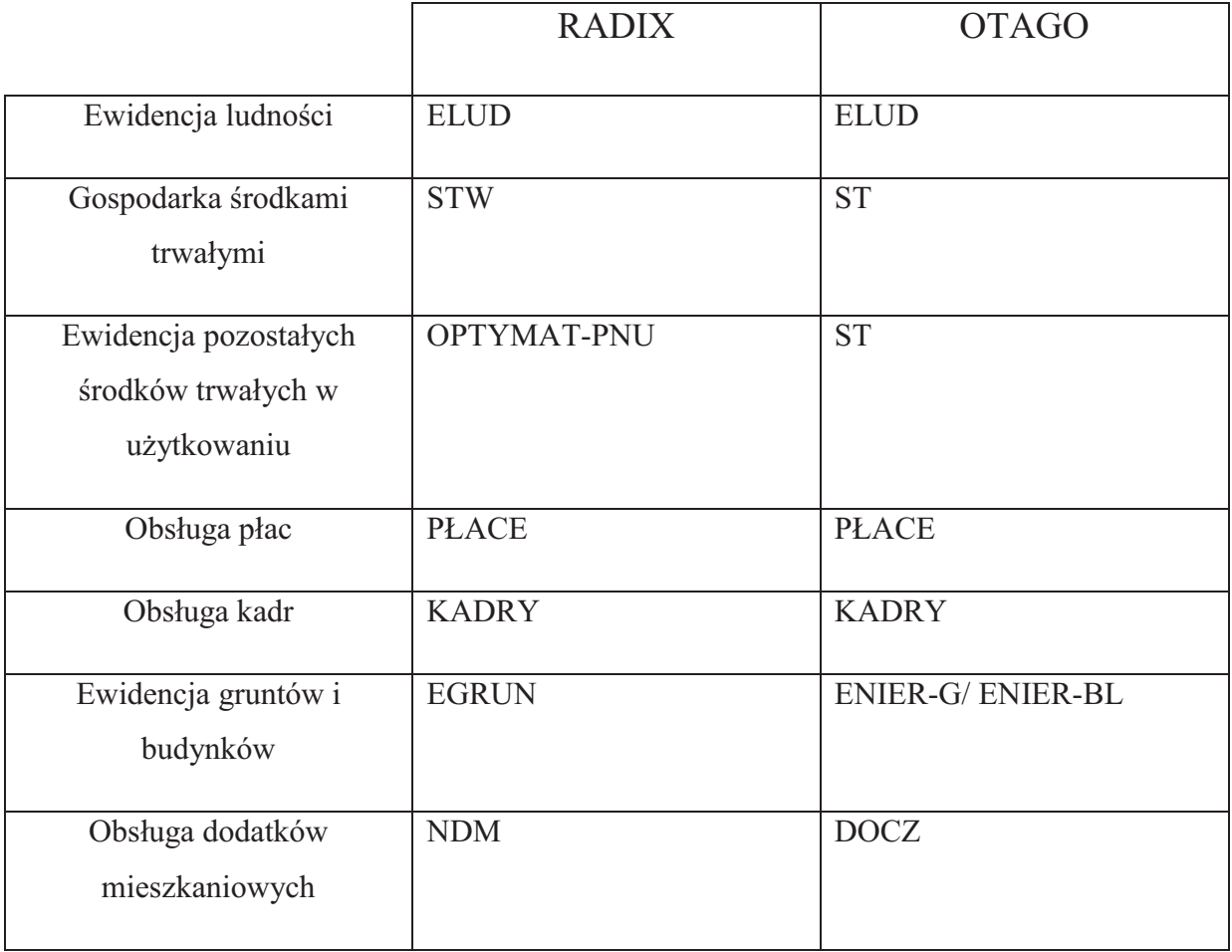

3. Pozostałe programy wspomagające pracę Urzędu:

1) Video TEL – system elektronicznej obsługi rachunków

2) BESTIA – system zarządzania budżetami jednostek samorządu terytorialnego i SJO BESTIA – system zarządzania budżetami jednostek samorządu terytorialnego – sprawozdawczość jednostek organizacyjnych

3) PŁATNIK – obsługa składek ZUS

4) KSIĘGA – ewidencja książek fachowych w użytkowaniu

5) PB USC TECHNIKA GLIWICE – system obsługi Urzędu Stanu Cywilnego

6) SWDO – system wydawania dowodów osobistych.

#### Ad. 1

#### PROGRAM Video TEL

Video TEL Banking jest standardowym oprogramowaniem instalowanym na PC klienta banku, użytkownika systemu zdalnych elektronicznych usług bankowych Home Banking. System ten poprzez sieć telefoniczną (w wersji komercyjnej), komputerową (WAN) lub Internet (w wersji edukacyjnej) udostępnia klientowi banku możliwość zdalnego korzystania z różnorodnych usług bankowych. System Video TEL we współpracy z systemem Home Banking daje zdalny dostęp do następujących usług bankowych:

- składanie zleceń płatniczych,
- składanie standardowych zleceń typu: opinia bankowa o wysokości salda i obrotów, opinia bankowa o rachunku i kredytach, zastrzeżenia i anulowanie zastrzeżenia blankietów i czeków, odpis wyciągu,
- składanie zapytań i zleceń niestandardowych przy wykorzystaniu poczty elektronicznej,
- dostęp do informacji bankowej o bieżącej wysokości salda, wolnych środków i obrotów na rachunkach,
- dostęp do informacji o kredytach i lokatach użytkownika serwisu, kursach walut,
- dostęp do informacji bankowej udostępnianej za pomocą poczty elektronicznej (cenniki, warunki kredytowe, informatory itp.)

System Video TEL jest przewidziany do pracy z systemem Home Banking w trybie off-line. Tryb ten polega na tym, że użytkownik systemu łączy się z bankiem tylko na czas transmisji pytań i zleceń. Pozostałe czynności wykonuje lokalnie na swoim komputerze PC. Chodzi głównie o przygotowywanie zleceń i przeglądanie danych bankowych. Tryb off-line pracy systemu powoduje zminimalizowanie czasu i liczby połączeń z bankiem, co minimalizuje koszty z tym związane, a dodatkowo powoduje, że użytkownik na swoim własnym komputerze może dowolnie przeglądać dane bankowe i przygotowywać zlecenia bankowe.

System Video TEL charakteryzuje się następującymi cechami:

- 1) Bezpieczeństwo:
- system haseł i loginów po stronie klienta i banku,
- hierarchiczność dostępu do systemu po stronie klienta i banku,
- poufność transmisji danych poprzez kodowanie algorytmem DES,
- wiarygodność składanych zleceń poprzez zastosowanie wielostopniowego podpisu elektronicznego (algorytm RSA),
- klucze elektroniczne (RSA) przechowywane na nośniku w postaci zakodowanej hasłem użytkownika przy wykorzystaniu algorytmu DES,
- rejestracja w bazie banku wszystkich zleceń składanych za pomocą systemu,
- w pełni zabezpieczona lokalna baza danych, co uniemożliwia wejście do niej przy użyciu aplikacji zewnętrznych bez znajomości nazwy i hasła użytkownika,
- 2) Elastyczność:
- swoboda dostosowania systemu do wymagań banku i klienta,
- bardzo szerokie możliwości administrowania uprawnieniami użytkowników systemu,
- możliwość administrowania raportami i wydrukami,
- 3) Otwartość:
- możliwość współpracy systemu z dowolnym systemie finansowo-księgowym na poziomie importu poleceń przelewów przygotowanych w tym systemie,
- możliwość eksportu danych z systemu do aplikacji zewnętrznych,
- możliwość składania dowolnych zleceń bankowych,
- 4) Modułowość:
- możliwość instalacji u klienta wielu wersji systemu oferującego dostęp do różnych funkcji systemu tak klientom indywidualnym, jak i korporacjom,
- możliwość dołączania nowych funkcji bankowych (nowe zlecenia) bez konieczności wymiany systemu,
- możliwość dołączania nowych modułów bez konieczności reinstalacji systemu.

#### Ad. 2

#### PROGRAM BESTIA i SJO BESTIA

Programy te służą do zarządzania finansami jednostki samorządu terytorialnego. Mają na celu wspomaganie służb finansowych jednostki w realizacji zadań w zakresie:

- planowania budżetu począwszy od etapu przygotowania projektu budżetu poprzez wszystkie jego zmiany,
- sporządzania sprawozdań budżetowych jednostkowych i zbiorczych w miesięcznych i kwartalnych okresach sprawozdawczych,
- sporządzania sprawozdań finansowych jednostkowych jednostek budżetowych, zakładów budżetowych, sprawozdań finansowych łącznych jednostek organizacyjnych, bilansu z wykonania budżetu JST oraz bilansu skonsolidowanego,
- graficznego przedstawienia danych planistycznych i danych z wykonania budżetu za pomocą modułu raportowego,
- wymiany danych między jednostkami samorządu terytorialnego a regionalną izbą obrachunkową bez użycia zewnętrznych programów pocztowych.

Programy BESTIA i SJO BESTIA składają się z następujących modułów:

- Moduł "Uchwały":
- Moduł "Sprawozdania",
- Moduł "Komunikacja" (tylko w programie BESTIA),
- Moduł "Raporty",
- Moduł "Administracja".

Szczegółowy opis funkcji i procedur systemu zawarty jest w *Podręcznikach Użytkownika.*

Ad. 3

#### PROGRAM PŁATNIK

Celem programu PŁATNIK jest zapewnienie pełnej obsługi dokumentów ubezpieczeniowych i wymiany informacji z ZUS. Przeznaczony jest do instalowania i użytkowania przez płatników składek oraz podmiotów upoważnionych, w tym pracowników biur rachunkowych, którzy instalują program PŁATNIK po raz pierwszy, lub wcześniej używali poprzednich wersji programu.

Aktualna wersja programu pozwala między innymi na:

- manualną rejestrację danych do dokumentów ubezpieczeniowych,
- import danych z systemu kadrowo-płacowego,
- automatyczne wykorzystanie danych płatnika do przygotowania dokumentów ubezpieczeniowych,
- wykorzystanie przy tworzeniu nowych dokumentów zgłoszeniowych, danych identyfikacyjnych ubezpieczonych, które przechowywane są w kartotece,
- utrzymanie danych historycznych osób ubezpieczonych,
- weryfikację przygotowanych dokumentów ubezpieczeniowych oraz przygotowanie raportu o wynikach weryfikacji,
- tworzenie dokumentów rozliczeniowych na podstawie dokumentów z innego miesiąca.
- wyliczanie wartości w poszczególnych dokumentach rozliczeniowych,
- wyświetlanie zawartości elektronicznych dokumentów ubezpieczeniowych,
- drukowanie dokumentów zgłoszeniowych i rozliczeniowych wraz z numerem wersji zamieszczonym w nagłówku,
- drukowanie przelewów bankowych i dokumentów wpłaty,
- przygotowywanie przelewów bankowych w formacie pliku tekstowego,
- automatyczne tworzenie i drukowanie raportów miesięcznych dla ubezpieczonego, zawierających między innymi informacje o oddziale NFZ, do którego odprowadzana jest składka na ubezpieczenia zdrowotne,
- przygotowanie i weryfikację zestawów dokumentów ubezpieczeniowych,
- wysyłkę i potwierdzenie zestawów dokumentów,
- uzyskanie i obsługę certyfikatów i niezbędnych do elektronicznej wymiany dokumentów z ZUS, tak aby umożliwić przygotowanie dokumentów ubezpieczeniowych w postaci elektronicznej (z zapewnieniem uwierzytelnienia, poufności i integralności danych).

Program jest przeznaczony dla tych płatników, którzy chcą przygotować i wydrukować lub wysłać elektronicznie dokumenty zgłoszeniowe i rozliczeniowe oraz ich korekty. W celu ułatwienia oraz związanych z utworzeniem dokumentów udostępniono mechanizm pobrania danych wygenerowanych z systemów kadro-płacowych. Program umożliwia wyliczenie wartości w dokumentach na podstawie wprowadzonych danych, weryfikację dokumentów oraz wydruk przygotowanych dokumentów. Dokumenty ubezpieczeniowe drukowane są w postaci pozwalającej na ich masowe przetwarzanie i automatyczny odczyt z wykorzystaniem techniki OCR (Optical Character Recognition).

Ad. 4

#### PROGRAM KSIĘGA

Jest aplikacją umożliwiającą prowadzenie ewidencji zakładowego księgozbioru. Przeznaczony do pracy w środowisku graficznym systemów Windows, do gromadzenia i przechowywania danych, wykorzystuje bazę SQLite. Dzięki takiemu rozwiązaniu jest aplikacją wydajną, cechującą się dużą szybkoscią uzyskiwania odpowiedzi na generowanie zapytania a bazą danych gwarantuje spójność i integralność zawartych w niej informacji. Dostęp do aplikacji zabezpieczony jest loginem i hasłem zarejestrowanego użytkownika. Nieznajomość lub błędnie podany login czy hasło, skutecznie uniemożliwia dostęp do informacji osobom niepowołanym. Aplikacja prowadzi rejestr uprawnionych do korzystania z niej osób.

Umożliwia:

- prowadzenie ewidencji ilościowo-wartościowej książek,
- nadawanie numerów inwentarzowych,
- rejestrowanie ruchu książek,
- lokalizację miejsca i osób przechowujących książki,
- likwidację pozycji księgozbioru,
- wystawianie dokumentów,
- wykonywania zestawień,
- -modyfikację wbudowanych słowników.

Ponadto prowadzona jest historia wykonywanych operacji. Wyposażony w podlegające edycji, wewnętrzne słowniki, ujednolica nazewnictwo i symbolikę komórek zakładu, co uniezależnia go od indywidualnych cech edytorskich użytkowników. Unikalność identyfikatorów i wewnętrzne procedury kontroli podczas wprowadzania danych, eliminują niebezpieczeństwo powielania informacji.

### **§ 4**

Opis systemu informatycznego rachunkowości i systemu zabezpieczeń

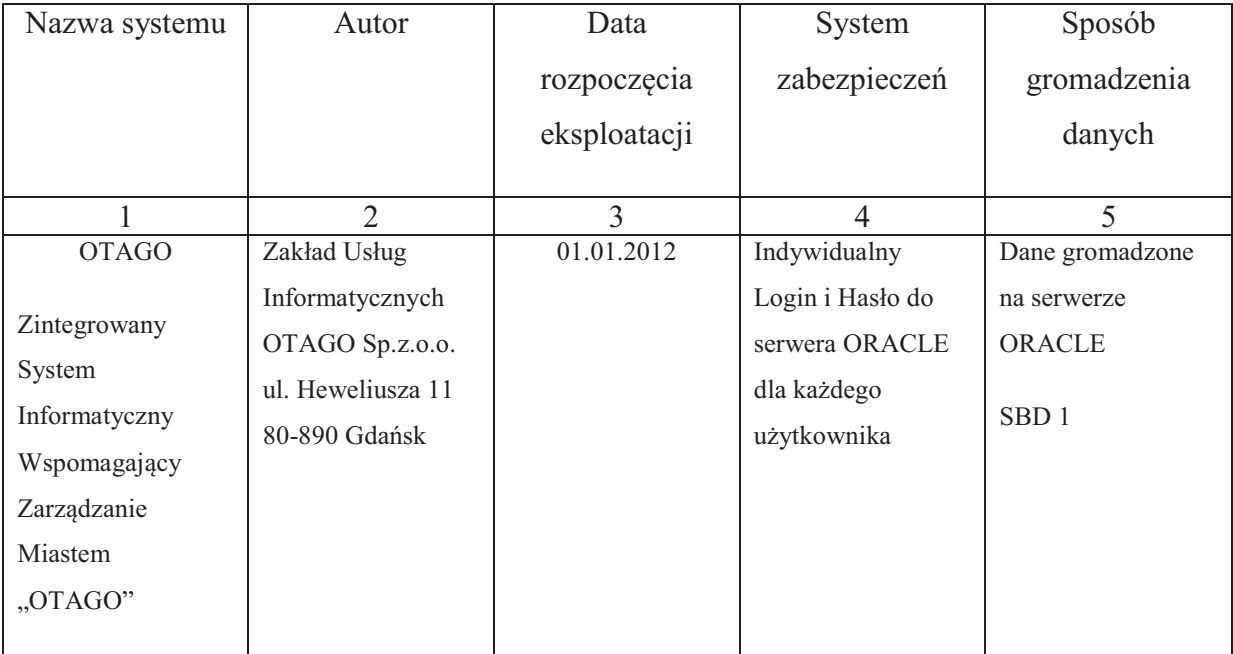

Dokumentacja, o której mowa w art. 10 ust. 1 ustawy z dnia 29 września 1994r. o rachunkowości (Dz.U. z 2009 Nr 152 poz. 1223 ze zm.) przechowywana jest w należyty sposób i chroniona przed niedozwolonymi zmianami, nieupoważnionym rozpowszechnianiem, uszkodzeniem lub zniszczeniem.

System informatyczny stosowany do prowadzenia ksiąg rachunkowych przy użyciu komputera wykorzystuje odporne na zagrożenia nośniki danych, zapewnia dobór stosowanych środków ochrony zewnętrznej, systematyczne tworzenie rezerwowych kopii zbiorów danych zapisanych na nośnikach komputerowych oraz trwałość zapisu informacji systemu rachunkowości, przez czas nie krótszy od wymaganego do przechowywania ksiąg rachunkowych.

Dane dotyczące realizowania projektów finansowych ze środków pomocowych archiwizuje się przez okres, który określa umowa na dofinansowanie.

Pełny wykaz zbiorów tworzonych przez poszczególne moduły oraz ich struktury, opis funkcji systemów algorytmów zawierają instrukcje eksploatacyjne dla użytkowników systemów. Wszystkie dane gromadzone na centralnym serwerze Urzędu, na którym osadzona jest baza danych podlegają codziennej pełnej archiwizacji.

Pełne kopie baz danych wykonywane są codziennie po zakończeniu pracy użytkowników systemu i zapisywane na zdalne dyski.

Rotacja nośników następuje w cyklu tygodniowym.

Wykonywane są kopie danych na taśmach magnetycznych w cyklu rocznym i deponowane w sejfie znajdującym się w kancelarii tajnej budynku Urzędu Miasta Piły.

Załącznik Nr 7 do Zarządzenia Nr 518(152)12 Prezydenta Miasta Piły z dnia 16 sierpnia 2012 r.

# **PROCEDURY USTALANIA SKUTKÓW OBNIŻENIA GÓRNYCH STAWEK PODATKÓW, UDZIELONYCH ULG I ZWOLNIEŃ, UMORZENIA ZALEGŁOŚCI PODATKOWYCH, ROZŁOŻENIA NA RATY I ODROCZENIA TERMINU PŁATNOŚCI ORAZ DECYZJI WYDANYCH PRZEZ ORGAN PODATKOWY W ZAKRESIE PODATKÓW, Z KTÓRYCH DOCHODY SĄ NALEŻNE MIASTU**

#### **§ 1**

Metody ustalania skutków obniżenia górnych stawek podatków, udzielonych ulg i zwolnień, umorzenia zaległości podatkowych, rozłożenia na raty i odroczenia terminu płatności oraz decyzji wydanych przez organ podatkowy w zakresie podatków, z których dochody są należne miastu.

#### **1. Skutki obniżenia górnych stawek podatków obliczone za okres sprawozdawczy:**

1) podatek od środków transportowych:

Referat Podatków i Opłat Lokalnych (stanowisko do spraw wymiaru podatku) przygotowuje, na podstawie aktualnej uchwały Rady Miasta Piły w sprawie stawek podatku od środków transportowych, zestawienie ewentualnych dochodów, które gmina mogłaby uzyskać przy zastosowaniu górnych stawek podatkowych. Wyliczenie polega na wprowadzeniu danych dotyczących pojazdów podlegających opodatkowaniu do systemu komputerowego służącego do ewidencji podatku od środków transportowych, a następnie poprzez zastosowanie opcji "symulacja naliczeń" system automatycznie nalicza skutki obniżenia stawek za rok bieżący. Wyliczeń dokonuje się z podziałem na osoby fizyczne i prawne na podstawie złożonych przez podatników deklaracji oraz

wydanych decyzji określających wysokość zobowiązania. W zakresie należności za lata ubiegłe oraz w sytuacji, gdy obowiązek podatkowy nie istnieje przez cały rok podatkowy, wyliczeń dokonuje się ręcznie, dla każdego środka transportowego osobno. Różnica pomiędzy stawką maksymalną a uchwaloną przez radę Miasta Piły liczona jest proporcjonalnie do czasu trwania obowiązku podatkowego.

Zestawienie przekazuje się do Referatu Budżetu celem ujęcia wykazanych wartości w sprawozdaniu Rb-27 S kolumna 12. Wyliczenia przygotowuje się za okres sprawozdawczy narastająco i ujmuje w ewidencji pozabilansowej w Referacie Księgowości.

2) podatek od nieruchomości:

Referat Podatków i Opłat Lokalnych (stanowisko do spraw wymiaru podatku) przygotowuje, na podstawie aktualnej uchwały Rady Miasta Piły w sprawie stawek podatku od nieruchomości, zestawienie ewentualnych dochodów, które gmina mogłaby uzyskać przy zastosowaniu górnych stawek podatkowych. Podstawą do dokonania wyliczeń są decyzje w sprawie podatku od nieruchomości oraz nakazy płatnicze. Wyliczenia dokonuje system komputerowy w aplikacji PNIER w odniesieniu do roku bieżącego. W zakresie należności za lata ubiegłe wyliczeń dokonuje się ręcznie, poprzez przemnożenie podstawy opodatkowania przez różnice pomiędzy stawką maksymalną a uchwaloną przez Radę Miasta Piły. Wyliczeń dokonuje się z podziałem na osoby fizyczne i prawne.

Zestawienie przekazuje się do Referatu Budżetu, celem ujęcia wykazanych wartości w sprawozdaniu Rb 27S kolumna 12. Wyliczenia przygotowuje się za okres sprawozdawczy narastająco i ujmuje w ewidencji pozabilansowej w Referacie Księgowości.

## **2. Skutki udzielonych ulg i zwolnień obliczone za okres sprawozdawczy (bez ulg i zwolnień ustawowych) w zakresie:**

- 1) podatku od środków transportowych,
- 2) podatku od nieruchomości,
- 3) podatku leśnego od osób prawnych,

4) podatku rolnego.

Referat Podatków i Opłat Lokalnych (stanowisko do spraw wymiaru podatku) przygotowuje, zestawienie wskazujące skutki zastosowania obowiązujących uchwał Rady Miasta Piły w zakresie: udzielonej pomocy publicznej dla przedsiębiorców w formie zwolnienia od podatku od nieruchomości oraz podatku od środków transportowych, a także zwolnienia od podatku leśnego oraz rolnego.

Stosowne wyliczenie przygotowuje się ręcznie, z podziałem na osoby fizyczne i prawne, na podstawie składanych deklaracji.

Zestawienie przekazuje się do Referatu Budżetu celem ujęcia wykazanych wartości w sprawozdaniu Rb 27S kolumna 13. Wyliczenia przygotowuje się za okres sprawozdawczy narastająco i ujmuje w ewidencji pozabilansowej w Referacie Księgowości.

#### **3. Umorzenie zaległości podatkowych w zakresie:**

- 1) podatek od środków transportowych,
- 2) podatek od nieruchomości,
- 3) podatek leśny,
- 4) podatek rolny,
- 5) podatki i opłaty stanowiące dochód budżetu gminy pobierane przez urzędy skarbowe.

Referat Podatków i Opłat Lokalnych (stanowisko do spraw windykacji należności) prowadzi rejestr wydawanych na podstawie ustawy Ordynacja podatkowa decyzji i opinii Prezydenta Miasta Piły w zakresie umorzenia w/w podatków.

Na podstawie wskazanego wyżej rejestru sporządzane jest zestawienie umorzeń (stanowisko do spraw ewidencji podatków i należności niepodatkowych) w arkuszu kalkulacyjnym w formie tabeli za dany okres sprawozdawczy. W zestawieniu tym, oprócz kwoty należności głównej umorzonej zaległości, ujmowana jest także kwota umorzonych odsetek. Zestawienie umorzeń sporządzane jest osobno dla każdego rodzaju podatku z rozbiciem na osoby fizyczne i prawne. W przypadku podatków i opłat

pobieranych przez urzędy skarbowe podstawą do wykazania w zestawieniu umorzeń jest decyzja naczelnika urzędu skarbowego.

#### **4. Rozłożenie na raty, odroczenie terminu płatności, zwolnienie z obowiązku**

#### **pobrania, ograniczenie poboru :**

- 1) Podatek od środków transportowych
- 2) Podatek od nieruchomości
- 3) Podatek leśny:
- 4) Podatek rolny
- 5) Podatki i opłaty stanowiące dochód budżetu gminy pobierane przez urzędy skarbowe

Referat Podatków Opłat Lokalnych (stanowisko do spraw windykacji należności) prowadzi rejestr wydawanych na podstawie ustawy Ordynacja podatkowa decyzji i opinii Prezydenta Miasta Piły w zakresie rozłożenia na raty oraz odroczenia terminu płatności ww. podatków.

Na podstawie wskazanego wyżej rejestru sporządzane jest zestawienie ulg (stanowisko do spraw ewidencji podatków i należności niepodatkowych) w arkuszu kalkulacyjnym w formie tabeli za dany okres sprawozdawczy. Zestawienie sporządzane jest osobno dla każdego rodzaju podatku z rozbiciem na osoby fizyczne i prawne. W przypadku podatków i opłat pobieranych przez urzędy skarbowe podstawą do wykazania w zestawieniu jest decyzja naczelnika urzędu skarbowego.

W arkuszu kalkulacyjnym (pomocniczo dla przyszłych kwartałów) ujmowane są kwoty odroczonych i rozłożonych na raty należności dotyczących ww. podatków oraz odsetek za zwłokę za cały okres udzielenia ulgi.

Wykazane w zestawieniu umorzeń wartości ujmowane są w sprawozdaniu Rb - 27 S kolumna 15. Wyliczenia przygotowuje się za okres sprawozdawczy narastająco.

Na druku sprawozdania Rb-27S w Referacie Księgowości na stanowisku do spraw ewidencji podatków i należności niepodatkowych wypełnia się kolumny 12, 13, 14, 15 i przekazuje się do Referatu Budżetu celem ujęcia w zbiorczym sprawozdaniu Rb-27S.

- **5. Prowadzenie pozaksięgowej ewidencji skutków obniżenia górnych stawek podatków, udzielonych ulg i zwolnień, umorzenia zaległości podatkowych, rozłożenia na raty i odroczenia terminu płatności oraz decyzji wydanych przez organ podatkowy w zakresie podatków, z których dochody są należne miastu.**
- 1) Obliczenie skutków obniżenia górnych stawek podatków, udzielonych ulg i zwolnień, umorzenia zaległości podatkowych, rozłożenia na raty i odroczenia terminu płatności oraz decyzji wydanych przez organ podatkowy w zakresie podatków, z których dochody są należne miastu podlegają ujęciu na kontach pozabilansowych.

Załącznik Nr 8 do Zarządzenia Nr 518(152)12 Prezydenta Miasta Piły z dnia 16 sierpnia 2012 r.

# **ZASADY GOSPODAROWANIA W URZĘDZIE MIASTA PIŁY MATERIAŁAMI NIEPODLEGAJĄCYMI MAGAZYNOWANIU**

- 1. Wykaz materiałów nabywanych w małych ilościach i przekazywanych bezpośrednio po zakupie do zużycia.
	- 1) Artykuły spożywcze między innymi:
		- a) kawa sypana i rozpuszczalna,
		- b) herbata,
		- c) cukier,
		- d) śmietanka w płynie i w proszku,
		- e) woda mineralna gazowana i niegazowana,
		- f) ciasto pieczone,
		- g) ciastka różne,
		- h) batoniki,
		- i) orzeszki,
		- j) soki różne,
		- k) cukierki różne,
		- l) cytrynka w płynie,
- m) owoce różne.
- 2) Środki czystości między innymi:
	- a) środki do mycia podłóg,
	- b) środki do mycia urządzeń sanitarnych,
	- c) środki do mycia okien,
	- d) środki do mycia paneli, biurek,
	- e) proszek do czyszczenia armatury sanitarnej,
	- f) środki do mycia posadzek kamiennych,
	- g) środki zapachowe,
	- h) papier toaletowy,
	- i) ręczniki papierowe,
	- j) mydło w płynie.
- 3) Materiały eksploatacyjne do sprzętu komputerowego i kserokopiarek między innymi:
	- a) tonery do kserokopiarek,
	- b) tonery do drukarek,
	- c) kartridże do drukarek,
	- d) kable, przewody komputerowe,
	- e) płyty CD, CD-R, CD-RW,
	- f) taśmy do drukarek OKI,
	- g) myszki, podkładki, klawiatury,
	- h) pendrive, taśmy do streamera-ów,
	- i) Środki konserwujące, czyszczące.

Jednorazowy zakup do bieżącego zużycia w/w materiałów, dokonywany będzie na podstawie zapotrzebowania (wzór nr 1) danego wydziału zatwierdzonego przez Prezydenta, zastępcę lub osobę przez niego upoważnioną, z uwzględnieniem przyjętych w Urzędzie Miasta Piły zasad gospodarowania środkami publicznymi.

- 2. Zakupy materiałów i usług nie wymienionych w punkcie 1 nabywane bezumownie będą realizowane na podstawie zamówienia (wzór nr 2) zatwierdzonego przez Prezydenta, Zastępcę lub osobę przez niego upoważnioną z uwzględnieniem przyjętych w Urzędzie Miasta Piły zasad gospodarowania środkami publicznymi. Materiały budowlane zakupione do bieżących napraw i remontów, w ilościach wynikających z kosztorysów, podlegać będą rozliczeniu rocznemu, sporządzonemu przez inspektora nadzoru budowlanego na podstawie obowiązujących norm zużycia publikowanych w Katalogu Norm Rzeczowych. Rozliczenie przechowuje się w Wydziale Administracyjnym na stanowisku wskazanym przez Dyrektora Wydziału.
- 3. Paliwa płynne, gazy i olej silnikowy podlegają rozliczeniu miesięcznemu przez kierowcę zatwierdzonego przez Dyrektora Wydziału Administracyjnego, na podstawie ustalonych przez producenta lub rzeczoznawcę techniki samochodowej norm jednostkowych zużycia dla danego pojazdu. Dokumentacja rozliczeniowa znajduje się w Wydziale Administracyjnym na stanowisku wskazanym przez Dyrektora Wydziału i jest prowadzona, przechowywana według zasad określonych przez Dyrektora Wydziału Administracyjnego.
- 4. Odzież ochronna i robocza, narzędzia ręczne ewidencjonowane są na kartach wyposażenia indywidualnego prowadzonych na stanowisku pracy wskazanym przez Dyrektora Wydziału i prowadzona, przechowywana według zasad określonych przez Dyrektora Wydziału Administracyjnego. Odzież ochronna i robocza zakupywana jest na podstawie Zarządzenia nr 2/2012 Kierownika Urzędu z dnia 31 stycznia 2012 r. w sprawie stosowania przepisów bezpieczeństwa i higieny pracy w Urzędzie Miasta Piły.
- 5. Umundurowanie należne strażnikom Straży Miejskiej na podstawie odrębnych przepisów ewidencjonowane jest na kartach wyposażenia indywidualnego, prowadzonych w Straży Miejskiej na stanowisku określonym przez Komendanta Straży Miejskiej i jest prowadzona, przechowywana i nadzorowana według zasad określonych przez Komendanta Straży.
- 6. Narzędzia wykorzystywanie przez konserwatorów Wydziału Oświaty, Kultury i Sportu ewidencjonowane są na kartach wyposażenia indywidualnego prowadzonych, na stanowisku pracy wskazanym przez Dyrektora Wydziału i jest prowadzona, przechowywana i nadzorowana według zasad określonych przez Dyrektora Wydziału Oświaty, Kultury i Sportu.
- 7. Ewidencja zakupu i wydania środków czystości oraz materiałów eksploatacyjnych do sprzętu komputerowego (w tym drukarek), kserokopiarek jest prowadzona, przechowywana i nadzorowana według zasad określonych przez Dyrektora Wydziału Administracyjnego.

### ZATWIERDZAM

## ZAPOTRZEBOWANIE

## NA ZAKUP ARTYKUŁÓW SPOŻYWCZYCH / MATERIAŁÓW

Wydział………………………………………… składa zapotrzebowanie na zakup niżej wymienionych artykułów spożywczych/materiałów z przeznaczeniem na……………………

Lp. Nazwa artykułu **Ilość** 

Wnioskujący

ZAMAWIAJĄCY ODBIORCA ADRESAT

WARUNKI PŁATNOŚCI PŁATNIK

przelew…….dni/gotówka

# ZAMÓWIENIE

z dnia…………………………………nr………………………….

# $\begin{minipage}{0.9\linewidth} NAZWA ARTYKULU - WYROBU \end{minipage}$

- 1.
- 
- 2.
- 3

4.

PIECZĘĆ I PODPISY

Załącznik Nr 9 do Zarządzenia Nr 518(152)12 Prezydenta Miasta Piły z dnia 16 sierpnia 2012 r.

# **WYKAZ ZADAŃ ROZLICZENIOWYCH PROWADZONYCH W ZINTEGROWANYM SYSTEMIE KSIĘGOWYM OTAGO DLA URZĘDU MIASTA PIŁY I BUDŻETU MIASTA PIŁY**

## **§ 1**

W ramach systemu informatycznego OTAGO księgi rachunkowe prowadzi się do poszczególnych rachunków bankowych z podziałem na ujęte w ewidencji Urzędu Miasta Piły prowadzonej w module FKJB oraz prowadzonych w module FKORG w ewidencji Budżetu Miasta Piły.

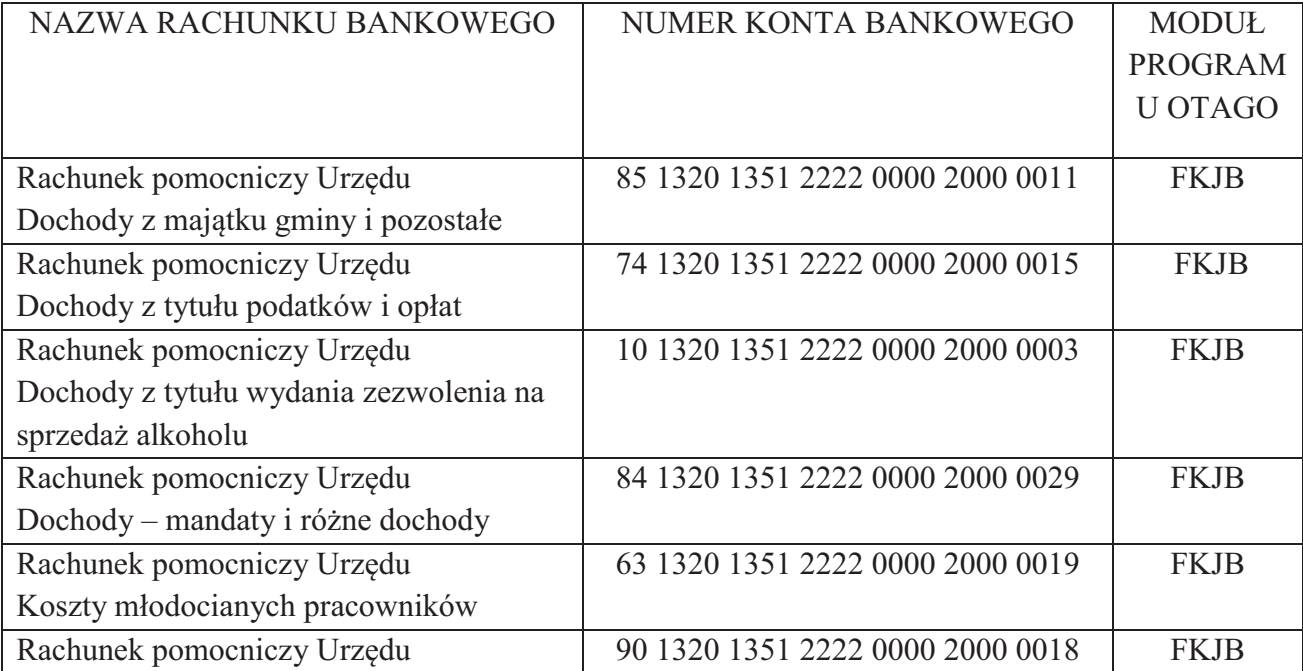

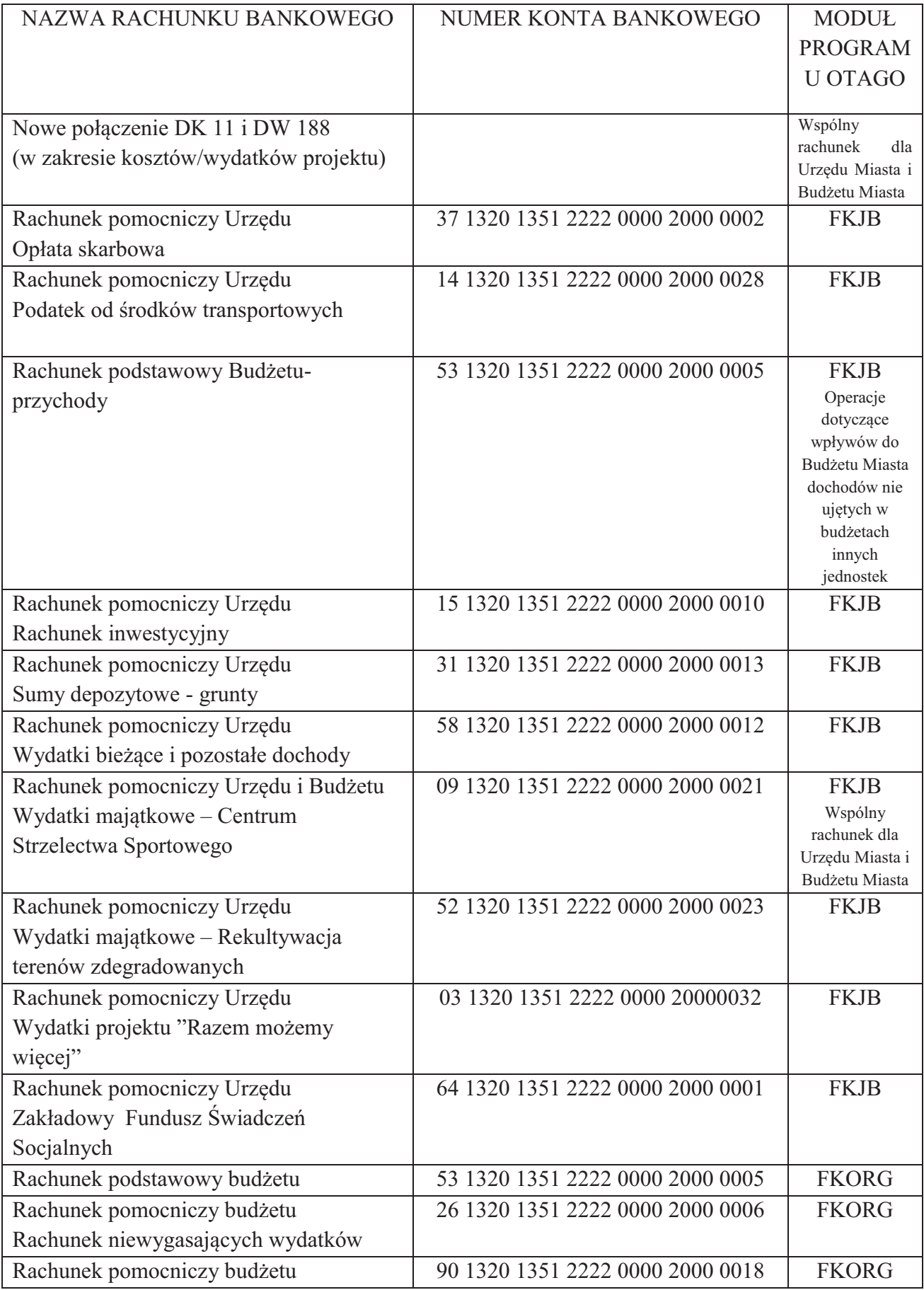

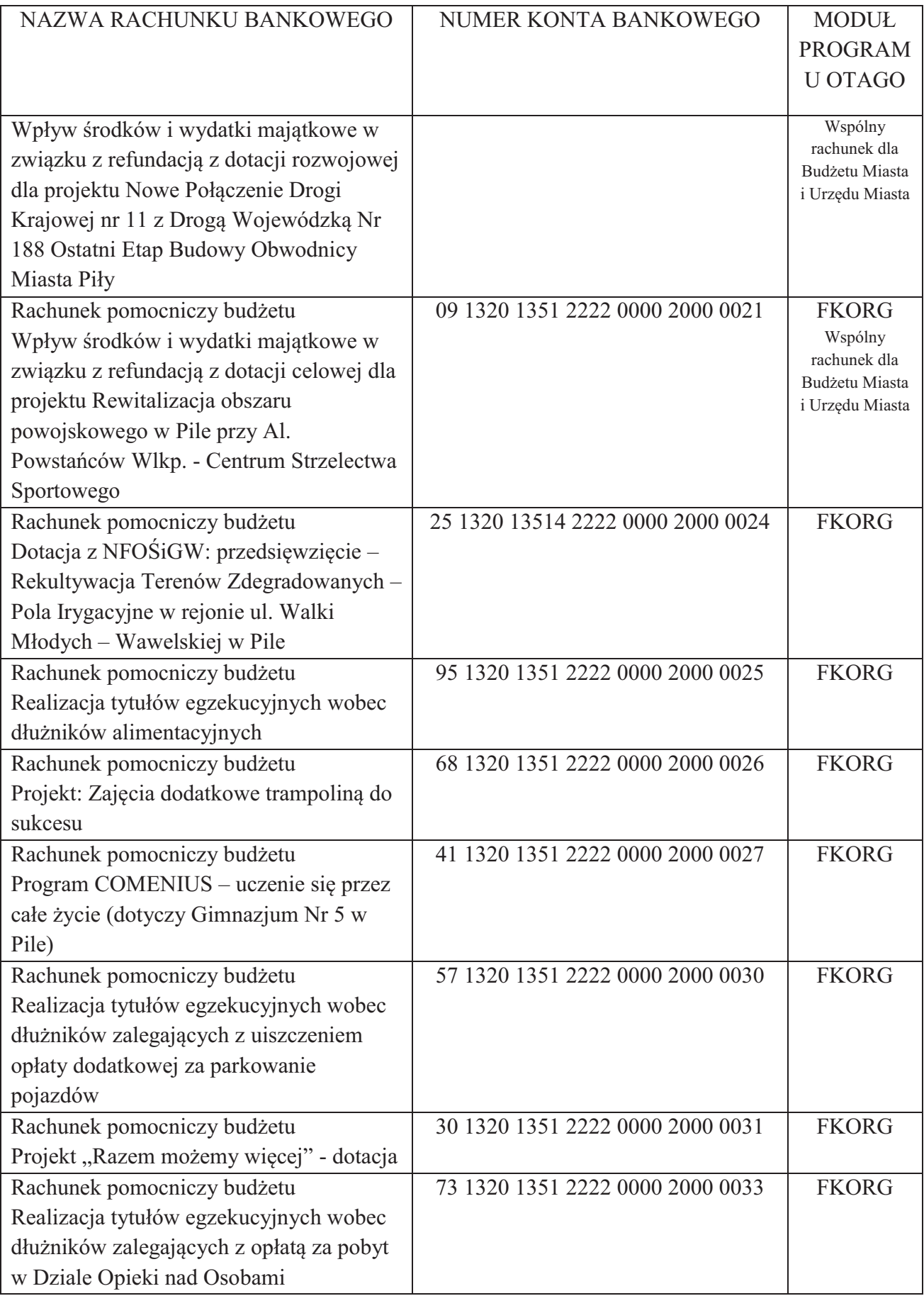

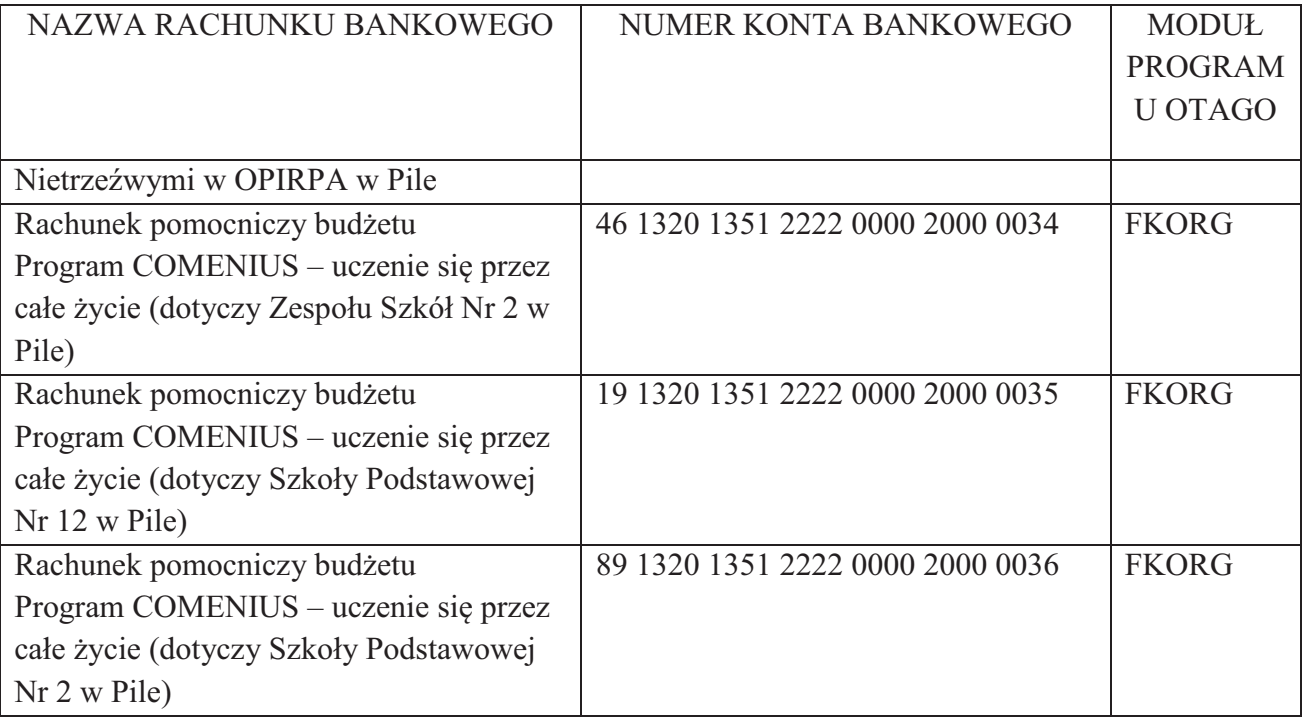

# **§ 2**

Założenie i wprowadzenie do systemu nowego rachunku bankowego lub jego likwidacja nie wymaga zmiany niniejszego załącznika.